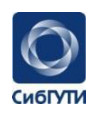

**МИНИСТЕРСТВО ЦИФРОВОГО РАЗВИТИЯ, СВЯЗИ И МАССОВЫХ КОММУНИКАЦИЙ РОССИЙСКОЙ ФЕДЕРАЦИИ ФЕДЕРАЛЬНОЕ ГОСУДАРСТВЕННОЕ БЮДЖЕТНОЕ ОБРАЗОВАТЕЛЬНОЕ УЧРЕЖДЕНИЕ ВЫСШЕГО ОБРАЗОВАНИЯ «СИБИРСКИЙ ГОСУДАРСТВЕННЫЙ УНИВЕРСИТЕТ ТЕЛЕКОММУНИКАЦИЙ И ИНФОРМАТИКИ» (СибГУТИ) УРАЛЬСКИЙ ТЕХНИЧЕСКИЙ ИНСТИТУТ СВЯЗИ И ИНФОРМАТИКИ (ФИЛИАЛ) в г. Екатеринбурге** 

# **(УрТИСИ СибГУТИ)**

# **АКТУАЛЬНЫЕ ВОПРОСЫ ЦИФРОВОЙ ЭКОНОМИКИ В ИНФОКОММУНИКАЦИОННОМ ВУЗЕ**

# **Материалы I этапа XXIV научно-практической конференции студентов УрТИСИ СибГУТИ**

Екатеринбург 2022

«Актуальные вопросы цифровой экономики в инфокоммуникационном вузе»//Материалы I этапа XXIV научно-практической конференции студентов УрТИСИ СибГУТИ.- Екатеринбург: Изд-во УрТИСИ СибГУТИ, 2022.- 112 с.

В сборнике представлены материалы по проблемам технических, гуманитарных, социально-экономических и математических дисциплин.

Редакционная группа: Е.А. Минина (председатель редакционной группы) – директор УрТИСИ СибГУТИ, к.т.н.; Е.С. Тарасов – доцент кафедры ИТиМС; Е.И. Гниломёдов – доцент кафедры МЭС; В.Т. Куанышев –доцент кафедры ВМиФ, к.ф.-м.н.; Л.Н. Евдакова – доцент кафедры ЭС, к.э.н.; Д.И. Бурумбаев – преподаватель кафедры ИСТ; М.П. Карачарова (секретарь редакционной группы) – начальник методического отдела.

> ББК 378 УДК 7458 © УрТИСИ СибГУТИ, 2022

# **Содержание**

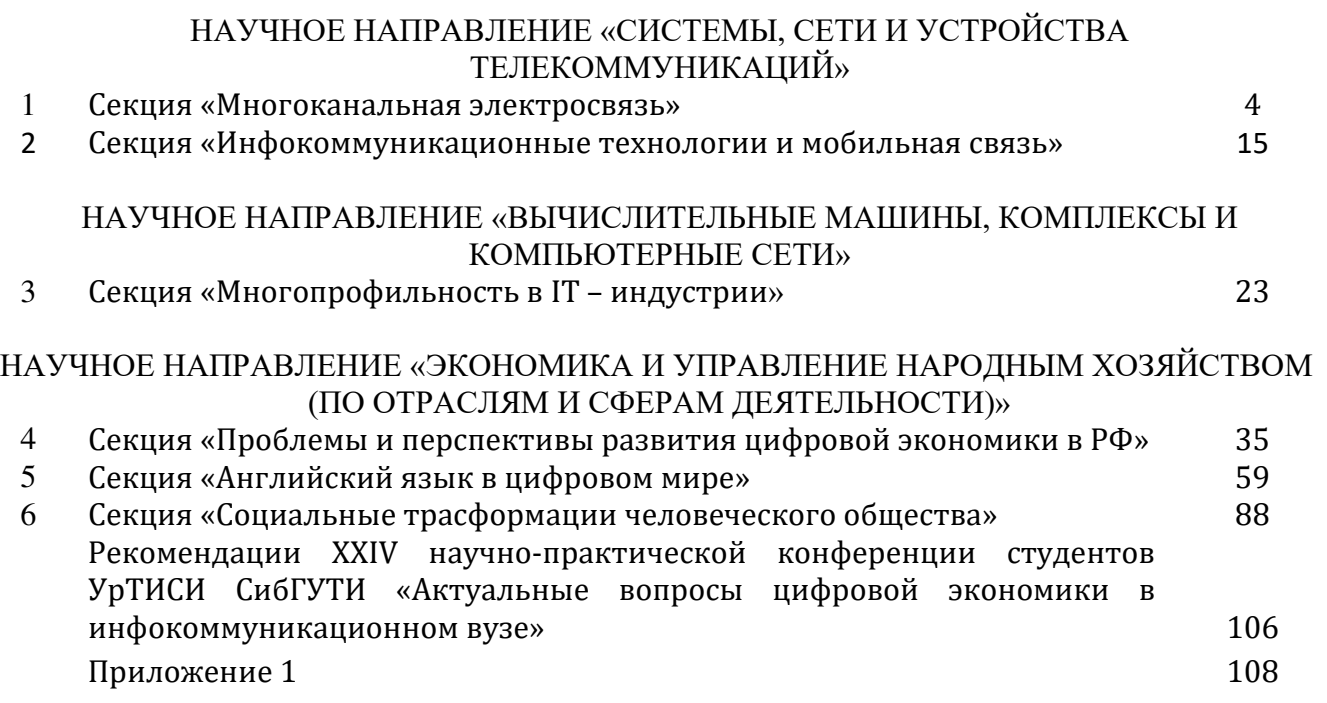

### *СЕКЦИЯ «МНОГОКАНАЛЬНАЯ ЭЛЕКТРОСВЯЗЬ»*

#### **Клец В.В., гр. ИТ-11б Научный руководитель: доцент кафедры МЭС Кусайкин Д.В.**

#### **ОБЗОР СОВРЕМЕННОГО ИНСТРУМЕНТА ДЛЯ МОНТАЖА ОПТИЧЕСКИХ КАБЕЛЕЙ СВЯЗИ**

Целью данной работы является обзор современных инструментов для монтажа оптических кабелей связи.

Оптическим кабелем называют проводное изделие, содержащее оптические волокна, которые соединены в одну цепочку и защищены наружной оболочкой. Для разделки наружной оболочки кабеля, необходим инструмент называемый стриппером [2].

Стрипперов под различные нужды имеется большое количество. Стриппер для снятия лакового слоя с оптических волокон представляет собой с виду простой, но дорогой и прецизионный инструмент, в котором размеры выемки для оптического волокна крайне малы и должны отвечать очень строгим допускам: такой стриппер должен снимать с оптического волокна тончайший лаковый слой и при этом не расколоть стекло самого волокна.

Так же имеются примеры стрипперов [1]:

FIS F10017 - стриппер прищепка IDEAL 45-162 для удаления фрагментов оптического модуля диаметром до 3,2 мм. Инструмент имеет два регулируемых лезвия, для продольного и поперечного реза. Также имеет в комплекте лезвие со скругленной режущей частью, которым особенно удобно выполнять разрезание вдоль. Регулировка производится вручную с помощью удерживающего винта. Это позволяет очень точно настроиться на конкретную глубину реза изоляции. Используется для получения доступа к оптическим волокнам без полного удаления защитной трубки. может использоваться для зачистки коаксиальных кабелей диаметром до 3.2 мм. Лезвия в инструменте сменные

Jonard TSAB-40 – тепловой стриппер для термомеханического удаления оболочки оптического волокна перед сваркой. В прибор встроен термонагреатель разогревающий камеру стриппера до температуры 200ºC. Параметры температуры и времени можно настроить в зависимости от зачищаемой оболочки [3]. Стриппер подходит для работы с оптоволокном 30 - 1000 мкм в буфере до 1200 мкм. Благодаря возможности изменения температуры и времени работы термонагревателя тепловой стриппер может работать с оболочками из различных материалов, прост в управлении и не требует обслуживания. Оптический стриппер может комплектоваться различными держателями волокна, совместимыми с платформами сварочных аппаратов Fitel, Fujikura и Ericsson.

В итоге мы получаем инструмент, который точно снимает оболочку кабеля без урона для самого волокна, а самое главное без особой концентрации монтажника при работе с данным инструментом. В дальнейшем возможны инструменты для лазерного монтажа оптоволокна и прочие альтернативные виды монтажа без участия особых физических навыков от монтажника оптических кабелей.

#### Список источников:

1.https://tools.ru/tovar/2/158/ - Интернет магазин инструментов «Железный Гарри»

2.https://ru.wikipedia.org/wiki/%D0%A1%D1%82%D1%80%D0%B8%D0%BF%D0%BF%D0 %B5%D1%80 – Википедия (Статья «Стриппер»)

3.https://fibertop.ru/instrument\_dla\_montazha\_opticheskogo\_kabelya/ - Интернет магазин интсрументов и приборов для работы с ВОЛС «FiberTOP»

#### **ТРЕБОВАНИЯ К СЕТЯМ СВЯЗИ В КОНЦЕПЦИИ БЕСПИЛОТНЫХ АВТОМОБИЛЕЙ**

Целью данной работы является рассмотрение требования к сетям связи в концепции беспилотных автомобилей

Идея внедрения Беспроводного Общения упирается в проблему ненадежности коммуникации между машинами. Таким образом, встает вопрос об ультра надежности и низкой задержки передачи данных беспроводным способом.

Применение низкочастотных участков спектра для сетей 5G позволяет достичь оптимального покрытия сети без массивных инвестиций в развитие сетевой инфраструктуры.

Низкие частоты обеспечивают хорошее проникновение радиоволн. Для особо надёжного подключения таких объектов, как самоуправляемые автомобили могут использоваться диапазоны 3,4-3,8 ГГц. Предполагается, что в эпоху 5G операторам будут выделяться сплошные частотные полосы по 300-400 МГц. Высокочастотный спектр необходим сетям 5G для достижения скорости передачи данных до 20 Гбит/с.

Автономное передвижение только лишь с помощью датчиков требует постоянного сканирования окрестности и, как результат, огромных вычислительных мощностей. Высокоточные карты позволяют автомобилю передвигаться даже по дорогам, не имеющим специальной разметки.

Беспилотный автомобиль получает данные с различных сенсоров: камеры, сонары, радары, лидары, GPS, что позволяет вести машину в любом окружении. Информацию с датчиков необходимо своевременно обрабатывать, и объемы здесь весьма немаленькие.

Данные обрабатываются не только компьютером автомобиля в реальном времени, часть информации поступает в периферийные дата-центры для дальнейшего анализа. И затем по иерархии в облако. Поэтому важны возможности обработки данных бортовым компьютером, на периферийных серверах и в облаке, а также скорость отправки данных за пределы автомобиля вместе с низкими задержками.

Для непрерывного выполнения нескольких подзадач в реальном времени нужна высокоскоростная сеть. Технологии 5G позволят повысить качество работы (машин) и объем полезной информации, которая будет поступать автомобилю. Это, соответственно, повысит общую безопасность, а также, возможно, скорость передвижения, если позволит пропускная способность автомобильных дорог.

Для того, чтобы беспилотный автомобиль эффективно оценил ситуацию и принял правильное решение, следует использовать беспроводное общение между машинами. А для этого нужны сети связи, удовлетворяющие потребности беспилотных автомобилей. Из вышесказанного можно выделить такие требования, как:

- Безопасная передача данных
- Низкая задержка передачи данных (до 1 мс и менее)
- Высокоскоростная сеть ( стабильно от 10Гб/с )
- Огромное количество соединений (свыше миллиона на квадратный километр)

Тогда машины не столкнутся, так как они будут предупреждены в порядке настоящего времени о скорости, а также направлении перемещения друг друга. Им не нужен светофор, не нужно блокировать перемещение на перекрёстке, так как машины сами контактируют между собой, принимая во внимание перемещение других машин, тем самым избегая столкновений. Список источников:

1. Удовиченко, Р. Алгоритмы построения пути для беспилотного автомобиля. Лекция Яндекса / Р. Удовиченко. — Текст : электронный // habr : [сайт]. — URL: [https://habr.com/ru/company/yandex/blog/340674/.](https://habr.com/ru/company/yandex/blog/340674/)

2. Беспилотные автомобили: новая нефть, искусственный интеллект и 5G. — Текст : электронный // habr : [сайт]. — URL: https://habr.com/ru/company/seagate/blog/552356/.

#### Т**ЕХНОЛОГИЯ БОЛЬШИХ ДАННЫХ «Big Data»**

Цель: изучение основ технологии Big Data. Задачи: ихучение предпосылок возникновения технологии Big Data.

Каждый год нагрузка на сети растет, потому что все больше распространяются мобильные телефоны. По оценкам экспертов, глобальный мобильный трафик в 2019 году вырос на 30,6% относительно 2017-го. Время проведенное на сайтах с мобильного телефона, примерно на 57% больше времени, проведенного на сайте с компьютера. Все чаще с мобильных устройств смотрят видео, посещают сайты знакомств и игровые сайты. Набирает популярность такая технологии, как интерент-вещей. К концу 2021 года по всему миру насчитывалось 12,2 млрд находящихся в эксплуатации устройств [интернета вещей,](https://www.tadviser.ru/index.php/IoT) что на 8% больше, чем годом ранее.

Большие данные предполагают нечто большее, чем просто анализ огромных объемов информации. Проблема не в том, что организации создают огромные объемы данных, а в том, что бóльшая их часть представлена в формате, плохо соответствующем традиционному структурированному формату БД, – это веб-журналы, видеозаписи, текстовые документы, машинный код или, например, геопространственные данные. Всё это хранится во множестве разнообразных хранилищ, иногда даже за пределами организации. В результате корпорации могут иметь доступ к огромному объему своих данных и не иметь необходимых инструментов, чтобы установить взаимосвязи между этими данными и сделать на их основе значимые выводы. Сейчас возникает такая ситуация, что данные обновляются все чаще и чаще. Традиционные методы анализа информации не могут охватить такой огромный объем постоянное обновляемых данных. В итоге появляется новый метод анализа данных технология больших данных [1].

Краткое определение. Сущности понятие больших данных подразумевает работу с информацией огромного объема и разнообразного состава, весьма часто обновляемой и находящейся в разных источниках в целях увеличения эффективности работы, создания новых продуктов и повышения конкурентоспособности. [Консалтинговая](https://www.tadviser.ru/index.php/%D0%9A%D0%BE%D0%BD%D1%81%D0%B0%D0%BB%D1%82%D0%B8%D0%BD%D0%B3,_%D0%B2%D0%BA%D0%BB%D1%8E%D1%87%D0%B0%D1%8F_%D1%83%D0%BF%D1%80%D0%B0%D0%B2%D0%BB%D0%B5%D0%BD%D1%87%D0%B5%D1%81%D0%BA%D0%B8%D0%B9_%D0%B8_%D0%BA%D0%B0%D0%B4%D1%80%D0%BE%D0%B2%D1%8B%D0%B9) компания [Forrester](https://www.tadviser.ru/index.php/%D0%9A%D0%BE%D0%BC%D0%BF%D0%B0%D0%BD%D0%B8%D1%8F:Forrester) дает краткую формулировку: `Большие данные объединяют техники и технологии, которые извлекают смысл из данных на экстремальном пределе практичности [1].

Технология Big Data использует разнообразные методики анализа массивов данных, в основе которых лежит инструментарий, заимствованный из статистики и информатики (например, машинное обучение). Кроме того, некоторые из перечисленных них методик вовсе не обязательно применимы исключительно к [большим данным](https://www.tadviser.ru/index.php/%D0%91%D0%BE%D0%BB%D1%8C%D1%88%D0%B8%D0%BC_%D0%B4%D0%B0%D0%BD%D0%BD%D1%8B%D0%BC) и могут с успехом использоваться для меньших по объему массивов (например, A/B-тестирование, регрессионный анализ) [1].

Методики:

-A/B testing. Методика, в которой контрольная выборка поочередно сравнивается с другими. Тем самым удается выявить оптимальную комбинацию показателей для достижения, например, наилучшей ответной реакции потребителей на маркетинговое предложение. **Большие данные** позволяют провести огромное количество итераций и таким образом получить статистически достоверный результат;

-association rule learning. Набор методик для выявления взаимосвязей, т.е. ассоциативных правил, между переменными величинами в больших массивах данных. Используется в data mining;

-classification. Набор методик, которые позволяет предсказать поведение потребителей в определенном сегменте рынка (принятие решений о покупке, отток, объем потребления и проч.). Используется в data mining и другие [1].

#### Список источников

1.Tadviser. Большие данные «Big Data» [Электронный ресурс] Режим доступа: <https://www.tadviser.ru/index.php> (Дата обращения 18.11.2022)

#### **РАЗРАБОТКА ПРОЕКТА УЧЕБНОЙ ЛАБОРАТОРИИ ПЛОТНОГО СПЕКТРАЛЬНОГО МУЛЬТИПЛЕКСИРОВАНИЯ УРТИСИ СИБГУТИ**

Для поддержания высокого качества функционирования отрасли связи важной задачей является хорошая подготовка квалифицированных специалистов, обеспечивающих профессиональную организацию, эксплуатацию и обслуживание различных категорий сетей связи.

Целью работы является разработка проекта учебной лаборатории плотного спектрального мультиплексирования в Уральском техническом институте связи и информатики на кафедре многоканальной электрической связи. В процессе разработки необходимо разработать план лаборатории, организовать линейный тракт между лабораториями №203 и №204, разработать систему электропитания оборудования, осуществить инсталляцию оборудования DWDM, разработать технологические карты по настройке мультиплексора DWDM.

Актуальность работы обуславливается необходимостью выработки практических навыков у обучающихся, повышения качества подготовки студентов по профилю «Технологии и системы оптической связи» и «Транспортные сети и системы связи», также, в перспективе возможность использования данной лаборатории для профилей, и при подготовке студентов магистратуры.

Лаборатория №204 будет развернута в помещении, которая примыкает к существующей лаборатории транспортных сетей № 203. Между собой предполагается соединить эти лаборатории линейным трактом, путем прокладки волоконно-оптического кабеля в существующем кабель-канале [1]. Схема соединения и фотография самого линейного тракта выведена на экран. Предполагается создать линейный тракт, который соединит каждый мультиплексор с существующей натурной моделью линии связи длиной 112 км, через оптический кросс находящейся в лаборатории 203. Линейный тракт предполагается проложить оптическим кабелем на 24 волокна. Также планируется в процессе организации установить оптический кросс в лаборатории №204. Данное построение линейного тракта позволить использовать сеть как отдельно, так и подключив его к существующему оборудованию DWDM и создать схемы магистральной сети связи на основе технологии DWDM.

Построение лаборатории основано на оборудовании компании NEK DW4200. Проектируемое оборудование размещается в стандартных каркасах, в каждом каркасе по 3 корзины. Каждая корзина укомплектована определенными платами. Например, мультиплексор ROAMD – конфигурируемый оптический мультиплексор ввода – вывод с возможностью дистанционного коммутирования опт. трактов DWDM [2]. Электропитание будет осуществятся от УЭПС (устройства электропит. связи), напряжением 48В. В процессе организации лаборатории будет необходимо провести монтаж в соответствии с инструкцией по эксплуатации и тех. документам, а также настройку оборудования.

Таким образом итогом реализации данного проекта будет «лаборатория плотного волнового спектрального мультиплексирования», что приведет к повышению качества подготовки выпускников, за счет внедрения практико-ориентированного обучения на реально действующем оборудовании предприятия связи.

#### Список источников:

1. Конспект лекций Поволжского государственного университета телекомм-ций и информатики [Электронный ресурс] Режим доступа: <https://studfile.net/preview/4599854/page:21/>

2. Основы технологии DWDM [Электронный ресурс] Режим доступа:[https://prointech.ru/kb/uplotnenie-kanalov-v-vols/tehnologiya](https://prointech.ru/kb/uplotnenie-kanalov-v-vols/tehnologiya-dwdm/?utm_referrer=https%3A%2F%2Fyandex.ru%2F)[dwdm/?utm\\_referrer=https%3A%2F%2Fyandex.ru%2F](https://prointech.ru/kb/uplotnenie-kanalov-v-vols/tehnologiya-dwdm/?utm_referrer=https%3A%2F%2Fyandex.ru%2F)

7

#### **РАЗРАБОТКА ПРОГРАММНОГО СИМУЛЯТОРА СВАРОЧНОГО АППАРАТА ОПТИЧЕСКИХ ВОЛОКОН ДЛЯ АИС КАФЕДРЫ МЭС УРТИСИ СИБГУТИ**

Целью данной работы является рассмотрение подхода к разработке программного симулятора аппарата для сварки оптических волокон, требований к нему, применение симулятора в образовательном процессе.

В рамках образования студентам необходимо приобрести практические навыки, включающие в себя работу с оборудованием связи. Одним из важных видов такого оборудования являются аппараты для сварки оптических волокон.

Перед непосредственной работой со сварочным аппаратом студенту необходимо ознакомится с его устройством и принципом работы, последовательностью действий при выполнении сварки оптических волокон.

Стандартный подход, основанный на изучении документации сварочного аппарата является недостаточно наглядным, так как предоставляет лишь описание процесса работы и принципа работы аппарата, не позволяет попробовать сделать сварку оптических волокон. В итоге, при проведении лабораторных работ на реальном оборудовании сначала необходимо показывать студентам процесс работы.

Чтобы сделать процесс изучения работы со сварочным аппаратом более наглядным, необходима разработка программного симулятора. В основе такого симулятора должна лежать 3D-модель реального аппарата для сварки оптических волокон, повторяющая его внешний вид. Также симулятор должен реализовывать такой же пользовательский интерфейс, как и реальный аппарат, моделировать алгоритм взаимодействия с ним. Использование 3D-модели также позволяет свободно рассматривать конструкцию сварочного аппарата с любых ракурсов.

Важно чтобы симулятор показывал не только сварочный аппарат, но и сам процесс сварки оптических волокон: необходимо показывать установку и закрепление оптических волокон, в том числе возможные ошибки, которые могут возникнуть в процессе (например, слишком большое расстояние между заложенными волокнами), применение комплекта для защиты места сварки (КДЗС) и его термоусадку при помощи нагревателя.

3D-модель сварочного аппарата разрабатывается в программе Blender. Blender – профессиональное свободное и открытое программное обеспечение для создания трёхмерной компьютерной графики [1].

Для обеспечения максимальной доступности предполагается реализовать симулятор в среде веб-браузера, используя язык программирования JavaScript и библиотеку для отображения 3D-графики Three.js [2]. Такой подход позволит исключить необходимость установки симулятора на каждый отдельный компьютер, зависимость от операционной системы. Кроме этого, доступ к симулятору может быть обеспечен через Интернет.

Таким образом, симулятор аппарата для сварки оптических волокон позволит повысить наглядность изучения работы со сварочным аппаратом, уменьшить время, затрачиваемое на проведение лабораторных работ со сварочным аппаратом, снизить риски выхода из строя дорогостоящего оборудования, создать возможность дистанционного изучения работы со сварочным аппаратом.

#### Список источников:

1. Blender – программное обеспечение для создания трёхмерной компьютерной графики. [Электронный ресурс] Режим доступа: [https://www.blender.org](https://www.blender.org/)

2. Three.js – Основы. [Электронный ресурс] Режим доступа: <https://threejs.org/manual/#ru/fundamentals>

#### **ОРГАНИЗАЦИЯ СИСТЕМЫ ЭЛЕКТРОПИТАНИЯ ОБОРУДОВАНИЯ В УЧЕБНОЙ ЛАБОРАТОРИИ ВОЛНОВОГО СПЕКТРАЛЬНОГО МУЛЬТИПЛЕКСИРОВАНИЯ УРТИСИ СИБГУТИ**

Современные телекоммуникационные системы представляют собой транспортные сети и сети доступа, основным оборудованием этих сетей являются станционные коммутаторы и мультиплексоры, для стабильной работы которых требуется не только организация качественных линий связи, но и системы электропитания.

Для того, чтобы студенты могли понять в процессе обучения, что такое система электропитания, как она организуется и функционирует, на кафедре многоканальной электрической связи было принято решение об организации «Лаборатории плотного волнового спектрального мультиплексирования», для которой будет организована система электропитания в рамках выпускной квалификационной работы.

Самый простой и доступный способ организации электропитания станционного оборудования — прямое подключение телекоммуникационного оборудования оператора связи к электросети сети 220В, однако у такой реализации есть существенный недостаток – это низкая надежность. Для повышения надежности системы электропитания применяется первый уровень обеспечения надежности – применение источника бесперебойного питания(ИБП). ИБП можно подразделить на монтируемые в телекоммуникационную стойку и устанавливаемый в виде отдельного устройства похожего на телекоммуникационный шкаф высотой до двух метров. В состав ИБП входят аккумуляторные батареи, платы контроля и управления, платы стабилизации напряжения, платы резервирования. Основным недостатком применения ИБП является то, что они не могут обеспечить длительную работу аппаратуры в условиях отсутствия основных источников электроэнергии [1].

Для длительного срока работы аппаратуры связи, в случае сбоя электропитания, применяются аккумулаторные батарее в виде отдельных помещений, а также, для повышения надежности автономных источников электропитания на практике применяется резервирование в виде дизель-генераторных установок (ДГУ) [2].

Так, для организации электропитания оборудования DWDM в лаборатории, с реализацией всех возможных источников электропитания, проведен анализ этих источников, и в качестве источника электропитания будет задействована сеть 220В. Так, оборудование DWDM планируется подключить к сети 220В через отдельно стоящую электропитающую установку (ЭПУ) представляющая собой выпрямитель 220/48В и включающая в себя систему стабилизации по напряжению, току и мощности, систему управления и мониторинга. В ЭПУ подобного класса возможно установка аккумуляторных батарей, но учитывая особенности организации системы электропитания - это образовательное учреждение, необходимости в применении аккумуляторных батарей нет. Подключение ЭПУ к сети 220В будет выполнено через посредством проектируемого электрического кабеля питания ВВГ с диаметром жил 2 мм через проектируемый автомат на 30А. Подключение оборудование DWDM к ЭПУ будет выполнено через проектируемые шины питания, которые будут проложены по проектируемому кабель-росту.

Таким образом реализованная система электропитания будет наглядным примером для студентов в процессе проведения лабораторных работ.

#### Список источников:

1. Система бесперебойного и гарантированного электроснабжения (СБГЭ). [Электронный ресурс] - Режим доступа: [https://www.estech.ru/poleznaya\\_informatsiya/prochie-stati/s](https://www.estech.ru/poleznaya_informatsiya/prochie-stati/)istemabesperebojnogo -i-garantirovannogo-elektrosnabzheniya

2. Колканов М.Ф., Козляев Ю.Д. Электропитание устройств и систем телекоммуникаций. Учебное пособие для ВУЗов. М.: Горячая линия - Телеком, 2009 г. , 383 стр.

#### **НЕЙРОННЫЕ СЕТИ И ИХ ПРИМЕНЕНИЕ В СИСТЕМАХ ПЕРЕДАЧИ ИНФОРМАЦИИ**

Целью данной работы является рассмотрение потенциальных возможностей применения нейронных сетей в процессе передачи информации, или её шифрования.

Нейронные сети – фактически самообучающийся алгоритм. В зависимости от конечной цели нейросети, в неё можно подавать различные типы данных, начиная от изображений, если нам требуется получать какое-то изображение на выходе, или требуется получить описание изображения по запросу. Так и с прочими целями. Однако, нельзя точно сказать о том, какими именно данными оперирует нейросеть при обработке запроса. Известен только алгоритм её работы, но не данные полученные в результате обучения. Этот фактор можно использовать на пользу, ведь если даже создателю не доступна возможность "посмотреть" и понять промежуточные процессы где-то внутри нейросети, то и остальные скорее всего не смогут. Перейдем к описанию предлагаемого процесса обработки определенного типа данных. Сформируем задачу.

Этот пример – не исчерпывающий, просто было принято решение привести именно его.

Задача – получить какой-то ключ шифрования, или создать систему генерации кодов для доступа к программному обеспечению с минимальными рисками создания "генератора ключей" для условного приложения. Для этого нужно создать алгоритм создания ключей, который невозможно или очень сложно анализировать и воссоздать вручную. Именно для этого и понадобится нейросеть. Есть возможность написать алгоритм, который будет обучен на произвольное изменение входных данных, в роли которых будет выступать, к примеру, Mac-Адрес компьютера, на котором будет проводится активация ПО. На выходе, мы получаем ключ-активации, который прошел через неизвестную процедуру преобразования. Теоретически, условному взломщику ПО для создания генератора ключей потребуется доступ непосредственно к массиву данных, которым нейросеть оперировала для создания ключа, что является маловероятным, если условный взломщик не будет иметь непосредственного доступа к нейросети.

Схема-устройство [1] всего процесса находится у вас перед глазами.

 Примерно тот же принцип использования нейросети можно перенести и на шифрование других данных, будь то передача какой-то важной информации по общим каналам, или просто шифрование какого-либо сообщения в целом. Но в таких случаях необходимо иметь точную копию ключа шифрования на стороне принятия сигнала. Итоги сказанного: потенциал использования нейросетей в системах передачи информации определенно есть, и он не ограничен одним лишь указанным мной примером. Превосходство упомянутого метода шифрования над классическим способом "открытой" сборки ключа шифрования – это создание ключа шифрования при помощи скрытого преобразования, выполняемого нейросетью

#### Список Источников:

 1. CryptoNN: Training Neural Networks over Encrypted Data Runhua Xu, James B.D. Joshi, and Chao Li School of Computing and Information, University of Pittsburgh [Интернет-архив] <https://arxiv.org/pdf/1904.07303.pdf>

#### **ГОЛОГРАФИЧЕСКАЯ СВЯЗЬ: ТРЕБОВАНИЯ И ВОЗМОЖНОСТИ**

Голографическая связь (Holographic-type communication) – это технология общения между конечными пользователями, которая основывается на особом методе регистрации и воспроизведении 3D-объектов – голографии. Способы воспроизведения, в свою очередь, можно разделить на две группы. В первой используются очки смешанной или дополненной реальности, на стекла которых происходит проекция изображения, а во второй – голографические проекторы, которые позволяют увидеть голограмму какой она есть.

В ближайшем будущем голографические технологии получат куда более широкое применение в повседневной жизни, чем сейчас. внедрение голографии в нашу жизнь открывает новые возможности, в том числе в области хранения данных [1].

Связь голографического типа - важная технология, которая будет поддерживаться беспроводными системами 6G и beyond. Она обеспечивает опыт для большого количества новых приложений, таких как голографическое присутствие, отображая 3D-голограммы людей или объектов / предметов в нескольких видах с высоким разрешением и создавая мультисенсорные медиа (mulsemedia), включая аудио, тактильные ощущения, запах и вкус.

При создании такой связи ученые сталкиваются с серьезными проблемами при передаче больших объемов данных с гарантированной сквозной задержкой, которые невозможно решить с помощью существующих коммуникационных и сетевых технологий. Для сетей HTC обсуждаются новые направления и связанные с ними исследовательские задачи, такие как семантические коммуникации, детерминированные сети, сети, чувствительные ко времени, распределенное кодирование и декодирование, а также прогнозирующие сети, поскольку они могут обеспечить передачу данных с высокой скоростью передачи данных с гарантированной сквозной задержкой.

Для голографической связи изучается неоднородность устройств HTC, синхронизация и прогнозирование движения пользователя, а также указываются связанные с этим исследовательские проблемы. Видеосвязь с 2D-контентом глубоко изменила нашу повседневную жизнь и стиль работы, а голографическая связь — это передовая технология, обеспечивающая погружение в 3D, которая станет следующим рубежом исследований [2].

При передаче голографической информации по оптическим или электрическим каналам связи вносятся искажения изменением во времени и в пространстве параметров неоднородностей сред на пути распространения сигналов в оптических каналах связи. Целью настоящего изобретения является повышение качества восстановленного изображения за счет устранения искажений, вносимых при передаче по каналам связи. Поставленная цель достигается тем, что в способе передачи голографической информации по каналам связи с последующим восстановлением изображения по переданным голограммам формируют на входе канала связи динамическую голограмму, затем поочередно, за интервалы времени, меньшие характерного времени изменения параметров канала связи, передают по этому каналу излучение, содержащее информацию о голограмме, и когерентное излучение, на выходе канала связи проецируют излучение, несущее информацию о голограмме на динамическую регистрирующую среду.

#### Список источников:

1. М. А. Харламов, М. А. Маколкина, Санкт-Петербургский государственный университет телекоммуникаций им. проф. М. А. Бонч-Бруевича. Исследование характеристик сети передачи данных и методов уменьшения объема трафика технологии HOLOGRAPHIC TYPE COMMUNICATION, Санкт-Петербург, 2021. Т. 9 №2. С. 66-68.

2. Сафронов Г.С., Сафронова А.П. Способ передачи голографической информации по каналам связи. Cвязь. 1976. С. 56-59.

#### **АНАЛИЗ ВИДОВ MIMO**

MIMO (множественный вход-множественный выход) относится к нескольким антеннам, используемым одновременно для передачи, и нескольким антеннам, используемым одновременно для приема по всему радиоканалу. В частности, «множественный вход» означает несколько передающих антенн — они вводят радиосигнал в канал; «множественный выход» означает несколько приемных антенн — они принимают выходной сигнал из канала в приемник.

SU-MIMO: в один и тот же момент времени на одной и той же частоте передача данных одному пользователю с использованием множества передающих и приемных систем (включающих в том числе антенны).

Преимущества SU-MIMO:

SU-MIMO повышает скорость передачи данных одного устройства без использования дополнительных частотных ресурсов.

MU-MIMO: в один и тот же момент времени на одной и той же частоте базовая станция с множеством антенн может принимать сигналы от множества антенн пользователей.

Преимущества MU-MIMO:

Благодаря общему повышению эффективности передачи, обеспечиваемому MU-MIMO, у беспроводной сети появляется больше свободного времени или возможностей для обслуживания традиционных терминалов Wi-Fi(поддерживается только SU-MIMO). Другими словами, опыт применения традиционных терминалов Wi-Fi также может быть улучшен.

Massive MIMO: система MIMO, в которой десятки антенн как антенная решетка формируют узконаправленное излучение в сторону пользователя. Идея заключается в том, чтобы максимизировать мощность принимаемого сигнала каждого пользователя при минимизации мощности помех (сигналов от других пользователей), увеличивая таким образом отношение SNR и соответственно пропускную способность.

Преимущества Massive MIMO:

В таком режиме использование частотного ресурса гораздо более эффективно. При этом также значительно повышает число устройств, которые могут быть обслужены на одном частотном и временном канале внутри одной соты, по сравнению с современными системами 4G. Базовые станции 5G будут оснащены гораздо большим количеством маленьких антенн, чем традиционные базовые станции 3G0/4G, чтобы иметь возможность поддерживать различные применения IoT и другие в сети 5G.

Технология MIMO в последнее десятилетие является одним из самых актуальных способов увеличения пропускной способности и емкости беспроводных систем связи.

Таким образом, технология MIMO находит применение практически во всех системах беспроводной передачи данных. Причем потенциал ее не исчерпан. Уже сейчас разрабатываются новые варианты конфигурации антенн, вплоть до 64х64 MIMO. Это в будущем позволит добиться еще больших скоростей передачи данных, емкости сети и спектральной эффективности.

#### Список источников:

1. IT.UA Интернет вещей (Internet of Things, IoT) [Электронный ресурс] ITENTERPRISE 2020 Режим доступа: https://www.it.ua/ru/knowledge-base/ technology-innovation/internet-veschej-internet-of-things-iot (Дата обращения 18.11.2022)

#### **ОРГАНИЗАЦИЯ ПОДКЛЮЧЕНИЯ ОБОРУДОВАНИЯ DWDM К ЛИНЕЙНОМУ ТРАКТУ В УЧЕБНОЙ ЛАБОРАТОРИИ «ТРАНСПОРТНЫХ СЕТЕЙ И СИСТЕМ СВЯЗИ» УрТИСИ СибГУТИ**

В настоящее время в развитых странах волоконно-оптические системы передачи (ВОСП) широко внедряются на всех участках сетей связи. По сравнению с существующими системами связи на медных кабелях ВОСП обладают рядом преимуществ: широкая полоса пропускания, высокая защищенность от электромагнитных помех; значительная экономия меди и др. Благодаря этим преимуществам ВОСП всё больше и больше используется в сетях связи.

Целью работы является разработка проекта подключения оборудования DWDM к линейному тракту в учебной лаборатории «транспортных сетей и систем связи» Уральского технического института связи и информатики на кафедре многоканальной электрической связи. В процессе проектирования необходимо решить следующие задачи:

1. Рассмотреть, что такое линейный тракт и что он из себя представляет;

2. Разработать схему и план подключения оборудования DWDM к натурной модели оптического линейного тракта.

На основе схемы работы оптического линейного тракта для системы SDH будет разработана схема подключения системы DWDM к существующему линейному тракту. Для соединения оборудования с линией связи, необходимо проложить волоконно-оптический кабель. Прокладку волоконно-оптического кабеля планируется организовать в кабель-канале до существующего кабельроста, и в гофрированной трубе по кабельросту

Для крепления оптического кросса на стене был выбран Кронштейн телекомм. настенный 3U ЦМО регулируемая глубина 300-450мм [2].

Монтаж телекоммуникационного кронштейна в учебной лаборатории будет проведен по заранее спланированной и утвержденной руководителем схеме. Все инсталляции осуществлялись с соблюдением правил техники безопасности.

Для соединения натурной модели оптического линейного тракта с кроссом, установленном в лаборатории «Транспортных сетей и систем» №204 УК №3 был применен согласно технического задания кабель ДОТа-П-24У(4х6)-6кН завода ООО «Инкаб»[1].

Прокладка кабеля осуществлялась вдоль стены лаборатории. Оптический кабель в кабель-канале проложен вдоль стены учебной лаборатории. Такой же кабель-канал будет организован учебной лаборатории №204 УК №3. Перед тем, как кабель попадет в учебную лабораторию №203, его нужно будет провести через техническое отверстие в стене между аудиториями №203 и №204. Чтобы иметь быстрый доступ к кабелю, было принято решение следующим шагом проложить кабель по кабельросту, который уже установлен в аудитории №203. Предварительно поверх кабеля будет протянута гофрированная трубка, чтобы защитить его от внешних факторов, которые могут помешать работе. В конце кабель будет разварен в оптический кросс, установленный в телекоммуникационном шкафу.

Результатом проведенных работ будет организованное подключение оборудования DWDM-4200 к линейному тракту. Вся данная работа направлена на то, чтобы студенты, обучающиеся в институте, получили необходимые навыки для работы с системами DWDM и при выпуске из института из них получался высококвалифицированный персонал для работы с подобными системами.

#### Список источников:

1. Легкий подвесной самонесущий (кабель ДОТа) ООО «Инкаб» [Электронный ресурс]: <https://incab.ru/optical-cable/in-air/dota/>

2. Сайт с каталогом поставщика 42unita [Электронной ресурс]: https://www.42unita.ru/catalog/shkafy\_nastennye\_tsmo/Kronshteyn\_telekomm\_KNO\_M\_3U\_2f9

#### **ТРАНСОКЕАНИЧЕСКИЕ ПОДВОДНЫЕ ОПТИЧЕСКИЕ КАБЕЛИ**

Целью работы данной является изучение строения трансокеанических оптических подводных кабелей и определить области их применения.

Для создания системы связи, поддерживающей передачу разнообразной информации применяются различные средства передачи. В курсе обучения рассматриваются основные виды кабелей, использующих оптическое волокно в качестве среды передачи. Но существуют специальные виды кабелей, которые, к сожалению, не рассматриваются в курсе обучения, так как имеют слишком узконаправленное применение. К такому виду можно отнести трансокеанические оптические подводные кабели. Трансокеанические оптические подводные кабели обеспечивают связь между континентами и передают огромное количество информации. Трансокеанические кабели строят на магистральных участках всемирной сети связи, проходящих через океаны [1]. Исходя из вышеперечисленных причин можно сказать, что данные кабели являются важной частью всемирной сети и будут актуальны. Поэтому рассмотрение устройства и областей применения трансокеанических подводных кабелей является важным для учебного процесса.

Трансокенические кабели отличаются от других видов кабелей своими высокими требованиями к конструкции. Требования предъявляемые к трансокеаническим кабелям это прежде всего способность выдержать механическое воздействие, которое может быть оказано на них под водой. В конструкции кабеля должны учитываться специфичные факторы: возможность повреждения кабеля животными, воздействие химического состава воды на кабель, возможные повреждения кабеля судами. Также кабели должны быть защищены от воды и химических соединений в океане. В настоящее время выделяют четыре поколения трансокенических кабелей.

С развитием технологий скорость передачи информации также стало возможным использование оптических усилителей. В качестве подводных усилителей в основном используются усилители двух типов: усилители EDFA и усилители на волокне, использующие романовское рассеяние (ВКР- усилители). ВКР- усилитель – это устройство, в котором в качестве активной среды выступает само волокно. Усиление происходит за счёт комбинационного рассеяния, то есть за счёт взаимодействий в нелинейной среде между световым излучением и флуктуациями поляризации среды, вызванных колебаниями заряженных частиц.

Во всех подводных кабелях используется волокно стандарта G.654 [2]. Данное одномодовое волокно было способно обеспечить большие длины регенерационных участков, так как коэффициент затухания был крайне мал. Для минимизации коэффициента затухания сердцевина волокна изготавливалась из чистого кварца, также для обеспечения разности показателей преломления сердцевины и оболочки, в последнюю добавлялся фтор. Особенностью волокон G.654 является смещение длины волны отсечки ближе к несущей 1550 нм, а именно на значении 1530 нм, что позволяет сосредоточить энергию ближе к центру волокна. Также волокна стандарта G.654 позволяют использовать технологию xWDM.

Таким образом, трансокеанические кабели имеют ряд особенностей в своей конструкции, что позволяет применять их в сложных условиях агрессивной среды. Изучение трансокенических оптических подводных кабелей позволит углубить знания студентов в области волоконно-оптических линий связи.

#### Список источников:

1. Хабр [Электронный ресурс] Режим доступа: <https://habr.com/ru/post/228415/>

2. Банк лекций Siblec.ru [Электронный ресурс] Режим доступа: [https://siblec.ru/telekommunikatsii/proektirovanie-stroitelstvo-i-tekhnicheskaya-ekspluatatsiya-volp/2](https://siblec.ru/telekommunikatsii/proektirovanie-stroitelstvo-i-tekhnicheskaya-ekspluatatsiya-volp/2-konstruktsii-i-kharakteristiki-opticheskikh-kabelej-svyazi/2-8-podvodnye-opticheskie-kabeli-svyazi) [konstruktsii-i-kharakteristiki-opticheskikh-kabelej-svyazi/2-8-podvodnye-opticheskie-kabeli-svyazi](https://siblec.ru/telekommunikatsii/proektirovanie-stroitelstvo-i-tekhnicheskaya-ekspluatatsiya-volp/2-konstruktsii-i-kharakteristiki-opticheskikh-kabelej-svyazi/2-8-podvodnye-opticheskie-kabeli-svyazi) 

## *СЕКЦИЯ «ИНФОКОММУНИКАЦИОННЫЕ ТЕХНОЛОГИИ И МОБИЛЬНАЯ СВЯЗ»*

**Велижанин Э.О., гр. ИТ-92б**

**Научный руководитель: доцент кафедры ИТиМС Тарасов Е.С.**

#### **ИНТЕГРАЦИЯ В ОБРАЗОВАТЕЛЬНЫЙ ПРОЦЕСС РАБОТ ПО ИЗУЧЕНИЮ И НАСТРОЙКЕ УЧЕБНОГО CALL-ЦЕНТРА**

Во время образовательного процесса студент получает теоретические знания, но их закрепление в виде практики является важным процессом обучения, для их реализации в условиях работы на предприятии.

Целью данной работы является рассмотрение необходимости студентами изучения и настройке call-центра.

Call-центр – это структурированное подразделение внутри предприятия или специализированная организация, где клиент компании может разместить заказ на какой-либо продукт или услугу, проверить статус выполнения заказа, задать вопросы касательно продукта или услуги, а также вызвать к себе специалиста для тех. поддержки.

Call-центры имеют высокую востребованность, ведь они уменьшают затраты предприятия за счет автоматизации обслуживания вызова и уменьшения времени обслуживания. Одним из их преимуществ также является малые инвестиционные затраты, так как call-центр – это программное решение, работающие поверх корпоративной IP-телефонии, для реализации которого достаточно одного специалиста. Данным специалистом является системный администратор, поэтому важно чтобы студенты, обучающиеся на данную специальность, приобрели в процессе обучения необходимые знания и навыки.

Студенты, приступающие к работе по настройке call-центра, должны обладать знаниями по настройке, организации и принципу работы IP-телефонии.

Для реализации учебного call-центра на базе института необходимо обеспечить лаборатории следующим оборудованием:

- IP-телефоны, представленные в аппаратном виде или программном виде (Softphone) и установленные на ЭВМ с подключенной к нему устройствами ввода и вывода аудио информации;

- ЭВМ с установленной на нем виртуальной АТС.

- ЭВМ для администрирования call-центра через веб-интерфейс.

- Коммутатор – для создания локальной сети, передачи данных между устройствами учебного call-центра.

Softphone - это программы, которые, будучи установлены на компьютере, могут использовать микрофон и наушники вместо телефонной трубки, интерфейс пользователя компьютера в качестве номеронабирателя и сетевую плату в качестве аппаратного средства передачи голосовых сообщений [1].

Работа студента будет заключатся в запуске сервера, подключении к web-интерфейсу, добавлении SIP номеров, настройке аппаратных и программных телефонов, настройке основных функций call-центра (создание очередей, группы вызовов, агентов – операторов callцентра, организации конференцсвязи) и настройке дополнительных функций (установке мелодии на удержания, создание голосового меню).

Выполнив данные практические работы, студены будут обладать необходимыми навыками для администрирования call-центра на предприятиях.

#### Список источников:

1. Баскаков И.В., Пролетарский А.В., Мельников С.А., Федотов Р.А. IP-телефония в компьютерных сетях [Электронный ресурс] Цифровая библиотека IPRsmart (IRPsmart ONE) Режим доступа: <https://www.iprbookshop.ru/89409.html> (Дата обращения 11.11.2022)

#### **ОРГАНИЗАЦИЯ МНОГОУРОВНЕВОЙ ЗАЩИТЫ КОРПОРАТИВНЫХ СЕТЕЙ ОТ НЕСАНКЦИОНИРОВАННОГО ДОСТУПА НА БАЗЕ КИБЕРПОЛИГОНА УрТИСИ СибГУТИ**

С каждым годом вопрос информационной безопасности становится для корпоративных сетей все острее, ведь информация сегодня - ценный ресурс, от которого может зависеть как конкурентоспособность предприятия, так и его функционирование в целом.

Целью данной работы является рассмотрение современных мер защиты информации, которые применяются для защиты корпоративных сетей и организация многоуровневой защиты условной сети.

Изучение безопасности инфокоммуникационных сетей выполняется на базе киберполигона кафедры «Инфокоммуникационных технологий и мобильной связи» (ИТиМС), широкий спектр оборудования которого позволяет ознакомиться и поработать с самым разным оборудованием компаний Cisco и D-Link. Зачастую студентам в процессе обучения не хватает практических навыков, тесной работы с оборудованием и более детального изучения его возможностей. Для решения данной проблемы в УрТИСИ СибГУТИ на кафедре ИТиМС был создан собственный киберполигон, главной задачей которого является обеспечение студентов возможностью набраться опыта работы с оборудованием.

Количество угроз, с которыми может столкнуться любая корпоративная сеть огромна: начиная с DDoS атак, и заканчивая фишингом. Способы защиты информации, так же как и способы ее добычи, постоянно меняются. Решения, которое бы подошло всем, нет, однако, вектором движения будет построение универсальной многоуровневой защиты условной корпоративной сети, построенной на базе киберполигона кафедры ИТиМС, с целью дальнейшего получения студентами УрТИСИ СибГУТИ необходимых компетенций и навыков для защиты корпоративных сетей.

Одним из главных факторов защиты сети является наличие межсетевого экрана или файрвола, который является первым рубежом обороны, он и будет проводить первичную фильтрацию пакетов, проходящих в интранет-сеть. Кроме того, встроенная система обнаружения и предотвращения вторжений (IDS, IPS) экрана, позволяет нам дополнительно обезопасить сеть от первоначальных разведывательных действий хакеров, попыток взлома и несанкционированного доступа.

Важную роль в безопасности сети сыграет грамотная настройка списков доступа или ACL (Access Control List). Данные списки представляют собой универсальный и мощный механизм фильтрации, с помощью которого можно ограничить излишний доступ к определенным узлам, например, к файловому серверу, находящемуся в демилитаризованной (DMZ) зоне, определить на кого будут распространяться определенные политики, ограничить скорость передачи данных у определенного узла сети для разгрузки канала и т. п.

Помимо сетевого уровня, защита будет так же работать на канальном уровне модели OSI, представляя собой использование целого комплекса защитных мероприятий непосредственно на коммутаторах. Помимо того, что сеть будет разделена на несколько виртуальных локальных сетей (VLAN), для обеспечения дополнительной безопасности будет применяться технология Port Security, предназначенная для контроля подключенных к коммутатору устройств и предотвращения атак, нацеленных на переполнение таблицы MAC-адресов,. С помощью Port Security устанавливается максимальное количество MAC-адресов на конкретный порт коммутатора или VLAN. [1]

В результате всех проведенных мероприятий по защите информации, сеть обладает необходимой резистентностью к широкому спектру угроз, таких как DDoS-атаки, фишинг, Brute-force и др.

#### Список источников:

1.HABR.COM Технологии безопасности сети на 2-ом уровне OSI [Электронный ресурс] Habr 2022, Режим доступа: <https://habr.com/ru/post/313782/>(Дата обращения 03.11.2022)

#### **РАЗРАБОТКА СИСТЕМЫ ВИДЕОНАБЛЮДЕНИЯ В ЛАБОРАТОРНОМ КОРПУСЕ УРТИСИ СИБГУТИ**

Целью данной работы является рассмотрение способов подключения камер видеонаблюдения в лабораторном корпуса УрТИСИ СибГУТИ.

Системы видеонаблюдения выполняют важную роль в организациях. К ним предъявляются особые требования к локальной сети, а также производится выбор соответствующего аппаратного обеспечения и разработка схемы размещения оборудования, должна обеспечиваться информационная безопасность, и обязательно производятся расчеты производительности сети.

Одной из проблем при установке становится выбор варианта подключения видеонаблюдения к сети, так как его существует три типа: сетевая технология Ethernet, беспроводная технология Wi-Fi и технология на базе сотовой сети связи LTE [1]. Для организации подключения через Wi-Fi требуются беспроводные маршрутизаторы и регистраторы. Для технологии LTE потребуется покупка, регистрация и установка SIM-карт для каждой камеры. Для технологии Ethernet нужны коммутатор Ethernet и проводные IPвидеокамеры.

От технологии Wi-Fi придется отказаться в связи с тем, что в лабораториях проводятся работы по настройке беспроводного оборудования, а это может повлечь за собой возможное ослабление уровня сигнала. Также может потребоваться установка дополнительных роутеров для увеличения зоны покрытия беспроводной сети. Технологии Wi-Fi и LTE также подвергаются так называемому эффекту замирания сигнала в случае многолучевого распространения. Такое явление происходит, когда две копии сигнала, суммарно несущие его весомую энергию, приходят в противофазе и нейтрализуют друг друга при их сложении в приемнике [2]. Так же для LTE требуется наличие базовой станции, предоставляющей канал связи с высокой пропускной способностью и минимальным временем задержки. Стоит отметить, что они также подвержены влиянию третьих лиц, которые могут подключиться к сети, а следовательно эти технологии уступают по защищенности.

Для решения проблемы по установке было принято решение установить IP-видеокамеры, использующие технологию Ethernet. Связано это с тем, что в сети Ethernet для подключения используются экранированные или оптические кабели. Это приводит к повышению скорости передачи до 1 Гбит/с и возможности трансляции изображения в Ultra HD качестве. Видеокамеры подключаются к коммутатору, поддерживающему технологию PoE. Такая технология позволяет одновременно передавать видеосигнал и запитывать IP-видеокамеры с помощью одного и того же кабеля. Сам кабель проложен двумя способами: в коридоре – под фальшпотолком, в аудиториях – в кабельных каналах. Выбор кабеля для подключения остановился на витой паре. Это связано с тем, что такой тип кабеля соответствует вышеописанным требованиям подключения. Также установлен специализированный сервер, рассчитанный на небольшое количество камер. Он позволяет хранить и передавать информацию, полученную с IP-видеокамер.

В итоге при установке данного аппаратного обеспечения была достигнута довольно высокая скорость передачи видеоизображения в хорошем качестве, получилось избежать дополнительных нагрузок на беспроводную сеть, а также добиться более стабильной работы системы видеонаблюдения за счет использования кабельного подключения.

Список источников:

1. Виды систем видеонаблюдения [Электронный ресурс]. – Режим доступа: <https://bezopasnostin.ru/videonablyudenie/vidy-sistem-videonablyudeniya.html> (Дата обращения 17.11.2022)

2. Сотовая связь. Замирание сигнала [Электронный ресурс]. – Режим доступа: <http://celnet.ru/zamsig.php>(Дата обращения 17.11.2022)

#### **ОРГАНИЗАЦИЯ IP-ТЕЛЕФОНИИ НА КАФЕДРЕ ИТИМС В УРТИСИ СИБГУТИ**

Аналоговая телефония использует для передачи информации коммутацию каналов и гарантирует доставку сообщений, но сильно тратит сетевые ресурсы, ведь два пользователя занимают всю пропускную способность линии, пока один из них не прервет связь. Развитие IPпротокола позволило заново взглянуть на устройство телефонной сети. Ипользование IPтелефонии позволяет не только получить все возможности аналоговой телефонии, но и возможность подключать телефоны в любую точку сети без преднастройки, обеспечить универсальный обмен сообщениями, создать высококачественной конференц-связи с гибкой системой ее управления и создание виртуальной системы телефонной связи.

IP-телефония (или VoIP - Voice over Internet protocol) - технология, которая использует сеть с пакетной коммутацией сообщений на базе протокола IP для передачи голоса в режиме реального времени [1].

Цель работы: рассмотреть возможность организации IP-телефонии на кафедре «Инфокоммуникационных технологий и мобильной связи» (ИТиМС) УрТИСИ СибГУТИ.

Изначально в IP-телефонии были заинтересованы крупные организации, которые хотели сократить расходы на междугородние и международные телефонные разговоры и инвестиции в оборудование для осуществления этих разговоров, но с развитием технологии VoIP, IPтелефония приняла форму удобной и доступной голосовой связи, которая все больше заменяет собой аналоговые телефонные сети.

Потребность в организации корпоративной телефонной сети на предприятиях остается высокой, ввиду своих возможностей повышения производительности труда и удобства для сотрудников, поэтому организация IP-телефонии в учебных заведениях также является хорошим решением для улучшения образовательного процесса. IP-телефония позволит сотрудникам института иметь возможность оперативно связываться друг с другом, организовывать голосовые конференции, тем самым улучшая рабочий процесс.

Кафедра ИТиМС имеет собственную компьютерную локальную сеть, которую необходимо дополнить сетью IP-телефонии. Сеть IP-телефонии будет интегрироваться в локальную сеть, опираясь на уже существующий DHCP сервер института. Для этого администратором сети будут выделены отдельные IP-адреса для использования IP-телефонами, чтобы не нарушать существующую адресную структуру. IP-телефония, передающая голосовую информацию, будет работать поверх сети передачи данных, которую используют компьютеры, следовательно, необходимо осуществить разделение потоков данных, чтобы информация, предназначенная для компьютера передавалась без помех, а звонки поступали на телефоны.

В общем виде телефонная сеть состоит из двух компонентов: IP-телефоны, реализованные в аппаратом или программном виде для взаимодействия пользователей с сетью IP-телефонии и управляющий сервер, роль которого выполняется маршрутизатором, который обеспечит управление установлением телефонных соединений и с помощью которого будет осуществляться настройка сети и её управление.

Таким образом организация IP-телефонии является удобным и не ресурсозатратным решением организации телефонной сети на кафедре ИТиМС института, которое поспособствует увеличению скорости коммуникации между преподавателями и улучшению процесса образования.

#### Список источников:

1. Баскаков И.В., Пролетарский А.В., Мельников С.А., Федотов Р.А. IP-телефония в компьютерных сетях [Электронный ресурс] Цифровая библиотека IPRsmart (IRPsmart ONE) Режим доступа: <https://www.iprbookshop.ru/89409.html> (Дата обращения 10.11.2022)

#### **Золотухин С.А., гр. ИТ-91б Научный руководитель: старший преподаватель кафедры ИТиМС Юрченко Е.В.**

#### **ИСПОЛЬЗОВАНИЕ ОБЩЕГО КАНАЛА МУЛЬТИСЕРВИСНОЙ СЕТЬ ДОСТУПА**

Мультисервисная инфраструктура обладает широким спектром предоставляемых услуг, поэтому нет необходимости в проектировании нескольких различных сетей с ограниченным функционалом. Организация мультисервисной сети позволяет добиться той же степени надёжности, что и в телефонных сетях и снизить стоимость передачи в расчете на единицу объема информации. Одним из достоинств таких сетей является использование общего канала для передачи разнотипного трафика, такого как: изображения, голос и видео. Это позволяет снизить разнообразие видов оборудования при построении сети, применять единые стандарты передачи данных и обеспечить централизованное управление оборудованием и коммуникационной средой.

Основная задача мультисервисных сетей заключается в обеспечении работы разнородных информационных и телекоммуникационных систем и приложений в единой транспортной среде, когда для передачи обычного трафика (данных) и трафика другой информации (речи, видео и др.) используется единая инфраструктура.

При проектировании мультисервисной сети, нужно понимать, что необходим минимальный набор услуг, который должна предоставлять сеть, а именно: передача данных, голосовых сообщений и видеоинформации. [1]

Видеоконференцсвязь – это телекоммуникационная технология, которая позволяет обеспечить видеоконференцию между двумя или более пользователями по сети передачи данных. Во время сеанса видеоконференцсвязи обеспечивается интерактивный обмен звуком и изображением. Также есть возможность транслировать телеметрические данные, компьютерные данные, демонстрировать документы и объекты с использованием дополнительных видеокамер. Передача потока звука и видео по сети передачи данных обеспечивается путем кодирования/декодирования данных (аудио и видео потока) с использованием стандартизованных аудио- и видео-кодеков.

Видеонаблюдение – системы видеонаблюдения являются одним из рубежей безопасности. Они обеспечивают визуальный и звуковой контроль происходящего на объекте, аналитическую обработку данных, их запись и передачу по сети, а также вывод видео на монитор в режиме онлайн. Все эти функции в минимальной комплектации может выполнять одна Ethernet-камера с поддержкой карты памяти и управлением со смартфона. Системы наблюдения на крупных объектах включают сотни видеокамер и других устройств под управлением профессионального ПО.

Так же мультисервисная сеть дает возможность для:

- передачи большому количеству пользователей в реальном времени очень больших объемов информации с необходимой синхронизацией и с использованием сложных конфигураций соединений;

- интеллектуальность (управление услугой, вызовом и соединением со стороны пользователя или поставщика сервиса, раздельная тарификация и управление условным доступом);

- инвариантность доступа (организация доступа к услугам независимо от используемой технологии);

- комплексность услуги (возможность участия нескольких провайдеров в предоставлении услуги и разделение их ответственности и дохода сообразно с видом деятельности каждого).

Итак, с помощью мультисервисной сети возможно организовать наблюдение за самим объектом, а также за сотрудниками.

Список источников:

1 Построение мультисервисных сетей Ethernet / [Филимонов А.Ю.] - СПб: БХВ - Петербург, 2007. — 592, [2] с. : ил. — (Системный администратор). Режим доступа: https://bookree.org/reader?file=561551&pg=3 (Дата обращения 18.11.2022)

#### **ИССЛЕДОВАНИЕ ФУНКЦИОНАЛЬНЫХ ВОЗМОЖНОСТЕЙ ТРАДИЦИОННЫХ РЕФЛЕКТОМЕТРОВ OTDR**

Современные инфокоммуникационные системы представляют собой два уровня сетей: транспортные сети и сети доступа. Сегодня они реализуются в основном на базе волоконнооптических линий связи. Для поддержания работоспособности таких линий связи, их ввода в эксплуатацию, на практике выполняется рефлектометрия этих волоконно-оптических линий связи, для этого применяется специальное оборудование, которое получило название оптические рефлектометры [1].

Выделяют различные варианты оптических рефлектометров: корреляционные, рефлектометры в режиме счёта фотонов, когерентные, рефлектометры, которые работают в частотной и временной области. Рефлектометры отличаются динамическим диапазоном измерений, функционалом оптического модуля, конструкцией, размерами устройства, интерфейсом. В большинстве случаев, на практике применяются обычные традиционные рефлектометры, работающие во временной области, сокращённо получившие название OTDR [2].

Для оценки технических возможностей традиционных рефлектометров на волоконнооптических линиях связи сетей доступа и транспортных сетях выполнено натурное моделирование. На основе существующих компонентов была собрана натурная модель линейного участка транспортной сети.

Сам линейный участок состоит из таких компонентов как: катушки с оптическим волокном длиной 1 км и 5 км, соединенные между собой с помощью FC адаптера. Для данной натурной схемы получена рефлектограмма, на которой показаны все неоднородности этого участка. Рефлектограмма снималась на двух длинах волн, чёрным цветом показана рефлектограмма на 1550 нм, светло-серым на 1310 нм.

Для абонентского участка собрана натурная модель сети PON, включающая в себя: два разветвителя 1х2, катушки с оптическим волокном длинной 1км, 30м, 40м и 60м, оптический переходник с коннекторами типа FC-LC. Для натурной сети PON была получена рефлектограмма, на которой отчётливо видны все неоднородности, рефлектограмма снималась на двух длинах волн 1310 нм, 1550 нм.

На основе полученных результатов и опыта работы с рефлектометром, разработан алгоритм настройки традиционного рефлектометра. Результаты получены при помощи рефлектометра OTDR FTB-100 производства компании EXFO, данный рефлектометр закреплён за материальной базой кафедры МЭС.

Алгоритм позволяет грамотно настроить параметры любого OTDR рефлектометра, для получения правильных результатов.

С помощью разработанного алгоритма планируется осуществить исследование различных волоконно-оптических линий связи с использованием традиционных рефлектометров, разных производителей. С помощью этого исследования планируется осуществить сравнительный анализ и исследовать технические возможности традиционных оптических рефлектометров.

Данный алгоритм планируется применить в учебном процессе, для проведения лабораторных работ. Он позволит студентам грамотно снимать рефлектограммы и правильно настраивать рефлектометры.

Список источников:

1. Листвин A.B. Листвин В.Н. Рефлектометрия оптических волокон. Л63 – М.: ЛЕСАРарт, 2005. 208 с, ил.

2. Е.А. Субботин, Е.А. Минина, Н.И. Горлов. Измерения передаточных параметров волоконно-оптических линий передачи. – Екатеринбург: УрТИСИ ГОУВПО «СибГУТИ», 2007.- 223 с.

#### **ПРОЕКТИРОВАНИЕ ЧАСОВ НА ГАЗОРАЗРЯДНЫХ ИНДИКАТОРАХ**

Целью данной работы является проектирование, разработка, изготовление и примеры использования в повседневной жизни часов на базе газоразрядных индикаторов.

Часы – прибор для определения текущего времени суток и измерения продолжительности временных интервалов в единицах, меньших, чем одни сутки.

Газоразрядные индикаторы - ионный прибор для отображения информации, использующий тлеющий разряд. По сравнению с единичным индикатором — неоновой лампой — обладает более широкими возможностями. Для изготовления отображающего устройства заданной сложности газоразрядных индикаторов потребуется меньше, чем потребовалось бы для сопоставимого по сложности устройства единичных неоновых ламп [1].

Газоразрядные индикаторы (ГРИ) начали производить в начале 1950-х годов и были доминирующим средством вывода информации вплоть до 1970-х годов. Позже они были заменены вакуумно-люминесцентными, жидкокристаллическими дисплеями и светодиодными индикаторами и стали довольно редки сегодня.

Часы играют важную роль в нашей жизни. Благодаря этому устройству мы знаем сколько времени, на правильности определения времени основана работа других устройств, интернета, космической промышленности и даже банковской сферы. Но часы на базе газоразрядных индикаторах предназначены исключительно для персонального использования.

Часы на базе газоразрядных индикаторов можно отнести к понятию ретротроники (Ретротроника - использование электрических приборов (таких как вакуумные трубки, газоразрядные индикаторы, реле, шаговый искатель, стрелочные амперметры и пр.) для создания новых визуально состаренных (ретро) приборов.). Такое устройство впишется в интерьер с использованием ретро-стиля, стимпанка, киберпанка. Могут использоваться в производстве документальных, псевдодокументальных, художественных фильмах, события которых происходят во времена существования и функционирования Союза Советских Социалистических Республик.

Благодаря простоте проектирования и сборки, с помощью дополнительных компонентов, можно самостоятельно проводить модернизацию и расширение спектра возможностей данного устройства. Например: автоматическая синхронизация часов с ntp сервером, что позволяет настроить часы в соответствии с мировым временем, также при установке Wi-Fi модуля появляется возможность получения информации о погоде, атмосферном давлении и других показателей окружающей среды

При проектировании был использован микроконтроллер, и микросхема часов реального времени так как использование соответствующих логических элементов занимало бы большее пространство на плате, вследствие чего потребовалось бы увеличение самой платы. Энергоснабжение микроконтроллера и микросхемы производится посредством блока питания на 5В, также это напряжение поступает на DC-DC преобразователь, питающий газоразрядные индикаторы [2].

#### Список литературы:

1) В. С. Згурский, Б. Л. Лисицын. Элементы индикации. М.: Энергия, 1980. — 304 с., ил. Пипуныров В. Н. История часов с древнейших времён до наших дней

2) Леонов, В. С. Часы на газоразрядных индикаторах / В. С. Леонов. — Текст : непосредственный // Молодой ученый. — 2016. — № 28 (132). — С. 110-116. — URL: <https://moluch.ru/archive/132/36956/>

#### **ИССЛЕДОВАНИЕ УСТРОЙСТВ НА НЕЛИНЕЙНОМ ЭЛЕМЕНТЕ.**

Цель работы: разработка и изготовление устройств на нелинейных элементах, с целью исследования процессов, протекающих в них.

Нелинейными называются электрические цепи, у которых реакции и воздействие связаны нелинейными зависимостями. Прохождение сигнала через нелинейный элемент приводит к изменению спектрального состава. На этом свойстве основаны такие устройства как: умножитель частоты, АМ модулятор/демодулятор, преобразователь частоты.

Практическая цель исследования: разработка различных макетов для выполнения лабораторных работ в 208 кабинете.

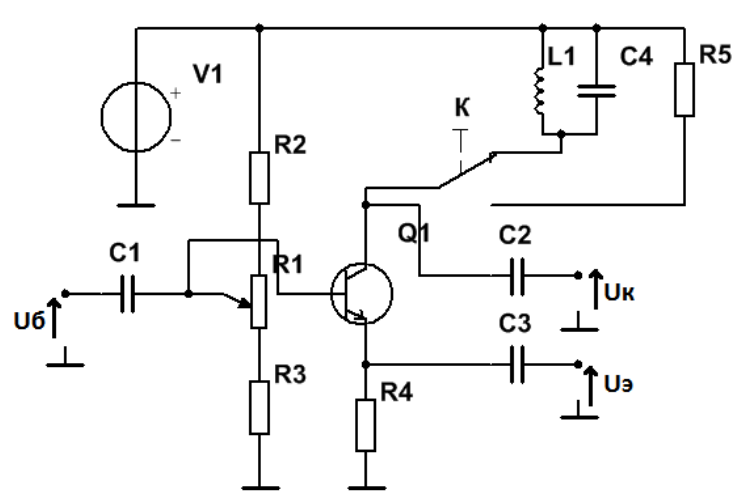

Рисунок 1. Общая схема разработанного устройства.

Принципиальная схема устройства представлена на рисунке 1 [1].

В общем виде, проектируемое устройство представляет собой модифицированный усилитель на биполярном транзисторе. В качестве нелинейного элемента используется биполярный транзистор n-p-n типа BC550, но допускаются любой при некоторой доработке схемы. Помимо фиксированного напряжения, заданного с помощью резистивного делителя (R2, R3), используется потенциометр R1. Внедрение его в схему позволяет в динамическом режиме менять рабочую точку на входной вольт-амперной характеристике транзистора в некоторых пределах. Соответственно, это позволяет, задать режим работы усилителя, оценить характер нелинейных искажений и КПД.

В цепь коллектора добавлен параллельный колебательный контур (L1, C4), выполняющий роль частотного фильтра. Использование контура позволяет выделить из спектра сигнала определенные гармоники, например, при включений устройства в качестве умножителя частоты или амплитудного модулятора. Параллельный контур включается и выключается из цепи с помощью ключа. Без контура схема представляет собой усилитель собранный по схеме с общим эмиттером, если использовать выход Uк или усилитель собранный по схеме с общим коллектором, если использовать зажимы Uэ. Так же это зажим используется для наблюдения формы тока в эмиттере и подачи модулирующего колебания.

Конденсаторы C1, C2, C3 – разделительные, предназначены для разделения постоянной и переменной тока.

#### Список литературы.

1) Шинаков Ю.С., Колодяжный Ю.М. «Теория передачи сигналов электросвязи», Учебник для техникумов. - М.: Радио и связь, 1989. - 288 с.: ил..

# *СЕКЦИЯ «МНОГОПРОФИЛЬНОСТЬ В IT-ИНДУСТРИИ»*

#### **К. О. Медведева, гр. ПЕ-21Б Научный руководитель: преподаватель К.И. Брагин**

#### **ЖИЗНЬ БЕЗ WINDOWS: ОТЕЧЕСТВЕННЫЕ РАЗРАБОТКИ ОС**

Цель работы: обзор и популяризация отечественных разработок ОС.

Смена пользователем ОС обусловлена тем, что нынешний выбор недостаточно компетентен: Windows - это дорогостоящее и зарубежное решение.

Задачи данной работы:

⎯ узнать подробней отечественные решения;

⎯ проанализировать полученные знания;

⎯ выявить плюсы и минусы;

⎯ провести сравнение;

⎯ сделать выводы о будущем и практической значимости ОС.

Операционная система (ОС) - это особый набор программ, благодаря которому все системы компьютера взаимодействуют между собой и пользователем. Без операционной системы невозможно работать ни с одной программой на компьютере [1].

Использование ОС в жизни людей стало обыденной вещью. От наличия ОС на компьютере зависит эффективность деятельности работоспособности человека в разных направлениях: работа, учёба, творчество и общение.

В жизни пользователя могут произойти радикальные перемены и изменения. Например, переход с одного телефона или компьютера на новый: зрительная память не может быстро привыкнуть к новому интерфейсу, но со временем и практикой происходит адаптация. Это также касается и операционной системы.

Необходимость смены ОС возникает по разным причинам: желание попробовать новый функционал, расширить свой кругозор и знания в области ОС или же отсутствие возможности приобретения платных решений.

Именно поэтому необходимо знать альтернативные варианты операционных систем, которые могут быть использованы для «Жизни без Windows».

Альтернативным вариантом является ОС на базе ядра Linux.

Ядро – это главная программа, основная часть операционной системы. Ядро выступает в качестве посредника между устройствами компьютера (видеокартой, процессором, оперативной памятью и пр.) и его программным обеспечением [2].

ОС имеют множество примеров и среди них есть отечественные разработки. ОС используют одни и те же графические оболочки. Они работают стабильно и быстро. Пользователь найдёт себе графическую оболочку отечественной ОС, которую хочет.

Фактор качественной и лицензионной ОС - цена. При рассмотрении ОС для массового потребления, эквивалент цены в соотношении с Windows сильно расходится в сторону отечественных ОС.

Отечественные ОС в жизни пользователей могут упростить процесс работы с компьютером и дать расширенные функции работы с данными.

Список источников:

1. Что такое операционная система? [Электронный ресурс] Режим доступа[:](https://help.reg.ru/support/servery-vps/oblachnyye-servery/ustanovka-programmnogo-obespecheniya/chto-takoye-operatsionnaya-sistema) [https://help.reg.ru/support/servery-vps/oblachnyye-servery/ustanovka-programmnogo](https://help.reg.ru/support/servery-vps/oblachnyye-servery/ustanovka-programmnogo-obespecheniya/chto-takoye-operatsionnaya-sistema)[obespecheniya/chto-takoye-operatsionnaya-sistema](https://help.reg.ru/support/servery-vps/oblachnyye-servery/ustanovka-programmnogo-obespecheniya/chto-takoye-operatsionnaya-sistema) 

2. Linux – что это за операционная система? [Электронный ресурс] Режим доступа[:](https://clck.ru/32icyM) <https://clck.ru/32icyM>

#### **ДЕТЕКТОР СПАМ-СООБЩЕНИЙ НА ОСНОВЕ МАШИННОГО ОБУЧЕНИЯ**

Целью данной работы является определение наилучшей модели для решения проблем с определением текстового класса.

Машинное обучение — это создание алгоритмов, которые могут обучаться независимо. Они получают много данных, на основе которых делают выводы. Поскольку, на сегодняшнем рынке существует потребность обработки больших объемов данных, использование машинного обучения будет очень актуально. А выявление самой оптимальной модели обучения ускорит работу.

Благодаря машинному обучению программисту не нужно писать инструкции, которые учитывают все возможные проблемы и содержат все решения. Вместо этого в компьютер (или отдельную программу) встроен алгоритм независимого поиска решений с комплексным использованием статистических данных, из которых выводятся закономерности и на основе которых делаются прогнозы [1].

Для достижения цели были поставлены следующие задачи**:** поиск данных для обучения модели**;** предобработка данных**;** выбор метрики; оценка важности слов**;** выбор нескольких моделей для обучения; обучение и тестирование**;** сравнение результатов теста моделей**;** вывод.

Для решения данной задачи, мною был написан код на языке программирования Python и использовалась интернет-утилита от Google, а именно – Google Colab. Также использовались библиотеки Python, такие как scikit-learn, pandas и другие. В качестве практической таблицы для обучения использовал таблицу с примерами обычных и спам-сообщений. Для обучения использовались модели MultinomialNB, Decision tree, Random forest и SVM [2].

TF-IDF (частота терминов - обратная частота документов) позволяет оценить значение термина для документа по отношению ко всем другим документам. Основной принцип заключается в том, что если слово часто появляется в каком-либо документе, в то время как оно редко появляется во всех других документах, то это слово имеет большое значение для документа. Эта мера используется в сочетании с каждой моделью, использующей конвейер.

Наивный байесовский классификатор — это семейство алгоритмов классификации, которые делают одно предположение: каждый классифицируемый параметр данных обрабатывается независимо от других параметров класса. Два параметра называются независимыми, когда значение одного параметра не влияет на другой.

Случайный лес — это набор определяющих деревьев. В задаче регрессии их ответы усредняются, в задаче классификации решение принимается большинством голосов. Все деревья построены независимо.

Деревья решений — это алгоритм, основанный на уточняющих вопросах. Они также используются в повседневной жизни, когда необходимо создать инструкции о том, что делать в какой ситуации. Вопросы расположены в вершинах (узлах) дерева. А прогноз (например, на выдачу кредита или отказ) находится в листьях деревьев.

Метод опорных векторов — это мощная, гибкая и наиболее популярная группа алгоритмов, используемых как для классификации, так и для регрессии. Ее задачей является найти наилучшим образом как прямую линию (в двумерном пространстве), так и плоскость, отделяющую классы друг от друга.

В результате исследования, было обнаружено, что модель SVM отлично подходит для машинного обучения поиска спама. Все мои поставленные задачи были выполнены.

#### Список источников:

1. Dataset [Электронный ресурс] Режим доступа: <https://www.kaggle.com/datasets/uciml/sms-spam-collection-dataset>

2. TF-IDF [Электронный ресурс] Режим доступа: [https://medium.com/analytics](https://medium.com/analytics-vidhya/tf-idf-term-frequency-technique-easiest-explanation-for-text-classification-in-nlp-with-code-8ca3912e58c3)[vidhya/tf-idf-term-frequency-technique-easiest-explanation-for-text-classification-in-nlp-with-code-](https://medium.com/analytics-vidhya/tf-idf-term-frequency-technique-easiest-explanation-for-text-classification-in-nlp-with-code-8ca3912e58c3)[8ca3912e58c3](https://medium.com/analytics-vidhya/tf-idf-term-frequency-technique-easiest-explanation-for-text-classification-in-nlp-with-code-8ca3912e58c3)

#### **ИЗУЧЕНИЕ МЕТАВСЕЛЕННЫХ**

Основная цель моей работы заключается в изучение метавселенных, как новое перспективное направление в IT сфере.

Метавселенные - постоянно действующее виртуальное пространство, в котором люди могут взаимодействовать друг с другом и с цифровыми объектами через свои аватары с помощью технологий VR. Всеже метавселенные уже проект не будущего, а уже настоящего, того настоящего которые наступило еще вчера. Но заговорили о них уже давно.

Смысл метавселенных - это свобода. Когда пришла эпоха пандемии Covid-19, мир столкнулся с ограничениями, основные из которых были связаны с невозможностью свободного перемещения.

Метавселенные имеют ряд отличий от современных компьютерных игр. На рынке сейчас три самые популярные метавселенные. Давайте узнаем, какая валюта или все же криптовалюта будет в новом мире. Тут надо вспомнить про NFT и криптовалюты, которые работают по методу блокчейна.

Общение — самое дорогое, что есть у человека. Метавселенная даст больше общения: и не только друзей, но и компаний внутри вселенной. Важным аспектом здесь будут технологии. Сейчас только разрабатывается прототип полноценной метавселенной, но он ограничен в некоторых пунктах.

Таким образом технологии будут развиты до такой степени, что нам не нужно будет ехать в другой город, чтобы навестить своих родных — достаточно будет зайти в метавселеную и переместиться в необходимую часть. Огромный потенциал виртуальный мир откроет людям с инвалидностью, физические ограничения уйдут на второй план.

#### Список источников:

1. Метавселенная в чем ее суть и действительно ли это — проект будущего? <https://rb.ru/opinion/about-metaverse/>

#### **СОВЕТСКИЙ ДИЗАЙН И ЕГО ВЛИЯНИЕ НА ФОРМИРОВАНИЕ СОВРЕМЕННОЙ UI СИСТЕМЫ**

Целью данной работы является выяснить, какое влияние советский дизайн оказал на формирование и дальнейшее развитие современной UI системы.

Советский дизайн – это совокупность многих элементов архитектуры, живописи, различных газет, журналов, интерьеров, мебель, текстиль, бытовая техника и посуда, игрушки, плакаты, уникальные архивные материалы и прочее.

Термин «дизайн» в Советском Союзе долгое время не использовался. Художникиконструкторы и художники промышленной графики занимались тем, что Европе и США называли «промышленный дизайн» и «графический дизайн». Советские дизайнеры не могли иметь собственные студии, их имена были известны только в профессиональной среде, именно поэтому в интернете так мало информации по поводу советского дизайна.

Уникальность советской модели дизайн-проектирования определялась разрывом между гуманистическими (human-oriented) концепциями дизайна, созданными сильной научнометодической школой ВНИИТЭ, и технологической инертностью производства, не имевшего экономического стимула для развития в рамках плановой экономики. Социалистическая идеология ставила дизайн «на службу обществу». Функциональный, аналитический подход к дизайну и эргономические разработки дизайнеров ВНИИТЭ способствовали созданию товаров, удовлетворяющих основные запросы потребителя [1].

В отличии от западных и европейских соседей, cоветские дизайнеры всегда стремились создавать простой интерфейс, с простым расположением кнопок, так как большинство советских граждан любили простоту и комфорт во многих вещах, чтобы не было ничего лишнего. Также целью советских дизайнеров было создавать долговечные и качественные вещи «вне времени» и делать это всё под креативный подход потребителя.

Так, например, телевизоры имели от силы 4-8 кнопок, которые от друг друга отличались и имели приятный дизайн и вспомогательные надписи, человек мог спокойно знать куда нажимать чтобы переключить или настроить экран, а всё это благодаря простому и понятному интерфейсу и расположению кнопок.

Ассортиментная политика государства и принципы модульного проектирования позволяли создавать унифицированные модели, которые могли быть адаптированы к различным социально-бытовым и культурным условиям. Изделия массового производства часто воспринимались как основа для дальнейшего творчества - многие из них продавались в виде «полуфабрикатов», требовавших самостоятельной сборки или пошива. Так создавались эксклюзивные образцы «народного» дизайна.

Таким образом, советский дизайн оказал огромное влияние на формирование современной UI системы. Основная идея советского дизайна была в том, чтобы создать простой интерфейс, который доступен каждым, сделать его понятным и красивым. Ведь эта идея, которая просвечивается в практически всех книгах по дизайну, была взята именно отсюда, так как за границей многие приборы и девайсы были полны кнопок и без инструкции было сложно что-то понять. Многие дизайнеры, смотря на это, стараются сделать максимально похожий UI по идеям советских коллег, чтобы пользователь сразу понимал куда нажимать.

#### Список источников:

1. Mobiledesignmuseum (музей дизайна) [Электронный ресурс] Режим доступа: https://moscowdesignmuseum.ru/exhibitions/4147 2. UPROCK [Электронный ресурс] Режим доступа:

<https://www.uprock.ru/promo/sovietdesign>

#### **ОСНОВНЫЕ ОТЛИЧИЯ ФРОНТЕНДА И БЭКЕНДА**

Скорее всего вы очень часто слышали про такие термины как Frontend и Backend. Если коротко их описывать, то фронт — это красота и дизайн интерфейса, а бэк - "внутренности" сайта.

Что такое фронт?

Для начала поговорим подробнее о фронтенде.

К нему относится все, что видит пользователь, то есть мы с вами, когда открываем веб страницу. Это и сам интерфейс, и функции, которые работают на клиентской стороне веб сайта или приложения. Покажу вам наглядно, что это значит. Браузер - это и есть клиентская сторона, то есть код, который относится к фронтенду в нашем браузере, и мы можем его посмотреть.

Какие языки и технологии используются на фронтенде?

В основе фронтенда лежит:

- HTML-язык разметки, отвечающий за содержимое страницы;

- CSS-язык для описания внешнего вида страницы;

- JavaScrip t -это язык, который создавался, чтобы оживить веб-страницы.

Что такое бэк?

Если фронтенд отвечает за то, что мы видим на сайте, то сфера бэкенда скрыта от глаз пользователя.

Пример: Мы заходим на сайт. Вводим свои данные и нажимаем кнопку войти.

Данные с нашего компьютера, а именно наш логин и пароль ушли на сервер, на котором находится наш сайт. Этот компьютер - сервер, физически он может находиться в другом городе или же в другой стране. Получив наши данные, он проверяет, кто к нему обращается. Проверяет, что от него хотят. Затем смотрит: точно ли отправили ему логин и пароль, а не чтото другое. Ищет данный логин среди своих данных. Проверяет, соответствует ли этот пароль нашему логину. И наконец, если все проверки были пройдены, то сервер в ответе возвращает код страницы личного пользователя, но если на каком - то этапе произошел сбой, то возвращает информацию об ошибке. Здесь закончился бэкенд. И снова вступает фронтенд, который показывает ответ сервера в понятном для нас виде.

Какие языки и технологии используются в бэкенде:

- PHP, Python, Java, Node.js, Ruby, Go.

Пример бэка и фронта, их взаимодействие.

Фронтенд и бэкенд тесно связаны друг с другом, их взаимодействия происходят по кругу. Фронтенд отправляет информацию в бэкенд, там она обрабатывается и возвращается обратно. Фронтенд придает этому ответу нормальную форму.

Заключение:

Сегодня я попыталась вам объяснить, чем отличается фронтенд от бэкенда.

#### Список литературы:

1. Простыми словами о «фронтенде» и «бэкенде»: что это такое и как они взаимодействуют [Электронный ресурс] Режим доступа [https://tproger.ru/translations/frontend](https://tproger.ru/translations/frontend-backend-interaction/?ysclid=latuqwmd1688685951)[backend-interaction/?ysclid=latuqwmd1688685951](https://tproger.ru/translations/frontend-backend-interaction/?ysclid=latuqwmd1688685951) 

2. Top 10 Бэкенд Технологий, Которые Вы Должны Знать [Электронный ресурс] Режим доступа: https:/[/blog.back4app.com/ru/топ](https://blog.back4app.com/ru/топ-10-технологий-для-бэкенд-разработки/#Topnbsp10)-10-технологий-для-бэкенд-разработки/#Topnbsp10

3. Фронтенд или бэкенд: по какому пути в разработке пойти [Электронный ресурс] Режим доступа:<https://practicum.yandex.ru/blog/chem-otlichaetsya-backend-i-frontend/>

4. Простыми словами о «фронтенде» и «бэкенде»: что это такое и как они взаимодействуют [Электронный ресурс] Режим доступа: https://tproger.ru/translations/frontendbackend-interaction/?ysclid=latzd490lp51527799

#### **ИСТОРИЯ СОЗДАНИЯ ИГРЫ DEAD CELLS**

Чтобы воплотить в жизнь одну хорошую идею, нужно сначала попробовать сотни прототипов. Dead Cells не является исключением: прежде, чем стать известным гибридом roguelike и метроидвании, она задумывалась, как многопользовательская tower defense.

Всё началось примерно три или четыре года назад. В то время Motion Twin в основном создавала веб-игры и мобильные тайтлы, но они хотели сделать духовное продолжение одного старого проекта под названием Hordes (также известной как Die2Nite). Сначала собирались сделать free-to-play tower defense. Она достигла стадии прототипа, который мы показывали людям. Но он не очень всем понравился, так как в нём не хватало веселья [1].

На тот момент разработчики решили, что стоит отменить игру, но всё же сделали однопользовательский прототип для показа на таких мероприятиях как Gamescom. А затем команда решила и вовсе выкинуть онлайн составляющую и free-to-play элементы. Это привело к тому, что игра стала больше похожа на Castlevania.

Motion Twin имеет 17-летний опыт разработки браузерных и мобильных тайтлов, но Dead Cells — это первая игра такого масштаба, предназначенная для компьютеров и консолей.

Несмотря на опыт команды, объединение жанров roguelike и метроидвании — непростая задача: для первого требуются процедурно генерируемые уровни, а для второго — известная среда, в которой пользователь может развиваться постепенно.

По словам разработчика, самая большая проблема была связана с дизайном локации. При создании метроидвании, нужно потратить приличное количество времени, чтобы убедиться, что левелдизайн основан на идее постепенного прогресса. Здесь важен принцип, при котором на более поздних уровнях можно возвращаться в знакомые места.

Один из способов, с помощью которых разработчики решили эту проблему, заключался в добавлении Runes — постоянных улучшений, позволяющих открыть определённый проход, который изначально был заблокирован.

По словам Бенарда, The Binding of Isaac была очень хорошим ориентиром, но и у неё были свои недостатки. В ней можно найти огромное количество различных предметов. Но из-за этого, при каждом новом старте у пользователя есть слишком маленький шанс удачного прохождения. Это связано с тем, что большинство из этих предметов недостаточно мощные. Разработчики Dead Cells хотели этого избежать и повысить шансы игрока на успешное прохождение [2].

В результате команда Motion Twin решила добавить больше эффективных предметов, чтобы каждое прохождение можно было играть по-разному, но с одинаковыми шансами дойти до конца. Однако «дойти до конца», не так просто в Dead Cells, ведь смерть буквально на каждом шагу.

Для создания Dead Cells разработчики использовали язык Haxe и Heaps в качестве фреймворка. Haxe — это язык, который Motion Twin создала много лет назад, благодаря чему команда работала в привычных условиях. Благодаря чему разработчики всего за два месяца сделали порт на Switch и Xbox.

В данный момент игра имеет 3 DLS:

1)The Queen and the Sea

2)Fatal Falls

3)The Bad Seed

#### Список литературы:

1. Как создавалась Dead Cells [Электронный ресурс] [https://dtf.ru/gamedev/35299](https://dtf.ru/gamedev/35299-bezgolovye-priklyucheniya-kak-sozdavalas-dead-cells) [bezgolovye-priklyucheniya-kak-sozdavalas-dead-cells](https://dtf.ru/gamedev/35299-bezgolovye-priklyucheniya-kak-sozdavalas-dead-cells)

2. When We Made… Dead Cells [Электронный ресурс] <https://www.mcvuk.com/development-news/when-we-made-dead-cells/>

### **ЦВЕТА И ОТТЕНКИ В КОНВЕРСИИ И ВОСПРИЯТИИ ЦИФРОВОГО ПРОДУКТА**

Цель: изучить влияние цветов.

Задача: проанализировать влияния разных цветовых гамм на выборку.

**Красный.** Цвет энергии, страсти и бесстрашия. С другой стороны — сигнал опасности, боли и угрозы. Особенности красного цвета:

- вызывает одинаково сильные положительные и отрицательные эмоции;
- создаёт ощущение срочности (поэтому часто используется в распродажах);

• стимулирует аппетит и повышает пульс [1].

**Оранжевый**. Цвет энергии, более тёплый и дружелюбный. Чаще всего оранжевый цвет применяется в сфере развлечений и в рекламе товаров массового спроса. Особенности оранжевого цвета:

• дарит тепло, так как ассоциируется с солнцем;

• нравится детям, поэтому применяется в рекламе детских товаров

• его почти не используют элитные бренды.

**Жёлтый** цвет ассоциируется с теплом и счастьем. Но при неумелом использовании провоцирует появление тревоги и чувства нестабильности. Цвет повышает продажи в сфере такси, товаров для отдыха, ресторанах быстрого питания. Особенности жёлтого цвета:

• связан со стойкими позитивными эмоциями;

- силён в контрасте с более тёмным цветом (например, чёрным);
- некоторые оттенки жёлтого могут казаться грязными и дешёвыми.

**Зелёный** ассоциируется со свежестью, чистотой, ростом и здоровьем. С помощью него можно создать атмосферу спокойствия, но определённые оттенки зелёного напоминают о зависти и других слабостях. Зелёный часто можно встретить у брендов, связанных с экологией, фармацевтикой, выступающих за здоровый образ жизни. Как символ роста, его используют финансовые компании и технологические бренды [2]. Особенности зелёного цвета:

- расслабляет глаза;
- символизирует жизнь и здоровье;

• дарит спокойствие.

**Синий.** символизирует спокойствие, безопасность, логичность и консервативность, замкнутость. Его часто используют в приложениях и на сайтах технологических брендов. Ещё синий цвет встречается в рекламе воды, косметики, товаров для здоровья, туроператоров, платёжных систем и банков [2]. Особенности синего цвета:

• значительный успокаивающий эффект;

• цвет силы и свободы;

• его любят большинство мужчин и женщин.

**Белый.** Олицетворяет чистоту, свежесть, простоту и минимализм. Но если применить его неправильно, вызовет ощущения изоляции, безразличия и пустоты. Белый любим экобрендами, актуален в сферах моды и спорта, встречается в рекламе ювелирных изделий. Чем привлекателен белый цвет в рекламе:

• хорошо сочетается со всеми остальными цветами;

• создаёт чистый образ — как невинный, так и модный;

• акцентирует внимание на деталях, когда сам выступает в роли базового цвета.

Вывод: Цвет продукта сильно влияет на восприятие целевой аудитории. Он может как подтолкнуть к покупке, так и заставить пройти мимо. Знание психологии цвета в маркетинге необходимо, если вы хотите стимулировать клиентов к определённым действиям.

Список литературы:

1. Психология цвета в маркетинге: как цвет влияет на продажи [Электронный ресурс] Режим доступа: [https://marketolog.mts.ru/blog/psihologiya-tsveta-v-marketinge-kak-tsvet](https://marketolog.mts.ru/blog/psihologiya-tsveta-v-marketinge-kak-tsvet-vliyaet-na-prodazhi)[vliyaet-na-prodazhi](https://marketolog.mts.ru/blog/psihologiya-tsveta-v-marketinge-kak-tsvet-vliyaet-na-prodazhi)

2. Психология цвета в веб-дизайне [Электронный ресурс] Режим доступа: <https://www.uprock.ru/articles/psihologiya-cveta-v-veb-dizayne>

#### **Спицина А.А., группа ПЕ-22б Научный руководитель: Сабуров Д.М.**

#### **T-SHAPE**

В 1991 году в журнале Independed была опубликована статья Дэвида Геста, где автор предложил модель компетенций T-Shaped Skills, согласно которой люди-Т являются уникальными специалистами «будущего», способными стать для компании лидерами абсолютно нового уровня. Первоначально речь шла о программистах, которые могли и писать код на определенном языке, и дополнительно администрировать сети, руководить проектами или общаться с заказчиками, но со временем новый термин стал применим также в дизайне, управлении и иных областях [1].

T-shaped специалист – это человек, который является экспертом как минимум в одной области, но при этом разбирается во многих других и может свободно поддерживать общение с другими специалистами на базовом уровне. Но почему же именно буква «Т»? До того, как Дэвид Гест предложил свою модель компетенций, в области управления человеческими ресурсами выделяли два типа лидеров: I-специалистов и дженералистов [2].

I-специалист является экспертом лишь в одной области (вертикальная линия). Дженералист обладает знаниями во многих профессиональных областях, однако не является экспертом ни в одной из них (горизонтальная линия, поверхностные знания).

Как правило, у T-shaped специалистов высокий уровень владения софт скиллс, потому что они умеют учиться у других, понимают, как и какую информацию искать, умеют организовать себя для лучшего обучения. Пример: сильный разработчик много знает о дизайне и организовывает эффективную командную работу.

Преимущества профессионального развития:

- Легкость коммуникации
- Высокая мотивация
- Рост креативности
- Вариативность карьеры
- Востребованность на рынке труда
- Что делать для развития T-shaped?
- Посещать конференции и тренинги;
- Браться за междисциплинарные проекты;
- Изучать материалы из открытых источников: например, статьи и видео;
- Проходить образовательные курсы.

Чтобы стать востребованным T-shaped специалистом, нужно заботиться в первую очередь о глубокой экспертности. Такая траектория развития отвечает новым запросам рынка и существенно повышает шансы получить работу мечты. T-shaped подход применим в любой области, но особенно актуален, если вы работаете в команде разных специалистов, реализуете большие проекты и создаете продукты и сервисы [3].

Результаты работы: В ходе работы были изучены материалы по теме T-shape.

Анализ результатов: T-shape – очень интересная сфера деятельности и специалисты этого направления очень нужны повсюду.

Список литературы:

1. Кто такой T-shaped специалист [Электронный ресурс] Режим доступа: https://skillbox.ru/media/growth/kto\_takoy\_t\_shaped\_spetsialist/

2. T-Shaped People – специалисты, которые являются настоящими лидерами [Электронный ресурс] Режим доступа: https://leadstartup.ru/db/tshaped-people

3. T-shaped: как стать востребованным специалистом [Электронный ресурс] Режим доступа: https://vc.ru/hr/199318-t-shaped-kak-stat-vostrebovannym-specialistom

#### **ДОПОЛНЕННАЯ РЕАЛЬНОСТЬ**

Целью данной работы является показание возможностей дополненной реальности.

Дополненная реальность — результат введения в зрительное поле любых сенсорных данных с целью дополнения сведений об окружении и изменения восприятия окружающей среды. Говоря простым языком, это еще одна реальность, задействующая нашу материю как основу. В понятие дополненная реальность попадают такие идеи как перенос реальной материи в 3D модель, так и наоборот, проекция 3D модели чего-либо.

Сам термин «дополненная реальность» предположительно был использован исследователем Томом Коделом в 1990 году. Он употреблял термин, описывая дисплеи, которые использовались при постройке самолётов. Сборщики носили с собой портативные компьютеры и могли видеть чертежи и инструкции с помощью шлемов, с полупрозрачными дисплейными панелями.

На данный момент эта технология очень слабо развита, и из-за этого очень дорогая, но пройдет время и каждый с помощью виртуальной реальности будет общаться с человеком в полный рост, так будто он и правда рядом с тобой, можно будет узнать всю информацию просто смотря на нужный предмет в AR очках, возможны и другие подобные вещи, которые повысят комфорт жизни [1].

Уже сейчас есть очки дополненной реальности, например от Lenovo, на основе эталонного дизайна от Qualcomm. Но тема моего проекта не очки дополненной реальности, поэтому отойдем к самой технологии дополненной реальности.

Всего существует шесть направлений в развитии этой технологии, но разберем мы только три основных.

«Безмаркерная» (Плоскостная) технология AR

Плоскостная дополненная реальность (AR) относится к программному приложению, которое не требует предварительных знаний о среде пользователя для наложения виртуального 3D-контента на сцену и удержания его в фиксированной точке в пространстве. По такому алгоритму работают такие проекты как Игра Pokémon Go, приложение Икеи, основанное на датчике Lidar, при помощи платформы arkit, и множество других приложений.

AR на базе маркеров

AR на основе маркеров работает путем сканирования определенной точки или (маркера), которая вызывает появление на устройстве определенного объекта (будь то текст, видео или анимация). Обычно для этого требуется программное обеспечение в виде приложения, которое позволяет пользователям сканировать маркеры с помощью камеры. По такому алгоритму работают QR-коды, рекламные акции и другие возможные считываемые «qr коды» [2].

«Пространственная» технология

Кроме маркерной и безмаркерной, существует технология дополненной реальности, основанная на пространственном расположении объекта. В ней используются данные GPS/ГЛОНАСС, гироскопа и компаса, встроенного в мобильный телефон. Место виртуального объекта определяется координатами в пространстве. Активация программы дополненной реальности происходит при совпадении координаты, заложенной в программе, с координатами пользователя. По такому алгоритму работает все тот же Pokémon go, star walk, и другие всевозможные приложения [3].

На данный момент AR не может заменить приборы геодезистов, для того чтобы проектировать огромные здания на основе данных AR, но уже сейчас мы можем развлекать себя при помощи этой технологии

Список источников:

1. Технология дополненной реальности AR [Электронный ресурс] Режим доступа: http://funreality.ru/technology/augmented\_reality/

2. Сущность и происхождение [Электронный ресурс] Режим доступа: https://ru.wikipedia.org/wiki/Дополненная\_реальность

#### **КАК УСТРОЕНЫ ИГРОВЫЕ ДВИЖКИ**

Целью данной работы является рассмотрение того, как работает игровой движок.

Игровой движок — это программа разработки программного обеспечения или среда, изначально использовавшаяся для разработки видеоигр. Теперь игровой движок также можно использовать для визуализации (как при разработке цифровых двойников), совместной работы и многого другого. Возможности игрового движка могут включать в себя инструменты анимации, искусственный интеллект, физические механизмы и механизмы столкновений, звуковые механизмы и многое другое. Это требует настойчивости [1].

Игровой движок состоит из трех меньших движков:

- Математический движок
- Механизм рендеринга
- Физический движок

Взаимодействие между этими движками позволяет персонажу двигаться, прыгать, сталкиваться и т. д. Это также позволяет игровой сцене создавать тени или декорации.

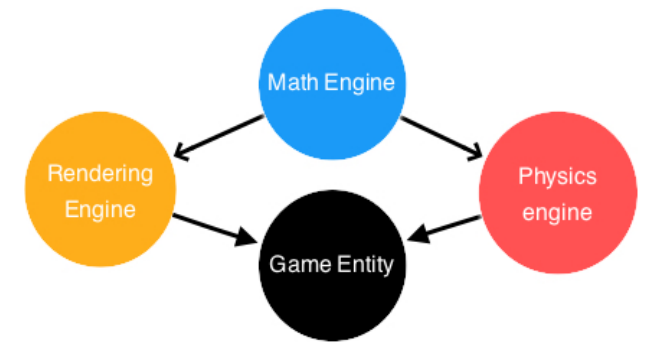

Рисунок 1 – Что включает в себя игровой движок

Математический движок обрабатывает все операции линейной алгебры и геометрические операции [2].

Чтобы отобразить пиксель на экране, вам необходимо связаться с графическим процессором. Для этого вам понадобится среда. Эта среда называется OpenGL. OpenGL — это API, и его основная цель — отправлять данные с центрального процессора на графический процессор.

Менеджер рендеринга извлекает информацию о рендеринге из каждого объекта. Затем эта информация передается графическому процессору через буферы OpenGL.

В игре будет много игровых персонажей. Чтобы отслеживать все игровые объекты, вам необходимо настроить менеджер сущностей. Менеджер сущностей отслеживает все объекты, активные в игре.

Менеджер сущностей хранит каждую игровую сущность в контейнере. Лучше всего использовать контейнер сцены. Графы сцен — это общие деревья, и они обеспечивают быстрый способ перемещения по игровым объектам.

Список использованных источников:

1 Complete Game Engine Overview // Source: [https://www.perforce.com/resources/vcs/game](https://www.perforce.com/resources/vcs/game-engine-overview)[engine-overview](https://www.perforce.com/resources/vcs/game-engine-overview)

2 How do I build a game engine // Source: [https://www.haroldserrano.com/blog/how-do-i-build](https://www.haroldserrano.com/blog/how-do-i-build-a-game-engine)[a-game-engine](https://www.haroldserrano.com/blog/how-do-i-build-a-game-engine)

#### **ГРАФОВЫЕ БАЗЫ ДАННЫХ**

Целью данной работы является рассмотрение графовых баз данных, их отличительные особенности.

Графовая база данных – это нерялиционная база данных, относящаяся к классу NoSQL систем управления баз данных. NoSQL аббревиатура обозначает Not Only SQL данные СУБД не используют язык запросов SQL, предназначены для неструктурированной информации частично или полностью отказываются от требований ACID. Хотя NoSQL слишком обширный термин, но в данных системах рассматриваются и используется альтернативные подходы к модели данных, к проектированию, организации, взаимодействию и хранению информации, отличаясь привычных ANSI SQL требований [1].

Идея графовых баз данных исходит из математической теории графов, которая описывает и изучает структуру отношений между объектами. Графовые базы данных имеют вершины, хранящие информация об объекте, ребра, которые отображают взаимосвязи между вершинами и описывают семантику и свойства этих отношений, т.е. имеют, как и в привычных графах – направления и последние это атрибуты, которые содержат описание вершин и иногда описание ребер.

На текущий момент существуют две основные разновидности модели графовых баз данных «Property Graph» и модель данных «RDF». Первая модель «Property Graph» означает, что используются узлы и рёбра, для хранения данных. В данной модели отсутствует привычная схема данных, которая облегчает моделирование системы, но сам граф можно назвать схемой данных. [2]. Модель данных «RDF» является графовой моделью данных, в которой формат записи графа представлен в виде «субъект-предикат-объект».

Существуют две методики обработки данных реляционная с использованием SQL и NoSQL. Для сравнения данных моделей будут исследованы следущие свойства:

Масштабируемость баз данных. В реляционных базах данных используется вертикальная масштабируемость. В случае с графовыми базами данных используется горизонтальная масштабируемость.

Требования. В реляционных базах данных соблюдаются требования ACID. Графовые базы данных также придерживаются требования ACID, но в графах стремятся к обеспечению гибкости и масштабируемости системы, поэтому для них существует свой набор свойств под названием CAP. Теорема CAP основана на понятиях согласованность, доступность и устойчивость.

Взаимосвязи Реляционные базы данных тоже имеют взаимосвязи, но применяются только на этапе моделирования, как средство объединения таблиц. В графовой базе данных запись является узлом и ключевое отличие, заключается в том, что, в процессе соединения узла с другим объектом создается отношение между этими вершинами.

В реляционной базе данных вовремя выполнения запроса происходит разбор, как записи объединены друг с другом, а в графовой базе данных, нет необходимости искать соотношение между данными, необходимо просто просматривать связи узлов.

Нельзя точно сказать и обобщить какая модель, реляционная или графовая, будет лучше, все зависит от сферы применения. Необходимо четко оценивать какие данные необходимо обработать, что они из себя представляют и т.д. чтобы выбрать ту или иную систему управления базой данных. Это означает что каждая из этих моделей отлично показывает себя в конкретной сфере, между ними нет конкурентной борьбы, а на оборот их совместное применение используя плюсы и минусы каждой стороны.

#### Список источников

1. Ёcy М. Т., Вальдуриес П. Принципы организации распределенных баз данных / М.Т. Ёсу, П. Вальдуриес, пер. с англ. А. А. Слинкина. – М.: ДМК Пресс, 2021. – 672 с.:

2. Bruggen [R. V.](https://www.amazon.com/s/ref=dp_byline_sr_book_1?ie=UTF8&field-author=Rik+Van+Bruggen&text=Rik+Van+Bruggen&sort=relevancerank&search-alias=books) Learning Neo4j / R. V. Bruggen. – United Kingdom Livery Place: Birmingham B3 2PB, Published by Packt Publishing Ltd. 2014. – 222 p.

#### **ИСПОЛЬЗОВАНИЕ DARKNET**

Целью данной работы является рассмотрение DARKNETa, и его применение в IT сфере.

Даркнет— это скрытый сегмент интернета, доступный только через специализированные браузеры. Для безопасности пользователей сети даркнет полностью анонимен — для доступа к нему используется зашифрованное соединение между участниками.

Что такое даркнет- как правило, выделяют три вида сети — это «видимый интернет» (обычные общедоступные сайты), «глубинный/глубокий интернет» (ресурсы с частным доступом, обычно корпоративные) и даркнет. Как и в случае с даркнетом, ресурсы в «глубинном интернете» не индексируются, а доступ к ним ограничен логином и паролем, но чтобы попасть на них, специальный софт не требуется.

Тут нужно понять,какая основная аудитория DARKNETa,все зависит от того, с какой целью туда заходит человек, что он там делает,тем не менее наибольшую активность в даркнете развивают именно злоумышленники и хакеры.

Какие сайты есть в даркнете? В «теневом интернете» также можно найти ресурсы, специализирующиеся на утечках баз данных (ведомств, банков, сотовых операторов и т. д.) и продаже инсайдерской информации. Кроме того, в даркнете есть и относительно «мирные» сервисы: например, анонимные почтовые сервисы, аналоги социальных сетей и онлайнбиблиотеки, а также форумы для общения и обсуждения любых тем.

Что можно купить в даркнете? По словам директора по специальным проектам Angara Security Александра Дворянского, в даркнете есть несколько типов наиболее часто встречающихся предложений:

-запросы и предложения о взломе аккаунтов (почты, социальных сетей, мессенджеров);

-продажа и покупка банковских карт, оформленных на подставных лиц, открытие и продажа расчетных счетов в банках, оформление документов и д. р.;

-сервисы по обналичиванию и отмыванию денежных средств (чаще всего преступных) за процент;

-покупка и продажа анонимных прокси-серверов; -поиск сотрудников и инсайдеров.

Список источников:

1. Что такое даркнет и насколько он безопасен. [Электронный ресурс] Режим доступа: <https://www.forbes.ru/tekhnologii/461629-cto-takoe-darknet-i-naskol-ko-on-bezopas>

## *СЕКЦИЯ «ПРОБЛЕМЫ И ПЕРСПЕКТИВЫ РАЗВИТИЯ ЦИФРОВОЙ ЭКОНОМИКИ В РФ»*

**Корюкин С.В., гр. ПЕ-02б**

**Научный руководитель: доцент кафедры ЭС Евдакова Л.Н.**

#### **КОМПЬЮТЕРНЫЕ ТЕХНОЛОГИИ В СИСТЕМЕ МАРКЕТИНГА**

Целью данной работы является раскрытие сущности маркетинга в целом, а также рассмотреть роль компьютерных технологий в системе маркетинга, выделить достоинства и недостатки использования.

Маркетинг является концепцией управления предприятием, нацеленная на успех на рынке, где необходимыми жесткими элементами являются конкуренты, потребители и внешняя среда. При этом предприятие или компания обязаны действовать на основе строгих моральных принципов, всестороннего учета и уважения мнений и требований продукции[1].

Идеей маркетинга является повышение торгово-рыночной эффективности за счет анализа рынка, производства и реализации той продукции, которая востребована в настоящее время, с помощью чего воплощать человеческие потребности.

Целями маркетинга является удовлетворение потребностей потребителя, достижение превосходства над конкурентами, завоевание рынка и увеличение своей доли на нем, приведение в соответствие потребностей рынка и возможностей предприятия.

Задачами маркетинга же является выявление неудовлетворенных потребностей на рынке и их удовлетворение наилучшим образом, либо оптимальным для предприятия, оптимизация ассортимента производимых товаров с учетом их потребительских характеристик и особенностей технологий производства, ускорение темпов обновления продукции, прекращение производства товаров, теряющих рыночных позиции, формирование ассортиментной политики.

Информационные технологии в системе маркетинга – способы повышения эффективности разработки, создания и применения технологий маркетинга, а также комплекс методов, представляющие собой целостную технологическую систему, обеспечивающую эффективность функционирования компании[2].

Такие технологии имеют свои составляющие – функциональные подсистемы, базы данных предприятия, хранилища данных.

Из преимуществ компьютерных технологий выделяют удобство, открытую информацию, быстроту, конфиденциальность, быстрое приспособление к рыночным условиям, меньшие затраты на рекламу, построение взаимоотношений между производителем и потребителем, расширение рынка, привлечение внимания, оказание новых услуг.

Из недостатков выделяют раздражение, нечестность по отношению к потребителю, мошенничество, а также вторжение в личную жизнь.

Для минимизации проблем при использовании компьютерных технологий были выдвинуты требования – нормативно-правовая адекватность, целостность, расширяемость, интегрированность, открытость, обеспечение безопасности[3].

#### Список источников:

1. Гавриленко Н. И. Современная концепция маркетинга: сущность, концепции, тенденции развития // Маркетинг. – 180стр. – 2015.

2. Федеральный закон "Об информации, информационных технологиях и о защите информации" от 27.07.2006 N 149-ФЗ (последняя редакция) – 2006. – режим доступа: [https://www.consultant.ru/document/cons\\_doc\\_LAW\\_61798/](https://www.consultant.ru/document/cons_doc_LAW_61798/) 

3. Титоренко Г. А. Макарова Г. Л. Дайитбегов Д. М. Информационные технологии в маркетинге [Электронный ресурс] – 335стр. – Москва. – 2000. – режим доступа: [https://www.studmed.ru/view/titorenko-ga-makarova-gl-dayitbegov-dm-i-dr-informacionnye](https://www.studmed.ru/view/titorenko-ga-makarova-gl-dayitbegov-dm-i-dr-informacionnye-tehnologii-v-marketinge_f5e4445d2ce.html)[tehnologii-v-marketinge\\_f5e4445d2ce.html](https://www.studmed.ru/view/titorenko-ga-makarova-gl-dayitbegov-dm-i-dr-informacionnye-tehnologii-v-marketinge_f5e4445d2ce.html)

#### **УГРОЗЫ И ВЫЗОВЫ ЭКОНОМИЧЕСКОЙ БЕЗОПАСНОСТИ РОССИИ**

Целью данной работы является рассмотрение угроз и вызовов экономической безопасности Российской Федерации.

Экономической безопасностью является обеспечение гарантированной защиты экономических, политических, национальных и социальных интересов государства, присутствие при угрозах в государстве нужного количества стратегически необходимых резервов. Сущности основу экономической безопасности составляют не только защита интересов, но и стабильность развитии экономики в государстве.

Внешние и внутренние угрозы являются ключевым фактором подрывающим экономическую безопасность России. Примером может служить отсутствие научнотехнического потенциала страны. Из-за этой угрозы мы получаем высокий уровень импорта технически сложных устройств.

Для предотвращения внешним и внутренних экономическим угрозам в Российской Федерации существует механизм, обеспечивающий экономическую безопасность. Механизм обеспечения экономической безопасности в условиях глобализации реализуется через государственную стратегию, одним из направлений которой является создание системы гибкого регулирование экономических отношений в стране через законодательные акты:

1) Нормативно-правовая база, которая состоит из необходимых официальных документов с временными, а также постоянными предписаниями;

- 
- 2) Конституция;<br>3) Таможенный в Таможенный колекс;
- 4) Гражданский кодекс РФ;
- 5) Налоговый кодекс.

Экономические вызовы представляют собой глобальные нарушения в экономической деятельности. Россия в нынешний момент находится в постоянной борьбе с экономическими вызовами. Однако экономика продемонстрировала значительный запас прочности, высокую адаптивность и адекватную рыночную реакцию на открывающиеся в кризис возможности. Формируется основа новой экономики: построен ряд новых предприятий, модернизированы целые отрасли, введена антикризисная политика правительства РФ, смягчившая для экономики жесткость «посадки» и создавшая условия для использования имеющихся и новых конкурентных преимуществ.

В итоге сложившаяся к концу 2022 г. ситуация не позволяет сохранять экономическую политику, проводившуюся до сих пор. Преодоление негативных воздействий на экономическое развитие страны предполагает реализацию комплекса мер не только краткосрочного, но и средне-долгосрочного реагирования на структурные и технологические вызовы развитию российской экономике.

#### Список источников:

1. Круглиева А. И. Понятие и сущность экономической безопасности // Актуальные исследования. 2021.: [Электронный ресурс]. Режим доступа: https://apni.ru/article/3185-ponyatiei-sushchnost-ekonomicheskoj-bezopasn

2. Круглиева А. И. Понятие и сущность экономической безопасности // Актуальные исследования. 2021.

3. Экономический портал: [Электронный ресурс]. Режим доступа: <https://institutiones.com/politika/2881-vyzovy-ekonomicheskogo-razvitiya-rossii.html> 4. «Научная Россия»: [Электронный ресурс]. Режим доступа: https://scientificrussia.ru/
# **ЭКОНОМИКА ДРЕВНЕГО РИМА**

Целью данной работы является изучение и анализ истории экономического развития Древнего рима и определение факторов, повлиявших на развитие экономики.

В соответствии с данной целью в курсовой работе решаются следующие задачи: определение основных факторов экономического подъёма Древнего Рима; определение этапов развития экономики; рассмотрение положения экономики Древнего Рима поэтапно; изучение изменений на каждом этапе, определение основных факторов падения Древнего Рима.

Экономика Древнего Рима формируется под влиянием таких факторов как: хороший климат, успешные войны, дешёвая рабская сила, развитая транспортная система, наличие провинций, обеспечивающих Рим территориями и полезными ископаемыми.

Принято выделять три этапа развития Древнего Рима: царский, республиканский и имперский периоды.

Царский этап характеризуется зарождением Древнего Рима, формированием рабовладельческого строя, расширением территорий, объединения итальянских племён. Проводятся военные грабежи, мирные контрибуции и эксплуатирование провинций, налаживание торговой сети между городами и странами через Средиземное море. В этот этап закладывается базовое устройство Рима, такие как строй, правительство и законы[1].

Республиканский этап выделяется усилением роли рабского труда как дешёвой рабочей силы и созданием вилл - небольших поместий, специализированных на земледелии с десятками рабов. Также понижается социальный статус раба до говорящего орудия, увеличивается количество рабов и разнообразие работ, которые они могли выполнять от земледелия и камнедобычи до ремесленничества и телохранителями. Увеличивалась разница между богатым и бедным населением. Происходило скопление обнищавшего и бедного население, люмпенов, которое было недовольно своим положением и требовало реформ.

Имперский период характеризуется жестокой политикой императоров в отношении сдерживания народных волнений, сепаратизма. Это привело к стабилизации страны и новому подъёму сельского хозяйства с использованием технологий на порядок выше предыдущих. Однако происходит быстрая насильственная сменяемость власти, когда генералы с армиями быстро захватывают власть и так же быстро её лишаются.

При этом происходит кризис рабовладельческого строя, где раб не заинтересован в производстве ресурсов и всячески саботирует работу. Стал распространяться колонат, но в строе Древнего Рима он не мог появиться широко. В 476 году Римская империя пала, оставив после себя зачатки феодального строя в виде латифундий - землевладений, владельцы которых имели больше тысячи рабов и, зачастую, личное войско[2].

Можно сделать вывод, что то, что в начале становления Древнего Рима как государства сделало его великим, а именно работорговля, климат и обширные территории, привело к его упадку: работорговля изжила себя, перестав быть эффективной, при этом разорив малое сельское хозяйство, климат обернулся против Рима, дав благоприятные условия для развития инфекций и эпидемий, а громадные территории, которые позволяли Риму иметь большую часть необходимых ресурсов, стало тяжело контролировать по мере разрастания страны и стали лёгкой целью для идей сепаратизма и нападений извне.

Список источников:

1. Экономика древнего Рима - Текст: электронный: [сайт]. – URL: <https://magisteria.ru/ancient-rome/roman-economy> (дата обращения 20.11.2022).

2. Ancient Roman Economy - Текст: электронный: [сайт]. – URL: <https://www.exploros.com/summary/Ancient-Roman-Economy> (дата обращения 20.11.2022).

3. Какую роль изменение климата и болезни сыграли в падении Рима - Текст: электронный: [сайт]. – URL:<https://habr.com/ru/post/409609/> (дата обращения 20.11.2022).

# **РОЛЬ ИНФОРМАЦИОННЫХ ТЕХНОЛОГИЙ В УПРАВЛЕНИИ ПРОИЗВОДСТВОМ**

Целью данной работы является изучение роли информационных технологий в управлении производством.

Менеджмент — это система реализации управленческих решений для эффективного функционирования процесса на период времени менее одного года. Под процессом понимается технологически обоснованное преобразование трудовыми ресурсами и средствами труда различим свойств предметов труда для получения необходимых конкретных видов продукции определенного количества и качества [1].

Информационная технология – это комплекс взаимосвязанных, научных, технологических, инженерных дисциплин, изучающих методы эффективной организации труда людей, занятых обработкой и хранением информации; вычислительную технику и методы организации и взаимодействия с людьми и производственным оборудованием, их практическое приложение, а также связанные со всем этим социальные, экономические и культурные проблемы [2].

Информационная система управления — совокупность информации, экономикоматематических методов и моделей, технических, программных, других технологических средств и специалистов, предназначенная для обработки информации и принятия управленческих решений. Информационная система управления должна решать текущие задачи стратегического и тактического планирования, бухгалтерского учета и оперативного управления фирмой [3].

Основная часть информационной системы управления – информационная технология. Она тесно связана с условиями деятельности предприятий и организаций, а также с особенностями функционирования организации или фирмы. Для выбора информационной технологии необходимо учитывать следующие факторы: область функционирования предприятия или организации, тип производства и деятельность; принятые модели управления предприятием, новые задачи в управлении, существующая информационная инфраструктура и т. д.

Современные информационные системы управления позволяют повышать степень обоснованности принятых решений за счет оперативной обработки и анализа информации. Возможно повышение эффективности управления за счет своевременного представления необходимой информации руководителям всех уровней управления, согласование решений, принимаемые на различных уровнях управления и в разных структурных подразделениях, обеспеченье роста производительности труда с сокращением непроизводственных потерь.

#### Список источников:

1. МойДокс.ру – Организационно-экономическая сущность менеджмента на предприятии [Электронный ресурс] Режима доступа: <https://mydocx.ru/3-76193.html> (Дата обращения 20.11.2022)

2. Викисловарь – Информационные технологии [Электронный ресурс] Режим доступа: https://ru.wiktionary.org/wiki[/информационные\\_технологии](https://ru.wiktionary.org/wiki/информационные_технологии) (Дата обращения 20.11.2022)

3. Лекции.Орг – Основные элементы ИТ [Электронный ресурс] Режим доступа: <https://lektsii.org/9-15436.html> (Дата обращения 20.11.2022)

## **ИНФОРМАЦИОННОЕ ОБЕСПЕЧЕНИЕ И МЕХАНИЗМ РАБОТЫ ЭЛЕКТРОННЫХ ДЕНЕГ**

Целью данной работы является Информационное обеспечение и механизм работы электронных денег.

Объектом данного исследования являются электронные деньги, а предметом – экономические отношения, возникающие в процессе развития электронных денег.[1]

Термин «электронные деньги» в научной экономической литературе появился в середине 1970-х годов, однако, это понятие используется в довольноразличном контексте. Термин зачастую используется во всеобъемлющей области платежных инструментов, базирующихся на инновационных и технических решениях. Из этого следует отсутствие общепризнанного, единого определения электронных денег, которое бы однозначно описывало их сущность вэкономическом и правовом аспекте. Наиболее общей является следующаяформулировка.

Электронные деньги в условиях современной экономики, стремящейсяк рыночной, из года в год получают всё большую актуальность. Именно с ихпомощью многие люди могут расплатиться за товары и услуги даже не выходяиз дома. [1]

Электронные деньги полностью моделируют реальные деньги. При этом, эмиссионная организация выпускает их электронные эквиваленты, называемые в разных системах поразному. Далее они покупаются пользователями, которые с их помощью оплачивают свои покупки, а затем продавец погашает их у эмитента. При эмиссии каждая денежная единица заверяется электронной печатью, которая проверяется выпускающей структурой перед погашением.

Изначально существовало две формы денег: полноценные и неполноценные. К полноценным относились товарные и металлические деньги, такие как слитки и монеты из серебра и золота. А неполноценные деньги представлялись двумя основными формами: 1) государственные бумажные деньги; 2) кредитные деньги (в наличной и безналичной форме)

Одна из важных особенностей физических денег – это их анонимность, то есть на них не указано, кто и когда их использовал. Некоторые системы, по аналогии с физическими, позволяют покупателю получать электронную наличность так, чтобы нельзя было определить связь между ним и деньгами. Это осуществляется с помощью схемы слепых подписей.[2]

Как и всякий предмет «электронные деньги» имеют свои положительные и отрицательные качества, которые стоит выделить и рассмотреть, чтобы обеспечить более грамотный подход к пониманию и использованию.

Преимущества:

-Простота хранения;

-Независимость от банков;

-Высокий уровень портативности;

-Система безопасности.

Недостатки:

-Мошеничество;

-Персонализация данных;

-Необходимость интернета.

Изучив такой финансовый феномен, как электронные деньги, мы пришли к выводу, что данную форму денег можно считать особым объектом, характеризующимся довольно высокой оперативностью при расчетах и большей ликвидностью на данный момент становления экономики, что собственно и считается главным преимуществом данных денег. [2]

Список источников:

1. Виды и классификация электронных денег [Электронный ресурс] Режим доступа: [http://dic.academic.ru/dic.nsf/ruwiki/840224](https://dic.academic.ru/dic.nsf/ruwiki/840224)

2. Аллаханов, С. Ю. Электронные деньги: эпоха к совершенству / С. Ю. Аллаханов // Статистика и Экономика. – 2013. – № 3. – С. 6-10.

## **ИНТЕРНЕТ-МАРКЕТИНГ КАК СТРАТЕГИЯ РАЗВИТИЯ КОМПАНИИ**

Целью данной работы является рассмотрение интернет-маркетинга в качестве стратегии и инструмента развития компании.

Интернет-маркетинг — это действия, направленные на продвижение товаров и услуг в интернете.

Основная цель интернет-маркетинга — превратить посетителей сайта в покупателей и увеличить прибыль.

Три важных преимущества, которые отличают его от классического маркетинга:

Интерактивность. В интернете можно напрямую взаимодействовать с аудиторией, поддерживать связь с клиентами и контролировать ситуацию.

Таргетирование - это механизм, позволяющий выделить из всей имеющейся аудитории только целевую и показывать рекламу именно ей.

Веб-аналитика — это сбор и анализ информации о посетителях и их действиях, с целью улучшения бизнес-процессов на сайте.

Стратегия в интернет-маркетинге — это план действий по увеличению продаж. Обычно, стратегию разрабатывают на год и корректируют раз в несколько месяцев, в зависимости от ее реализации и ситуации на рынке.

Landing page (посадочная страница) — это одностраничный сайт, презентующий товар, услугу или сервис.

Главная задача лэндинга — убедить посетителя совершить целевое действие. Пример целевого действия — нажать кнопку «купить» или «зарегистрироваться».

SEO (search engine optimization) — это оптимизация сайта под поисковики, которая помогает вывести его на первые позиции в поиске.

Семантическое ядро — это список ключевых слов, которые наиболее точно описывают деятельность вашего сайта.

Контент-маркетинг - совокупность маркетинговых приёмов, основанных на создании и распространении полезной для потребителя информации с целью завоевания доверия и привлечения потенциальных клиентов.

Контекстная реклама — это вид интернет-объявлений, которые демонстрируются пользователю в тот момент, когда он сам проявляет интерес к товару или услуге.

#### Список источников:

1. 7 шагов к построению эффективной воронки продаж-https://vc.ru/marketing/52388- 7-shagov-k-postroeniyu-effektivnoy-voronkiprodazh [режим доступа: 10.12.21].

2. Котлер.Ф. Десять смертных грехов маркетинга, под ред. Т. Р. Тэор; пер. с англ Т. В. Виноградова, А. А. Чех. – Санкт-Петербург: Нева, 2020. –160 с.

3. Котлер.Ф., Д. К. Джайн, С. Мэйсинси. Маневры маркетинга. Современные подходы к прибыли, росту и обновлению; пер. с англ. Т. Гутникова. – Москва: Олимп-Бизнес, 2018. - 224 с.

4. Котлер.Ф., Новые маркетинговые технологии. Методики создания гениальных идей; под ред. Т. Р. Тэор; пер. с англ. Т. В. Виноградова, Л. Л.Царук. –Санкт-Петербург: Нева,  $2020. - 192$  c.

5. Крылов Г. Д., Соколова М. Н. Маркетинг. Теория и практика: учебник для студентов вузов, обучающихся по экон. спец. – Москва: ЮНИТИ-ДАНА, 2021. – 655 с.

6. Интернет-маркетинг и электронная коммерция: учеб. - метод. пособие / К. В. Новикова, А. С. Старатович, Э. А. Медведева; Перм. гос. нац. исслед. ун-т. – Пермь, 2019. – 78 с.

#### **ГОСУДАРСТВЕННАЯ СОБСТВЕННОСТЬ В РЫНОЧНОЙ ЭКОНОМИКЕ**

Целью данной работы является исследование государственной собственности в рыночной экономике на примере Российской Федерации

Государственная собственность является одним из важнейших элементов любой экономической системы, фактором устойчивого развития страны и гарантом сохранения национального богатства.

Собственность – это отношения между людьми по поводу присвоения, владения, распоряжения и использования имущества, ресурсов, средств производства. Эти отношения определяют, кто и как присваивает результаты производства, осуществляет процесс управления.

Экономические отношения собственности — это отношения, складывающиеся между субъектами экономической деятельности по поводу неких благ.

Государственная собственность - это форма собственности, при которой имущество, в том числе продукция и средства производства, полностью принадлежит государству на основе долевой или совместной собственности.

Согласно закону, ряд объектов федеральной собственности может быть передан в собственность отдельных субъектов Российской Федерации.

Основными факторами исторического роста государственной собственности в экономике развитых стран были и являются национальная оборона и война, инфраструктурная поддержка макроэкономических процессов, рост населения, урбанизация, эгалитаризм и экологические проблемы. Государственная собственность охватывает отрасли, которые частный сектор оставляет ему. Прежде всего, это отрасли, в которых отдача либо небольшая, либо происходит за несколько десятилетий. Это низкорентабельные и капиталоемкие звенья социальной и производственной инфраструктуры: транспорта, энергетики, связи, здравоохранения и образования.

Госкомпании работают на рынке за счет бюджетных средств. Государственные компании ограничены в заимствованиях на рынке частного капитала, а объем капитальных вложений зависит от состояния государственных финансов, которых иногда не хватает. С другой стороны, широкое использование средств государственного бюджета создает зависимость между компаниями и лишает их стимулов к эффективной деятельности. Влияют на эффективность компаний и методы управления.

В России степень государственного участия в разных секторах экономики неодинакова. В качестве индикатора национализации отрасли рассматривается доля в общей выручке, которая могла бы быть востребована государственными структурами разного уровня через участие в собственности хозяйствующих субъектов соответствующего сектора экономики. Основные позиции правительства сосредоточены на транспорте, где доля государства достигает 73%. Основную роль в этом секторе играют газопроводы, железные дороги и нефтепроводы (более 90% от общего грузооборота России), что ограничивает влияние других видов транспорта на общий финансовый результат в этом секторе экономики.

#### Список используемых источников

1. Гражданский кодекс Российской Федерации (Гражданский кодекс Российской Федерации) от 30.11.1994 N 51-ФЗ - Часть 1 (действующая редакция от 02.11.2013)

2. Федеральный закон от 21.12.2001 N 178-ФЗ (в ред. От 02.11.2013) О приватизации государственного и муниципального имущества.

3. Studopedia: [электронный ресурс]. Режим доступа: [https://studopedia.ru/](https://studopedia.ru/14_83383_teoreticheskie-aspekti-kategorii-sobstvennost)

# **ИНФОРМАЦИОННЫЕ ТЕХНОЛОГИИ В ЭКОНОМИКЕ**

Целью данной работы является рассмотрение информационных технологий и их использование в экономке.

Интеллектуальные информационные технологии (ИИТ) - это информационные технологии, которые помогают человеку ускорить анализ политической, экономической, социальной и технической ситуации, а также синтез управленческих решений.

ИИТ формируются при создании информационных систем и информационных технологий для повышения эффективности принятия решений в условиях, связанных с возникновением проблемных ситуаций. При этом любая жизненная или бизнес-ситуация - от выбора спутника жизни до социального конфликта - описывается в виде когнитивной модели (когнитивной схемы, архетипа, фрейма и т. д.), которая в дальнейшем используется в качестве основы для построения и ведение моделирования, в том числе номер - компьютер.

ИИТ в целом можно охарактеризовать как процесс, состоящий из четко регламентированных правил выполнения операций, действий этапов разной степени сложности над данными, хранящимися в компьютерах. Основная цель интеллектуальных информационных технологий - получение необходимой пользователю информации в результате целенаправленных действий по обработке первичных данных. Основная среда интеллектуальных информационных технологий - информационные системы.

Основные виды экономической деятельности, в которых используются интеллектуальные информационные технологии:

−Интернет реклама;

- −Электронные аукционы;
- −Электронный банкинг;
- −Электронный франчайзинг;
- −Электронная почта;
- −Электронный маркетинг;
- −Электронные брокерские услуги.

Представляется, что в настоящее время ИИТ подошли к принципиально новому этапу своего развития. Так, за последние 10 лет существенно расширились возможности ИИТ за счет разработки новых типов логических моделей, появления новых теорий и представлений. [1]

Тенденций развития ИИТ рассматриваются в следующих аспектах:

- −Системы связи и коммуникаций;
- −Использование ИИТ в военной сфере;
- −Образование;
- −Быт. [1]

Таким образом видно, насколько прочно интеллектуальные информационные технологии вошли не только в нашу жизнь, но и в сферу экономики. В экономике информационные технологии нужны для эффективной обработки, сортировки и отбора данных, с целью осуществления максимально эффективного процесса взаимодействия человека и вычислительной техники, для того, чтобы удовлетворить потребности в информации, а также для осуществления оперативного взаимодействия.

#### Список источников:

1. Интеллектуальные информационные технологии [Электронный ресурс] Режим доступа: <https://www.osp.ru/cio/2002/05/172154>

# **ИСТОРИЯ РАЗВИТИЯ ЦИФРОВОЙ ЭКОНОМИКИ В РОССИИ**

Целью данной работы является рассмотрение истории развития цифровой экономики в России:зарождение, развитие и преимущества и недостатки электронных денег.

Электронные деньги — это платежное средство, существующее исключительно в электронном виде, то есть в виде записей в специализированных электронных системахв качестве заявки эмитенту, которая выдаётся по получении денежных средств для проведения платёжных операций и принимается физическим или юридическим лицом, отличным от эмитента электронных денег [1].

Стоит отметить, что безналичные и электронные деньги – это не одно и то же. Безналичные деньги – это форма национальной валюты, система расчётов между банковскими счетами. Электронные деньги же не являются разновидностью какой-либо национальной валюты, а считаются лишь её эквивалентом, иногда могут сохранять анонимность плательщика и не контролироваться государством. Из определения выше также следует, что электронные деньги можно менять на реальные деньги и наоборот.

Самым распространенными программными продуктами по обороту электронных денег на территории России являются WebMoney, QIWI, Яндекс.Деньги, PayPal. После операции верификации пользователь открывает свой виртуальный счет, к которому прикреплен электронный кошелек, являющийся ресурсом для хранения сбережений. Процедура открытия кошелька в национальной валюте занимает всего лишь несколько минут. Пользователь может одновременно открывать несколько кошельков для транзакций с различными иностранными валютами [2].

Транзакция осуществляется между электронными счетами одной валюты. Деньги списываются с одного счета и переводятся на другой.Электронные платежные системы связаны с разными банками. Можно организовать перевод электронных денег на банковскую карточку, а затем их обналичить.

Также в недавнем времени зародилась криптовалюта, затронувшая все страны, включая Россию. Криптовалюта – это актив, в выпуске которого не участвует Центральный банк или другой регулятор денежного обращения страны. У него нет материального выражения, он создается с помощью криптографических алгоритмов и функционирует в цифровом виде. Криптовалюту могут создать компании, организации и даже частные лица.

Цифровой рубль — третья форма денег, которая может быть запущена в России наряду с наличными и безналичными денежными средствами. Эмитентом крипторублей будет сам ЦБ. Банк России начал обсуждать возможность появления в России цифрового рубля в конце 2020 года, когда выпустил консультационный доклад для общественных обсуждений с участниками финансового и платежного рынков.

Электронные деньги постепенно стали неотъемлемым атрибутом современного общества и рыночного хозяйства, а их значение с развитием общества в век цифровизации и информатизации все более возрастает. Наблюдается растущая тенденция к широкому использованию электронных денег в России в качестве платежного инструмента и обращения наряду с традиционными наличными деньгами.

#### Список источников:

1. Электронные деньги[Электронный ресурс]Режим доступа: <https://habr.com/ru/post/532062/> (Дата обращения 20.11.2022)

2. Что такое электронные деньги [Электронный ресурс] Режим доступа: <https://semantica.in/blog/chto-takoe-elektronnye-dengi.html>(Дата обращения 20.11.2020)

# **ЭКОНОМИЧЕСКИЙ РОСТ И МАКРОЭКОНОМИЧЕСКАЯ НЕСТАБИЛЬНОСТЬ**

Целью данной работы является изучения экономического роста и макроэкономической нестабильности, их взаимосвязь с макроэкономикой и использование программирования в макроэкономической нестабильности.

По своей сути макроэкономика эта наука, которая изучает экономическую жизнь страны: состояние цен на товары и услуги, уровень безработицы и инфляции, объем ВВП, показатели национального благосостояния.

Экономика может быть нестабильной и рынок не всегда может поддержать себя сам.

Говоря об макроэкономике, часто можно услышать термин экономический рост. Он неразрывно связан с уровнем развития страны с экономической точки зрения, а также уровнем жизни каждого отдельного гражданина государства.

Экономический рост — это процесс улучшения производства, проходящая через 6 стадий, в результате которого увеличивается количество и качество товаров и услуг, которое способна производить экономика.

Еще одной неотъемлемой частью макроэкономики является, макроэкономическая нестабильность, которая выражается в снижение эффективности затрат капитала и уменьшение той части прибыли и личного дохода, которая направляется на инвестиции; снижению предложения труда, уменьшению объема трудовых доходов, а значит, и сбережений; обесценивание денег, когда их в обращение становится значительно больше, чем необходим, которое тормозит научно-технический прогресс и дезориентирует капиталовложения; снижают личные доходы населения и, следовательно, сбережения для инвестиций.

Макроэкономическая нестабильность очень опасная вещь, ведь никогда не знаешь, что может произойти, и как ситуация в стране повлияет на твоё материальное положение. Поэтому в современном мире научились предсказывать макроэкономическую нестабильность.

В настоящее время синхронно развиваются два процесса в прикладной экономической науке. Первый предполагает дальнейшее развитие традиционного экономического инструментария – эконометрики, второй ориентирован на поиски и внедрение в аналитическую практику нетрадиционных для экономики методов и средств. В число последних попадает аппарат нейронных сетей, который по своей природе и философии относится к арсеналу инструментов «Big Data».

Попытки построения разнообразных экономических прогнозов с помощью нейросетевых методов часто выступают в качестве альтернативы эконометрических и имитационных моделей.

Таким образом рыночная экономика развивается циклически, т. е. периодически переживая взлёты и падения деловой активности. И чтоб бороться с её последствиями люди начали предсказывать её фазы, используя технологию искусственного интеллекта, внедрение которой будет создавать не только новые возможности, но и исключительно значимые риски социально-экономического характера.

#### Список источников:

1. Экономика развития предприятия [Электронный ресурс]. - Режим доступа: https://knowledge.allbest.ru/economy/3c0b65635a2bc78a4c43a88421306c26\_1.html (Дата обращения 17.11.2022)

# **РОЛЬ КРИПТОВАЛЮТЫ НА МИРОВОМ ИНВЕСТИЦИОННОМ РЫНКЕ**

Тема данной работы актуальна, т.к. на момент написания реферата происходит спад так называемого «майнингового бума», что способствует частичному прекращению или полному отказу от майнинга криптовалют из-за нерентабельности процесса, при этом некоторые криптовалюты переходят на алгоритм Доказательства доли владения или Proof-of-Stake (PoS), что не позволяет больше добывать криптовалюту при помощи майнинга. В таком случае остается только напрямую инвестировать денежные средства, приобретая криптовалюту на специализированных биржах.

Целью данной работы является нахождение и получение информации о роли криптовалюты на мировом инвестиционном рынке, и в целом ознакомление с общей темой инвестиций и криптовалют как самостоятельных независимых понятий.

Криптовалюта представляет из себя цифровой актив, а также может трактоваться как платежная система, которая использует криптографическую функцию для шифрования записей [1].

Инвестиции – это вложения денежных средств для их сохранения и приумножения. Объектами инвестиций могут быть ценные бумаги, имущество, имущественные права, которые вкладывают в объекты предпринимательской или другой деятельности [2].

Цель деятельности любой коммерческой компании – получение прибыли. Одним из инструментов для извлечения средств являются инвестиции. Финансовые инвестиции – это вклад денег в финансовые инструменты: ценные бумаги, драгоценные металлы, валюта. Инвестиции подразделяются на множество разновидностей:по разновидностям, посроку вкладов, по доходности, по степени риска.Большинство свойств вкладов можно предугадать.

Общая рыночная капитализация и объём криптовалют на 21.11.2022 составила 756,679 миллиарда долларов, в то время как пиковое значение было зафиксировано в ноябре 2021 года – 2,8 триллиона долларов. Отсюда можно сделать вывод, что за период в календарный год произошло резкое снижение капитализации и объёма криптовалют, т.е. криптовалютный инвестиционный рынок – нестабилен, а, следовательно, и риск высок [3].

Каждая из крупнейших мировых компаний, например, Apple, SAUDI ARABIAN OIL, Microsoftна 21.11.2022 превышают общий объем капитализации вообще всех криптовалют и составляют 2,41 трлн, 1,97 трлн, 1,8 трлн долларов соответственно. А капитализация золота составляет 11,34 трлн долларов, что также сильно опережает капитализацию криптовалюты [3].

Значимость криптовалюты на данный момент не велика, т.к. и общая капитализация не позволяет соперничать с классическим видом инвестиций, например, акциями даже одной крупной компании, и сама по себе криптовалюта остается рисковым вложением.

#### Список источников:

1. rbc.ru Все что важно знать о криптовалюте. Словарь терминов [Электронный ресурс] РБК Крипто 2022 Режим доступа: <https://www.rbc.ru/crypto/news/5f95b6d79a7947d04d2375e0> (Дата обращения 20.11.2022)

2. banki.ru Что такое инвестиции и с какой суммы начинать: разбор Банки.ру [Электронный ресурс] Банки.ру 2022 Режим доступа: <https://www.banki.ru/news/daytheme/?id=10967261>(Дата обращения 20.11.2022)

3. tradingview.com Рынок криптовалют [Электронный ресурс] TradingView – Следите за рынками из любой точки мира 2022 Режим доступа: <https://ru.tradingview.com/markets/cryptocurrencies/global-charts/>(Дата обращения 21.11.2022)

# **УЧЁТ ПРОЦЕССА СО-ИЗОБРЕТЕНИЯ ПРИ ОЦЕНКЕ ЭФФЕКТИВНОСТИ ИНФОРМАЦИОННЫХ ТЕХНОЛОГИЙ**

Исследования в области оценки эффекта инвестиций в ИТ показали, что компании, активно внедряющие ИТ, имеют более высокую производительность. Однако по итогам исследований возникли и новые вопросы, на которые я и решил ответить своей работой.

Понятие комплементарности было введено для рынка. Два продукта называются комплементарными, если снижение цены одного из них вызывает повышение спроса на другой. Комплементарность означает, что ценность двух и более продуктов при совместном потреблении выше, чем каждого из них отдельно.

Несколько видов деятельности считаются комплементарными, если увеличение объема любого из них увеличивает предельную прибыльность каждого из всех остальных видов деятельности этой группы.

Основное условие эффективного развития предприятия – последовательное создание и развитие комплементарных друг другу ИТ-сервисов, организационных практики свойств человеческого капитала.

Со-изобретение – это изобретение новых применений технологии, включая необходимые для этого изменения в бизнесе и организации деятельности. Это определение необходимо, чтобы провести различие с собственно изобретением – созданием и развитием технологии как таковой.

Чтобы показать суть процесса со-изобретения, нам нужно рассмотреть возникновение и практическое использование технологии клиент-сервер, которая постепенно заменила мейнфреймы. Несмотря на очевидные преимущества технологии клиент-сервер, компании не спешили переходить на новую платформу и продолжали наращивать свои мейнфреймы. Рост установленной мощности мейнфреймов продолжался на протяжении более 5 лет после подтверждения конкурентных преимуществ технологии клиент-сервер.

Изобретение информационной технологии и cо-изобретение пользователей комплементарны друг другу.

Общая логика рассуждений авторов показана на рисунке 2. Инвестиции в ИТ изменяют компьютерный капитал компании. Но вслед за инвестициями в ИТ происходит процесс соизобретения, в результате чего изменяются оргструктура и полномочия, происходит децентрализация прав принятия решений, меняется содержание работ менеджеров и офисных сотрудников.

Вложения в ИТ более эффективны, когда высок уровень двух других комплементарных активов – организационного и человеческого капиталов. То же самое относится и к вложениям в организационный капитал. Так как инвестиции в ИТ связаны со значительными затратами на изменение организационного и человеческого капиталов, в краткосрочном периоде это будет приводить к неоднородности развития компаний: одни компании будут более успешны в проведении этих изменений, чем другие.

К концу 1980-х преимущества технологии клиент-сервер были видны «невооруженным глазом». Однако компании не спешили переходить на новую платформу и продолжали наращивать свои мейнфреймы. Смена технологий происходила намного медленнее, чем можно было предполагать, опираясь лишь на технические преимущества новой технологии.

Именно издержки со-изобретения представляют собой, с точки зрения авторов, основной барьер на пути внедрения новой технологии. Несмотря на комплементарные взаимосвязи изобретения и со-изобретения, последнее происходит медленнее.

#### Список источников:

1. Кольвах О.И. Ситуационно-матричная бухгалтерия: 08.00.12. М., 2000. 399 с.

2. Новиков А.М., Новиков Д.А. Методология. М.: СИНТЕГ, 2007. 660 с.

3. Денисов А.А. Основы теории информационных цепей. Л.: ЛПИ, 1977. 47 с.

# **ИНТЕЛЛЕКТУАЛЬНАЯ СОБСТВЕННОСТЬ И ПРОБЛЕМЫ ЕЁ РЕАЛИЗАЦИИ**

Целью данной работы является исследование экономического содержания и проблемы реализации интеллектуальной собственности.

Собственность - система экономических отношений, возникающих в обществе по поводу вещей (результатов человеческого труда), возникающих в обществе, процессе производства, обмена, распределения и потребления. Отношение собственности, равно как и понятие, собственность является основным и исходным во всей системе производственных отношений. В цифровой экономике присутствуют свои риски, проблемы и угрозы, в принципе, как и в любом другом масштабном явлении.

Собственность как экономическая категория присуща человеческому обществу на протяжении всей его истории. Разумеется, на протяжении многих веков развития человечества собственность претерпела существенные изменения, обусловленные, главным образом, развитием производительных сил, иногда довольно бурным, как, например, это имело место в период промышленной революции или имеет место сейчас, в эпоху научнотехнической революции.

Современное развитие характеризуется повышением роли результатов интеллектуальной деятельности в жизни человечества, - как в духовном, так и в материальном производстве.

Инжиниринговые фирмы - это своего рода соединительное звено между научными исследованиями и разработками, с одной стороны, и между нововведениями и производством с другой.

Авионика - совокупность всех электронных систем, разработанных для использования в авиации. На базовом уровне это системы коммуникации, навигации, отображения и управления различными устройствами - от сложных (например, радара) до простейших (например, поискового прожектора полицейского вертолёта[1].

В нынешней момент есть следующие проблемы:

Реализация и защита интеллектуальной собственности: одной из основных проблем создания, реализации и коммерциализации интеллектуальной собственности является юридическое регулирование, которое обеспечивает систему мер по защите и защите прав интеллектуальной собственности в отдельных странах и в глобальном масштабе.

Социально-экономические свойства интеллектуального продукта: интеллектуальный продукт имеет общественную полезность, он в высшей степени воплощает общественное начало, свойство быть предметом для других. Интеллектуальный продукт не является в полной мере товаром.

Перспективы развития интеллектуальной собственности,следующие: увеличение патентной активности, как следствие увеличение оборота прав на результаты интеллектуальной деятельности и как итог формирование механизма нормативного регулирования и поддержки инновационных объектов инфраструктуры. Ведение работ по формированию и развитию правового режима, регулирующего инновационную деятельность[1].

Результаты интеллектуальной деятельности составляют важнейший компонент национального богатства России. С переходом к рыночной экономике львиная доля этих результатов выходит на рынок, чаще всего, не имея объективной стоимостной оценки и необходимой правовой защиты. До сих пор у нас нет научных методик оценки интеллектуального продукта.

#### Список источников:

1. Интеллектуальная собственность и экономические формы ее реализации [Электронный ресурс]. - Режим доступа:[https://www.dissercat.com/content/intellektualnaya-sobstvennost-i](https://www.dissercat.com/content/intellektualnaya-sobstvennost-i-ekonomicheskie-formy-ee-realizatsii)[ekonomicheskie-formy-ee-realizatsii](https://www.dissercat.com/content/intellektualnaya-sobstvennost-i-ekonomicheskie-formy-ee-realizatsii)(Дата обращения 18.11.2022)

# **ПРИМИНЕНИЕ ИНФОРМАЦИОННЫХ ТЕХНОЛОГИЙ В ПРОФЕССИОНАЛЬНОЙ ДЕЯТЕЛЬНОСТИ ЮРИСТА**

Понятие юрист имеет много значений, т.к. - это объединение людей, которые занимаются разновидовой профессиональной юридической деятельностью: (Судья, прокурор, следователь, адвокат, нотариус, юрисконсультант, юрист-международник)

Так, такую профессию как юрист в наше время невозможно представить без такого цифрового помощника как информационные технологии.

Справочные правовые системы (СПС) — это база данных, которая содержит базу данных, которая содержит тесты указов, постановлений и решений различных государственных органов.

Автоматизированная информационная система (АИС**) -** это система, которая представляет собой набор различных средств, предназначена на хранения, обработки, сбора различной информации, удовлетворяющая потребности пользователей.

Безопасность электронных документов ЭДО и ЭП - это элементы, которые создают гарантии безопасности информационных технологий. Это можно сделать с помощью кодовых замков и антивирусных программ, системных логинов и паролей и т.д. [1].

Электронный документооборот (ЭДО) — это обмен электронными документами между сотрудниками в какой-либо организации. Система позволяет создать, обмен, архивирование различной информации.

Техническое устройство - это какое-то изделие или механизм, созданный человеком искусственным способом для осуществления какой-либо деятельности

Видеоконференцсвязь относится к тем информационным технологиям, которые уже давно используются юристами. Сегодня видеоконференцсвязь обеспечивает рассмотрение дел в суде в случае удаленности свидетелей, осужденных или потерпевших. Эффективность таких технологий очевидна. Они экономят время, деньги и усилия.

Правовые порталы. На сегодняшний день существует несколько наиболее популярных интернет-сайтов, содержащих юридическую информацию. Ценностью таких порталов является наличие автоматизированных оперативных информационных систем (сводок), судебных актов и т.д. В западноевропейских странах реализуется специальная программа, с которой можно ознакомиться на порталах правового государства. Это позволяет юридическим и физическим лицам подавать документы в арбитражный суд [1].

В настоящее время с появление информационных технологий рабочая деятельность юриста разделилась на до и после. Сокращение времени в монотонной работе по типу: поиск информации, структурирование данных и т.д. благодаря электронному документообороту, базы данных, справочно-правовой системы и много других технологий является полной заслугой айтишников, которые облегчили работу большому количеству сотрудников.

С каждым днем все больше и больше компаний интересуются цифровой трансформацией, чтобы оптимизировать работу.

Согласно исследованию CLOC, больше половины респондентов считают, что основной задачей юридических департаментов является автоматизация процессов, ведь сегодня от юристов ждут быстрых и качественных услуг.

#### Список источников:

1. FB.ru [Электронный ресурс] Режим доступа: [https://fb.ru/article/188730/informatsionnyie-tehnologii-v-yuridicheskoy-deyatelnosti-primeryi](https://fb.ru/article/188730/informatsionnyie-tehnologii-v-yuridicheskoy-deyatelnosti-primeryi-informatsionnyih-tehnologiy)[informatsionnyih-tehnologiy](https://fb.ru/article/188730/informatsionnyie-tehnologii-v-yuridicheskoy-deyatelnosti-primeryi-informatsionnyih-tehnologiy) (Дата обращения 06.12.2022)

# **ПРИМИНЕНИЕ ИНФОРМАЦИОННЫХ ТЕХНОЛОГИЙ В ЮРИСПРУДЕНЦИИ**

Целью данной работы является рассмотрение основные примеры информационных технологий в юриспруденции.

Юриспруденция– предвидящий, знающий; сведущий, искусный; благоразумный; предузнавание; опытность– это разновидность социальной деятельности, направленной на регулирование общественных отношений присущими ей специфическими методами и средствами.

Информационные технологии – это процессы и методы поиска, хранения, обработки, предоставления, информации и способы осуществления таких процессов и методов.

Справочно-правовые системы 60–70-м годам прошлого столетия был накоплен значительный по своим объемам бумажный массив информации, касающийся документов внутреннего, а также международного права и многих других. С течением времени все сложнее и сложнее становилась систематизация этих бумажных носителей. На сегодняшний день автоматизированная информационная система успешно применяются в сфере государственного управления, судопроизводстве, экспертной, правоохранительной и иной деятельности [1].

*Электронный документооборот*. Электронный документооборот в юридической сфере выступает в форме: электронных доказательств; электронной системы, оценивающей эти доказательства. Электронными доказательствами являются аудио- и видеозаписи, электронные переписки, SMS-сообщения. Безопасность электронного документооборота представляют собой элементы, создающие защитное обеспечение информационных технологий. Это позволяют сделать кодовые замки и антивирусные программы, система логинов и паролей и т. д.

*Технические устройства*. Некоторые средства информационных технологий оказали сильное влияние на юридическую сферу, предоставив возможность фиксации, добывания, а также исследования доказательств. В их перечне находится техника, позволяющая делать аудио- и видеозаписи.

*Видеоконференцсвязь*. На сегодняшний день видеоконференцсвязь способна обеспечить рассмотрение дел в суде в случае удаленного нахождения свидетелей, осужденных или *потерпевших.*

*Правовые порталы.* На сегодняшний день насчитывается несколько наиболее востребованных интернет-сайтов, содержащих информацию юридического плана. Ценность таких порталов заключена в наличии на них автоматизированных систем оперативной информации (сводок), судебных актов [1].

*Использование цифровой информации*. В качестве доказательств совершенного правонарушения нередко берутся данные регистрирующих приборов, установленных на работу в автоматическом режиме. Это могут быть:

⎯ авторегистараторы, находящиеся в транспортных средствах;

— видеокамеры, установленные на дорогах, возле банкоматов, в подъездах и т. д.

*Учет*. Развитие информационных технологий позволяет органам внутренних дел производить регистрацию поступившей первичной информации о преступлениях и совершивших их лицах.

Таким образом, применение информационных технологий в юриспруденции в настоящее время является обязательным, т.к без них специалистам в области юриспруденции было бы тяжко, а половина преступлений не было бы раскрыта. Примеров информационных технологий очень много и все они важные и необходимые.

Список источников:

1.FB.ru [Электронный ресурс] Режим доступа:[https://fb.ru/article/188730/informatsionnyie-tehnologii-v-yuridicheskoy-deyatelnosti](https://fb.ru/article/188730/informatsionnyie-tehnologii-v-yuridicheskoy-deyatelnosti-primeryi-informatsionnyih-tehnologiy)[primeryi-informatsionnyih-tehnologiy](https://fb.ru/article/188730/informatsionnyie-tehnologii-v-yuridicheskoy-deyatelnosti-primeryi-informatsionnyih-tehnologiy)(Дата обращения 18.11.2022)

# **ЭКОНОМИЧЕСКИЙ АНАЛИЗ В СИСТЕМЕ УПРАВЛЕНИЯ ПРЕДПРИЯТИЕМ**

Целью данной работы является экономический анализ в системе управления предприятием, его проблем и перспективы развития.

По своей сути экономический анализ необходим как структура для разделения и распределения обязанностей на предприятии, чтобы в последствии реализовать потенциал предприятия для получения выручки. Чтобы обеспечивать выживаемость предприятия в современных условиях, управленческому персоналу необходимо, прежде всего, уметь реально оценивать финансовые состояния, как своего предприятия, так и существующих потенциальных конкурентов. Анализ делится на некоторые этапы, в зависимости от деятельности и масштабов предприятия.

Метод экономического анализа представляет собой системное, комплексное изучение, измерение и обобщение влияния факторов на результаты деятельности предприятия путем обработки специальными и традиционными приемами системы показателей с целью повышения эффективности производства.

Современный экономический анализ основывается на комплексе информационных источников о хозяйственной деятельности предприятия. Информационное обеспечение анализа представляет собой совокупность плановой, статистической, оперативной, бухгалтерской, нормативно-справочной информации, а также системы унифицированных и специальных документов.

Финансовый результат деятельности организации характеризует эффективность хозяйствования, а конечным результатом финансовой деятельности является балансовая бухгалтерская прибыль, которая выступает основным источником пополнения собственных средств предприятия. Это есть разница между доходами и расходами. Если она положительна, то итог называется прибылью. Если отрицательна – убытком. Выходит, отождествлять прибыль с доходами, а убыток с расходами неверно. Это принципиально отличающиеся показатели; финансовый результат бывает разный. Все определяется тем, какие именно доходы и расходы вы берете в расчет [1].

В системе управления предприятием экономический анализ занимает промежуточное место между сбором информации и принятием решения. Экономический анализ служит целям управления как инструмент обработки информации, как средство обоснования управленческих решений и определяется потребностями управления.

Он необходим на всех стадиях подготовки и принятия решения, и в особенности на этапах формирования цели, отбора лучшего варианта и оценки результатов реализации решения.

Главным элементом методологии экономического анализа, отражающим его сущность, является рабочая методика его проведения. Общим недостатком большинства существующих методик является их незначительная формализация, преобладание словесных толкований не только возможных результатов, но и самой методики расчета. Это создает очень большие затруднения в подготовке задач к решению на ЭВМ. Большинство аналитических расчетов в методиках дается одно-вариантно. Экономический анализ может оказать значительную услугу при разработке управляющего решения только в том случае, если он дает необходимую свободу выбора решения, предлагая многовариантные аналитические разработки [2].

Список источников:

1. Экономика развития предприятия [Электронный ресурс]. - Режим доступа:https://knowledge.allbest.ru/economy/3c0b65635a2bc78a4c43a88421306c26\_1.html(Дата обращения 17.11.2022)

2. Студенческий научный форум 2021. -Экономический анализ в системе управления предприятием. - Текст: электронный: [сайт]. – URL: https://cyberleninka.ru/article/n/ekonomicheskiy-analiz-v-upravlenii-predpriyatiem(дата обращения 17.11.2022)

# **УРОВЕНЬ, ПРИЧИНЫ И ОСОБЕННОСТИ ИНФЛЯЦИИ В РОССИИ В 90-Х**

Целью данной работы является рассмотрение уровня и причин инфляции в России начала 90-х годов. Инфляция представляет собой обесценение денег, падение их покупательной способности, вызываемое повышением цен, товарным дефицитом и снижением качества товаров и услуг.

Глубинные причины инфляции находятся как в сфере обращения, так и в сфере производства и очень часто обусловливаются экономическими и политическими отношениями в стране.

Инфляция спроса – обусловливается «разбуханием» денежной массы и в связи с этим платежеспособного спроса при данном уровне цен в условиях недостаточно эластичного производства, способного быстро реагировать на потребности рынка. Совокупный спрос, превышающий производственные возможности экономики, вызывает повышение цен.

Инфляция издержек рассматривают обычно с позиций роста цен под воздействием нарастающих издержек производства, прежде всего роста затрат на заработную плату. Повышение цен на товары сокращает доходы населения, и требуется индексация заработной платы. Ее увеличение приводит к росту издержек на производство продукции, сокращению прибыли, объемов выпуска продукции по действующим ценам. Желание сохранить прибыль заставляет производителей повышать цены. Возникает инфляционная спираль: возрастание цен требует увеличение зарплаты, увеличение зарплаты влечет за собой повышение цен[1].

В первые годы своего существования Россия столкнулась с гиперинфляцией. Политические решения в этой сфере были направлены на ограничение денежной массы, однако вслед за этим последовал коллапс взаимных неплатежей.

Дезинтеграция экономики стимулировала нарастание инфляции в результате резкого спада производства и введения национальных валют.

Экономическое напряжение в стране усугублялось расстройством финансовой системы, «войной бюджетов» между центром и другими регионами, огромными потерями государства из-за спада производства, затрат, связанных с конверсией военно-промышленного комплекса, выводом войск из стран ближнего и дальнего зарубежья.

Практика хозяйствования показала, что инфляция в России не столько денежный феномен, сколько связана с особенностями российской экономики. Обесценение денег в России происходит не по причине излишка денег в обращении, а в результате монопольного взвинчивания цен посредническими, порой мафиозными структурами.

Высокая инфляция, переходящая в гиперинфляцию, оборачивается бедствием для всей экономики. В долгосрочном периоде страдают все экономические агенты – домашние хозяйства, бизнес, государственный бюджет. Гиперинфляция не дает деньгам выполнять их основные функции и разрушает банковскую систему[2].

Важной задачей в борьбе с инфляцией является преодоление экономического спада, кризиса неплатежей, спада инвестиционной активности, формирование стабильной рыночной инфраструктуры.

Успешное осуществление антиинфляционной политики возможно только на основе разработки нормативных актов, регулирующих все сферы рыночных отношений и безусловного выполнения существующего законодательства.

Основная задача Российской экономики на сегодняшний день – добиться инфляции в 3-5%, что способствует нормальному экономическому росту и повышению производительности[1]. Важную роль при этом играет сбалансированность подхода, в противном случае есть риск обрушения всей экономической модели.

#### **Список источников:**

1. Алексеев А.В. Инфляция и экономический рост в России: разные стороны одной медали? // ЭКО. – 2008, N 10 – С.80-90.

2. В.В. Герасименко «Теория переходной экономики», Учебное пособие, Москва, МГУ, 2004г., 318с.

#### **ЦИФРОВАЯ ЭКОНОМИКА: ПРОБЛЕМЫ И ПЕРСПЕКТИВЫ В РЕАЛИЯХ СОВРЕМЕННОГО МИРА**

Целью данной работы является рассмотрение цифровой экономики, ее проблем и перспектив развития.

Цифровая экономика – это связь экономики и информационно-коммуникативных технологий. В нынешней момент цифровая экономика охватила огромную часть нашей повседневной жизни. Даже сами этого не осознавая, мы уже работаем с ней, например, приложение банков, криптовалюта и тому подобное.

В цифровой экономике присутствуют свои риски, проблемы и угрозы, в принципе, как и в любом другом масштабном явлении.

В нынешней момент есть следующие проблемы:

Рост киберпреступности. Огромное количество данных пользователей, бизнесов и тому подобного обрабатываются на серверах, те в свою очередь могут быть подвержены атаки хакеров и потерять данные.

Рост безработицы. В связи с развитием информационных технологий постепенно вытесняют простых работников путем внедрения новых технологий. Например, кассиров заменяют кассами самообслуживания, кондукторов – турникетом с технологией бесконтактной оплаты[1]Быстрое устаревание оборудования и, как следствие, наличие проблемы его утилизации. В настоящий момент времени развитие утилизации старого оборудования не так активно развивается, как например, утилизация ядерных отходов.

В свою очередь перспективы развития цифровой экономике ограниченны, так как и любой другой экономики – ресурсами. В настоящее время цифровая экономика активно развивается, улучшая жизнь граждан различных стран, экономику стран и тому подобное.

Цифровая экономика изменяет экономику в целом. К примеру, на бирже возможно увеличение роботов, которые занимаются торгами. Роботы способны реагировать на изменение конъюнктуры намного быстрее, чем люди, так как в них заложены современнейшие алгоритмы расчета доходности и рисков.

#### Список источников:

1. Цифровая экономика: проблемы и перспективы развития [Электронный ресурс]. – Режим доступа:https://mineconomy.uz/uploads/Проблемы%20и%20перспективы%20развития%20цифров ой%20экономики%20(1).pdf(Дата обращения 17.11.2022)

# **ЦИФРОВЫЕ МОДЕЛИ УПРАВЛЕНИЯ ПРЕДПРИЯТИЕМ В СОВРЕМЕННОЙ ЭКОНОМИКЕ**

Целью данной работы является рассмотрение цифровой трансформации в современной экономике и применение цифровых моделей управления на предприятии. Цифровая трансформация – это процесс интеграции цифровых технологий во все аспекты бизнеспроцессов, требующий фундаментальных изменений в технологиях, культуре, операциях и технологиях, создающих новые продукты и услуги.В условиях цифровой трансформации можно выделить следующие основные тенденции развития системы управления предприятием:

−ориентация структурных подразделений на потребности рынка и конкретного потребителя, а не на выполнение функциональных обязанностей;

−замена жестких организационных иерархических структур управления гибкими сетевыми структурами с горизонтальными коммуникациями;

−важным элементом организационной структуры являются целевые группы специалистов или проектные команды, а не функциональные процессы и структурные подразделения;

−ориентация на минимальное число уровней управления, на самоконтроль и развитие горизонтальных коммуникаций;

−жесткая идентификация ответственности каждого работника за качество конечных результатов выполнения процессов и управление конкуренцией управленческих инициатив персонала всех уровней управления;

−всемерная поддержка цифровой вовлеченности персонала, обуславливающей расширение зоны пересечения интересов работника и предприятия [1].

При построении структуры системы управления предприятия необходимо делать упор на горизонтальный характер коммуникаций, позволяющий эффективно решать задачу упорядочения взаимосвязей между структурными подразделениями и отдельными исполнителями.

Основными факторами эффективной организационной структуры являются установление прямых и обратных коммуникаций, создание корпоративной информационной среды и построение облачной инфраструктуры. Основными этапами модернизации организационной структуры управления предприятием в условиях цифровизации являются следующие:

−выделение, описание бизнес-процессов по группам: управление результативностью, управление производительностью, управление качеством, управление обеспечением ресурсами, управление знаниями (компетентностью), управление инфраструктурой;

−разнесение процессов по уровням: стратегический, организационный, исполнительный;

−построение цепочек взаимосвязанных процессов и построение процессноориентированной структуры системы управления.

В условиях цифровой трансформации предприятия вовлеченность сотрудников должна рассматриваться не как состояние, а как отношения, которые можно развивать с помощью конкретных программ и различных цифровых технологий. Вовлеченность персонала является показателем личной заинтересованности каждого сотрудника в обеспечении соответствия собственных целей целям деятельности предприятия[2]. Таким образом, цифровая трансформация обеспечивает выход предприятия на новый уровень развития, но при этом важно понимать, что она затрагивает интересы всего персонала.

Список источников:

1. Цифровая трансформация малых и средних предприятий [Электронный ресурс]– Режим доступа: https://www.intervolga.ru/blog/projects/tsifrovaya-transformatsiya-malykhisrednikh-predpriyatiy-po-shagam/ (дата обращения: 16.11.2022).

2. Digital Transformation SMB Study (November 2019) Электронный ресурс] / SMB Group. – Режим доступа: https://www.smb-gr.com/survey/digitaltransformation-smb-study-nov-2019/ (дата обращения: 14.11.2022).

# **АВТОМАТИЗИРОВАННАЯ ИНФОРМАЦИОННАЯ СИСТЕМА В ТОРГОВОЙ ДЕЯТЕЛЬНОСТИ**

Современные люди повсеместно используют интернет в качестве универсального и функционального инструмента во многих сферах жизнедеятельности.

Успешность коммерческих организаций всё больше зависит от эффективности и полноты использования информационных и интернет-технологий.

Под системой понимают любой объект, который одновременно рассматривается и как единое целое, и как объединенная в интересах достижения поставленных целей совокупность разнородных элементов.

Автоматизированная информационная система (АИС) — это человеко-машинная система, обеспечивающая автоматизированную подготовку, поиск и обработку информации в рамках интегрированных сетевых, компьютерных и коммуникационных технологий для оптимизации экономической и другой деятельности в различных сферах управления.

Структуру АИС составляет совокупность отдельных ее частей, называемых подсистемами. Подсистема АС состоит из двух подсистем: функциональной и обеспечивающей.Мониторинг процесса или сбор информации о процессе — это основная функция, присущая всем системам управления.Система, которая действует автономно и без прямого вмешательства оператора, называется автоматической.

Программы для доступа к информации, хранящейся в базе данных, включают несколько подсистем.Доступ к информации, содержащейся в базе данных, выполняется с помощью трех основных операций- выбора, проекции и сортировки, которые могут комбинироваться.

Автоматизированная информационная система бухгалтерского учета (АИС-БУ) — это система, в которой информационный процесс бухгалтерского учета автоматизирован за счет применения специальных методов обработки данных, использующих комплекс вычислительных, коммуникационных и других технических средств, в целях получения и доставки информации, необходимой специалистам-бухгалтерам для выполнения функций управленческого и финансового учета [1].

Три основных компонента АИС-БУ: информация как предмет и продукт труда;средства, методы и способы переработки информации;персонал, который реализует информационный процесс учета, используя имеющиеся средства обработки информации.

Использование в работе бухгалтерской программы дает широкие возможности для исключения арифметических ошибок, автоматического отражения любых документов и хозяйственных операций в бухгалтерском учете посредством бухгалтерских проводок, формирования первичных и отчетных документов. Примеры программ для ведения бухгалтерской деятельности: система программ «1С: Предприятие», Программа «Инфобухгалтер» фирмы «Информатик»

Проблема автоматизации учета товародвижения актуальна сегодня для многих пользователей кассовой техники. Существует несколько вариантов решения этих проблем, рассмотрим самых популярный способ решения, один из них: POS-терминалы.

Выбор той или иной информационной системы автоматизации деятельности торгового предприятия зависит от определенных потребностей предприятия [2].

#### Список источников:

1. Хахаев И.А. Информационные таможенные технологии: учеб. пособие. –СПб: НИУ ИТМО, 2014. – 122 с

2. Студенческий научный форум 2021. -Автоматизированная информационная система в торговой деятельности. - Текст: электронный: [сайт]. – URL: https://naukaru.ru/temp/f96c39df0077c22c19e25e1dc969aeb0.pdf(дата обращения 17.11.2022)

## **ИНФЛЯЦИЯ: СУЩНОСТЬ, ПРИЧИНЫ, ФОРМЫ, ПОСЛЕДСТВИЯ**

Инфляция была и остается одной самых актуальных проблем как макроэкономической теории, так экономической практики. Все современные страны с рыночной экономикой в той или иной мере сталкиваются проблемой инфляции.

Инфляция – это дисбаланс между совокупным спросом и совокупным предложением, представляющий собой устойчивое повышение общего уровня цен, сопровождающееся обесцениванием денежных знаков[1].

Есть три основные силы, которые приводят к дисбалансу между национальной экономикой и инфляцией.

В повседневной практике при анализе хозяйственной деятельности наиболее широкое применение находят индексы цен, темпы инфляции.

В зависимости от темпов выделяют три типа инфляции.

Инфляция выступает в различных формах: открытой, ожидаемой, подавляемой, непрогнозируемой, сбалансированной и несбалансированной.

Открытая инфляция подразделяется на следующие виды: инфляция спроса, инфляция издержек (предложения)[2].

В социальной сфере инфляция создает предпосылки для перераспределения доходов между наемными работниками и предпринимателями в пользу последних. Уменьшает реальные доходы рабочих, служащих и других слоев населения, которые вынуждены покупать товары за растущими ценами. Сбережения заметно обесцениваются или даже исчезают вовсе. Инфляция приводит к обострению социальных противоречий, влечет за собой социальную и политическую нестабильность в обществе.

В экономической сфере происходит непропорциональное повышение цен на товары и неравенство норм прибыли ведут к разбуханию одних отраслей производства и к упадку других. Инфляция приводит к переливу капиталов из сферы производства в сферу обращения, также дезорганизуется нормальный товарооборот, который заменяется спекулятивной торговлей в погоне за дополнительными прибылями. Инфляция ведет к деформации потребительского спроса, поскольку во время высоких темпов инфляции происходит «бегство от денег» и оказывает отрицательное влияние на кредит и кредитную систему.

Антиинфляционное регулирование проводит государство через антиинфляционную политику. Антиинфляционная политика означает комплекс мер и механизмов по государственному регулированию экономики, направленных на борьбу с инфляцией.

В зависимости от теоретических основ проводимой правительством антиинфляционной политики принято различать три относительно различные блока в пакете антиинфляционных мер: дефляционная политика, политика доходов и политика валютного курса[4].

Суть денежной реформы состоит в попытке изъятия из обращения и замены обесцененных инфляцией денег. Денежная реформа, выраженная в нуллификации, ревалоризации, девальвации.

Инфляция в России сохраняет устойчивую тенденцию к снижению и в I квартале 2023 года может опуститься в годовом выражении до уровня 5% или чуть ниже[3].

Антиинфляционная политика проводится Министерством Финансов Российской Федерации, Центральным банком Российской Федерации и другими государственными регулирующими органами.

Список источников:

1. Макроэкономика: учебник для вузов / Л.П. Кураков, М.В. Игнатьев, А.В. Тимирясова и др.; под общ. ред. Л.П. Куракова. – М.: Изд-во ИАЭП, 2017. – 336 с.

2. Экономическая теория: учебник / В.М. Агеев, А.А. Кочетков, В.И. Новичков и др.; под общ. ред. А.А. Кочеткова. – 6-е изд, стер. – М.: Дашков и К°, 2020. – 696 с.

3.<https://www.interfax.ru/business/871555>

 4.Инфляция, ее причины, виды и последствия – Текст электронный //URL: https://www.audit-it.ru/terms/accounting/inflyatsiya.html (дата обращения 08.11.2022)

# **ЭКОНОМИКА ЯПОНИИ: ПРОШЛОЕ, НАСТОЯЩЕЕ, БУДУЩЕЕ**

Целью данной работы является изучение и анализ опыта экономического развития Японии и определение места и роли государства в экономике Японии.

В соответствии с данной целью в курсовой работе решаются следующие задачи: определение исторических предпосылок экономического подъема Японии; определение особенностей экономических моделей Японии; рассмотрение ситуаций, произошедших в течение истории Японии.

Экономика Японии находится на одном из первых мест в мире.Основным направлением развития в стране являются высокие технологии и оказание различного рода услуг, а также строительство автомобилей, судов и станков.Средний и малый бизнес эффективно функционирует во всех сферах развития экономики, являясь самым активным и стабильным элементов рынка, составляя почти 99% японских компаний.

Одна из основ японской экономики нового образца называется дзайбацу, который имел форму холдинга с капиталом и контролем у семей владельцев.Японские концерны были многоотраслевыми группами предприятий, основанными на участии в капитале. Эти группы имели свой банк, свои страховые и торговые компании, свою транспортную систему.

Японское общество в XVII-XVIII веках делилось на сословия по профессиональному признаку. Выделяются четыре основных сословия: военные, крестьяне, ремесленники, торговцы и вне системы сословий находилась группа париев, презираемых всеми остальными, так как в их задачи входили утилизация отходов, уборка, выделка кож[1].

Японская экономика развивалась вплоть до Второй мировой войны. Однако после поражения в войне, страна оказалась в оккупации США.Япония теряла вооруженные силы, а взамен США предложили помочь Японии восстановить ее экономику.

Спустя время японское правительство вспомнило про систему дзайбацу и немного видоизменило ее. Новые холдинги, созданные в Японии, стали называться кэйрэцу.Компании, которые связаны наиболее продолжительным партнерством, имеют взаимное доверие, что позволяет давать взаимные преференции и отходить от строгих рыночных условий сделок.Кэйрэцу можно назвать предпринимательской группой, состоящей из нескольких фирм, которые составляют неформальный альянс, ограничивающийся перекрёстной системой акций и общим банком[1,2].

Среди проблем Японии можно выделить демографическую. Эмансипация женщин привела их к выбору между карьерой и рождением детей, и не многие выбирали второй вариант. Учитывая японское долголетие, страна оказалась в той ситуации, когда пенсионная нагрузка стабильно растет, а малая рождаемость не может обеспечить пенсионную систему в долгосрочной перспективе. То есть в Японии стареющее население, которое стабильно уменьшается.

К началу 2011 г. экономика Японии практически оправилась от последствий мирового финансового кризиса, однако все планы рухнули 11 марта 2011 года, когда северо-восточное побережье острова Хонсю было разрушено катастрофическим землетрясением магнитудой в 9 баллов и накрыто волнами цунами[3].

Таким образом, можно сделать вывод, что, хотя страна и испытывала экономическое чудо, но она также прочувствовала на себе все болезненные аспекты послевоенного времени, зависимости от США и стихийных бедствий, в связи с чем имеет огромные проблемы с темпами развития экономики в последние годы.

Список источников:

1. Японское экономическое чудо – как устроена третья экономика Мира? [Электронный ресурс]. – Режим доступа: [https://moyvostok.ru/](https://moyvostok.ru/byt/ekonomika-yaponii-18-veka.html)

2. История экономического развития Японии [Электронный ресурс]. – Режим доступа: [https://spravochnick.ru/](https://spravochnick.ru/ekonomicheskaya_teoriya/istoriya_ekonomicheskogo_razvitiya_yaponii/)

3. Экономика Японии. Этапы развития японской экономики [Электронный ресурс]. – Режим доступа: [http://www.ereport.ru/](http://www.ereport.ru/articles/weconomy/japan.htm)

# **ИМПОРТОЗАМЕЩЕНИЕ ПРОГРАММНЫХ ПРОДУКТОВ В УСЛОВИЯХ СОВРЕМЕНННОЙ ЭКОНОМИЧЕСКОЙ СИТУАЦИИ**

Целью данной работы является рассмотрение проблематики импортозамещения цифровых продуктов и нахождение существующих альтернатив ПО.

На фоне антироссийских санкций госкомпании были вынуждены в срочном порядке отказаться от многих западных решений, в связи с приостановкой деятельности ряда международных компаний на российском рынке импортозамещение становится необходимым пунктом для жизнедеятельности многих бизнесов, а также государственных отраслей.

Импортозамещение — всегда нестандартный запрос для бизнеса, в котором важно обозначить все «подводные камни» и подобрать вариант, который не нарушит существующую ИТ-экосистему и будет способствовать ее развитию [1].

Компания Merlion одной из первых в России заняла активную позицию по внедрениям отечественных программных продуктов и ИТ-оборудования, запустив сайт rus.merlion.ru. Информационный ресурс посвящен отечественным программным продуктам и ИТоборудованию от десятков российских вендоров [1].

Необходимость поиска альтернативных решений на базе отечественного ИТ встает и перед крупными отраслевыми холдингами, столкнувшимися с санкциями и законодательными требованиями.

В рамках импортозамещения дефицит привычных IT-продуктов покрывается программным обеспечением на открытом коде и отечественными разработками. Среди программных продуктов в свободном доступе есть решения, способные, как минимум, обеспечить основные базовые функции. В числе востребованных решений в 2022 году: российские платформы виртуализации, почтовые системы, файлообменники[2].

В сфере бизнеса программное обеспечение также играет критическую роль, от него зависит вся работоспособность банков, а также возможность пользователя в полной мере пользоваться банковскими услугами.Ряд иностранных компаний уверяют, что уже купленное программное обеспечение (ПО) продолжит работать. Но отсутствие обновлений увеличивает риск возникновения программных ошибок, взлома системы и кражи данных. Но существуют российские ИТ-решения, способные конкурировать с зарубежным ПО[3]..

По данным ИСИЭЗ НИУ ВШЭ, в 2020 году отрасль ИТ показала рост на 12,7%. Немалую роль в этом сыграла господдержка. В 2020—2021 годах было запущено около 50 мер поддержки ИТ-отрасли, в том числе так называемый налоговый маневр.[4]

Цифровое импортозамещение ПО реально и идёт полным ходом. В России существует множество ИТ-разработок, проводится множество конкурсов, хакатонов и государственных программ для поддержки ИТ-сферы. Есть масса талантливых и квалифицированныхспециалистов и собственных технологий. Но, чтобы удержать уровень технологий на текущем уровне и приумножить его, понадобятся десятки тысяч новых специалистов. Разработка только одного корпоративного решения занимает год работы полноценной команды в 50 человек. Поэтому стоит ожидать замедления многих цифровых процессов[3].

#### Список источников:

1. РБК+, Импортозамещение в ИТ: скорая помощь для российских компаний: [Электронный ресурс]. - Режим доступа: https://plus.rbc.ru/partners/626a44547a8aa97360183dcd

2. КРОК, Импортозамещение в ИТ в 2022 году: [Электронный ресурс]. - Режим доступа: https://www.croc.ru/blog/importozameshhenie-v-it-segodnya/

3. RB.RU, Импортозамещение в IT: Цифровая трансформация на российском ПО: [Электронный ресурс]. - Режим доступа:https://rb.ru/opinion/importozameshenie-v-it/

4. plus-one.ru, Импортозамещение ПО: российские варианты привычных приложений и сервисов: Цифровая трансформация на российском ПО: [Электронный ресурс]. - Режим доступа:https://plus-one.ru/manual/2022/09/08/importozameshchenie-po

#### **ВЛИЯНИЕ ПОСТАНОВЛЕНИЯ №2213 НА РАЗВИТИИ РОССИЙСКОЙ ОТРАСЛИ МИКРОЭЛЕКТРОНИКИ**

Целью данной работы является изучение влияния законодательного аппарата на рынок предоставления товаров или услуг, на примере рынка микроэлектроники в России.

Микроэлектроника – это раздел электроники, связанный с изучением и производством электронных компонентов с геометрическими размерами характерных элементов порядка нескольких микрометров и меньше [1].

Техпроцесс – это процесс изготовления полупроводниковых изделий.

Разрешающая способность, это способность оборудования воспроизводить изображения близко расположенных друг к другу объектов, чем меньше тех процесс, тем меньше размером, и большим количеством транзисторов можно уместить на поверхность пластины, что способствует большей производительности полупроводника.

На данный момент двумя самыми крупными игроками на рынке процессоров являются AMD и Intel.

Чистая прибыль компаний гигантов начинает уменьшатся из-за новой вспышки ковида, кризисом полупроводников и ситуацией с Украиной.

Сами компании Intel и AMD не способны воспроизвести полный цикл производства процессора.

Старт российской электронике дало СССР в году 1962 с изобретением Осокина Юрия Валентиновича устройства 2НЕ-ИЛИ, получившей заводское обозначение Р12-2, к концу года завод выпустил первые пять тысяч микросхем.

На данный момент производителями российских процессоров являются МЦСТ (Эльбрус) и Baikal Electronics (Байкал).

Так же в целом микроэлектроникой занимаются компании: Микрон (Банковские чипы), Элвис (сетевые процессоры для телекома), Модуль (цифровые, графические и нейропроцессоры).

Сами работы над архитектуры начались ещё в 1986 г. В коллективе института точной механики и вычислительной техники. Архитектура «Эльбрус» является уникальной российской разработкой её отличии от других архитектур в том, что основную работу по анализу зависимостей и оптимизацией порядка операций берёт на себя компилятор из-за чего для работы с процессором необходимы действительно знающие специалисты способные правильно написать компилятор.

Если Эльбрус использовал свою архитектуру, то архитектура байкала была полностью взята у иностранных коллег, то есть у британской фирмы Imagination Technologies, хоть они и взяли иностранные технологии, но уверяли всех, что уровень контроля исключает любые шпионские «закладки».

Затем в 2013 году были сняты санкции с компании и разработчикам байкала удалось лицензировать использование технологии ARM у компании ARM Limited.

Риск-5 — это открытая архитектура с открытым исходным кодом. На данный момент данную архитектуру приняли использовать компании Yadro и Байкал.

По сути, постановление №2213 является вводом так называемой балльной системой, описанной в постановлении правительства №719 «О подтверждении производства промышленной продукции на территории России», которая должна применятся для оценки техники, для включения в реестр российской радиоэлектронной продукции.

Данное постановление позволяет использовать импортные процессоры и микроэлектронику, что ослабит позиции российских процессоров на рынке, а также позволит сэкономить на развитии микроэлектроники в России в ущерб самому развитию.

Список источников:

1. Микроэлектроника [Электронный ресурс] – режим доступа: https://dic.academic.ru/dic.nsf/ruwiki/195253 (Дата обращения 20.11.2022)

# *СЕКЦИЯ «АНГЛИЙСКИЙ ЯЗЫК В ЦИФРОВОМ МИРЕ»*

**Фаткуллин Р.В. гр. МИВТ-11** 

**Научный руководитель: канд. пед. наук, доцент Новокшенова Р.Г.**

#### **ИССЛЕДОВАНИЕ ГРАФОВЫХ БАЗ ДАННЫХ**

#### **GRAPH DATABASES**

The purpose of this paper is to consider graph databases, their distinctive features.

Graph database is a non-relational database, which belongs to the class of NoSQL database management systems. NoSQL abbreviation means "Not Only SQL" database data does not use the SQL query language, designed for unstructured information partially or completely abandon the requirements of ACID<sup>1</sup>. Although NoSQL is too broad a term, but these systems consider and use alternative approaches to the data model, design, organization, interaction and storage of information, different from the usual ANSI SQL requirements [1].

The idea of graph databases comes from the mathematical theory of graphs, which describes and studies the structure of relationships between objects. Just as in mathematics, in the information space graph databases have vertices, which store information about the object, with which various changes or updates are made, edges, which display the relationship between the vertices and describe the semantics and properties of these relationships, i.e., have, as in the usual graphs - directions and the latter are attributes, which contain a description of the vertices and sometimes a description of the edges.

Currently there are two main varieties of graph database model "Property Graph" and data model "RDF". To date, there are two methods of data processing relational using SQL and NoSQL.

The initial area of comparison is considered the scalability of databases. Relational databases use vertical scalability, horizontal scalability

The next area of comparison is the set of requirements that the database model follows. Relational databases adhere to ACID requirements. Graph databases also adhere to the ACID requirement, but graph databases strive for flexibility and scalability of the system, so there is a set of properties for them called CAP. The CAP theorem is based on the concepts of consistency, availability, and resilience [2].

It is also necessary to consider the process of data relationships in each model. Relational databases also have relationships, but are only used in the modeling phase as a means of combining tables. Increasing relationships leads to more joins being made, which reduces performance and makes it difficult to make changes and updates to the database. In a graph database, a record is a node and the key difference, is that, in the process of connecting a node to another object, a relationship is created between these nodes [3].

It is impossible to say and generalize exactly which model, relational or graphical, will be better, it all depends on the scope of application. It is necessary to clearly assess what data must be processed, what they are, etc. to choose one or the other database management system.

Relational databases are designed for structured data, they are optimal for routine queries and information analysis, providing stability of transaction processing, but suffer in time merge queries, graph databases are designed for large amounts of unstructured data, emphasizing the relationship between objects, but each database has its own language of data manipulation.

#### References

1. Ёcy М. Т., Вальдуриес П. Принципы организации распределенных баз данных / М.Т. Ёсу, П. Вальдуриес, пер. с англ. А. А. Слинкина. – М.: ДМК Пресс, 2021. – 672 с.:

2. Kemper. C. Beginning Neo4j / C. Kemper – United States 901 Grayson Street Suite 204 Berkely, CA, Published by Apress, 2015 – 162 p.

3. Jordan. G. Practical Neo4j / G. Jordan – 1st ed. Edition, United Kingdom, Published by Apress, 2015 – 393 p

# **ИССЛЕДОВАНИЕ ПРИНЦИПОВ РАБОТЫ VPN**

# **WHAT IS VPN AND HOW IT WORKS**

With the development of internet technology business and ordinary users faced with some problems. For example, anonymity, secure connection. To solve this problem the humans invented mechanism and network protocols. Name of this protocol is VPN [1].

Since humans have been using the internet, there has been a movement to protect and encrypt internet browser data. The US Department of Defense already got involved in projects working on the encryption of internet communication data back in the 1960s.

A VPN hides your IP address by letting the network redirect it through a specially configured remote server run by a VPN host. A VPN works like a filter that turns all your data into "gibberish" [3].

A VPN connection disguises your data traffic online and protects it from external access. Unencrypted data can be viewed by anyone who has network access and wants to see it.

You should use VPN because, you never know who might be monitoring your internet traffic and what they might steal from you, including passwords, personal data, payment information, or even your entire identity.

Before installing a VPN, it is important to be familiar with the different implementation methods: VPN client, Browser extensions, Router VPN, Company VPN [2].

A VPN connection establishes a secure connection between you and the internet. The VPN connection does not protect you from hacker attacks, Trojans, viruses or other malware. You should therefore rely on the additional trusted anti-virus software.

#### **Reference**

- 1. [Электронный ресурс] Режим доступа: https://www.kaspersky.com/resourcecenter/definitions/what-is-a-vpn (Дата обращения 10.11.2022).
- 2. [Электронный ресурс] Режим доступа: https://www.avast.com/c-what-is-a-vpn#topic-1(Дата обращения 7.11.2022).
- 3. [Электронный ресурс] Режим доступа:https://eternalhost.net/blog/virtualnyj-server/chto-takoevpn (Дата обращения 17.11.2022).

# **ИССЛЕДОВАНИЕ ПРОБЛЕМЫ КРАЖИ ПРОГРАММНОГО ОБЕСПЕЧЕНИЯ**

# **SOFTWARE THEFT**

Currently, the problem of software theft is very common. The annual turnover of unlicensed products is estimated in millions of dollars, despite all attempts to solve the problem. At the same time, the public is very uncertain about this problem [1].

This problem is primarily economic, and secondly, legal or political. But there is another opinion, which is mainly expressed by copyright holders: issues related to copyright and intellectual property should be solved by the state, organizing the capture and prosecution of this kind of criminals. But the point of view of the copyright holders is not fixed in the law and only reflects their objective economic interests [5].

Software theft is the illegal copying of copyrighted software. Hackers often make copies of programs found in a computer system for themselves in order to understand how they work and to benefit from stolen software.

Types of software thefts:

- 1. Production and commercial distribution of counterfeit copies of programs.
- 2. Unauthorized commercial distribution of programs by copyright holders.
- 3. Production of counterfeit copies of programs by the end user [2,3].

Ways to counter software theft.

- 1. Technical method consists in improving the protection of programs at the hardware or software level.
- 2. Legal method consists in extension of copyright norms to computer programs and databases.
- 3. The economic method consists in providing conditions that make software theft in some area economically unprofitable.
- 4. Complex methods various combinations of another methods [4].

Summarizing the studied material, we can say for sure that the theft of software has been and is an urgent problem of the majority of copyright holders in the world. At the moment, software theft has many implementation options to circumvent many ways to protect software. That is why such crimes can be definitely called art .

References.

1. [Электронный ресурс] Режим доступа: [https://revolution.allbest.ru/programming/00622813\\_0.html](https://revolution.allbest.ru/programming/00622813_0.html) (Дата обращения 14.11.2022).

2. [Электронный ресурс] Режим доступа: [https://vuzlit.com/1020901/krazhi\\_programmnogo\\_obespecheniya\\_informatsii](https://vuzlit.com/1020901/krazhi_programmnogo_obespecheniya_informatsii) (Дата обращения 14.11.2022).

3. [Электронный ресурс] Режим доступа: [https://referatbank.ru/referat/preview/29095/referat-piratstve-sfere-programmnogo- obespecheniya](https://referatbank.ru/referat/preview/29095/referat-piratstve-sfere-programmnogo-%20%20obespecheniya-merah-borby-nimi.html)[merah-borby-nimi.html](https://referatbank.ru/referat/preview/29095/referat-piratstve-sfere-programmnogo-%20%20obespecheniya-merah-borby-nimi.html)(Дата обращения 14.11.2022).

4. [Электронный ресурс] Режим доступа: [https://solutics.ru/internet-i-set/chto-takoe](https://solutics.ru/internet-i-set/chto-takoe-piratstvo-programmnogo-obespecheniya/)[piratstvo-programmnogo-obespecheniya/](https://solutics.ru/internet-i-set/chto-takoe-piratstvo-programmnogo-obespecheniya/) (Дата обращения 14.11.2022).

5. [Электронный ресурс] Режим доступа: <https://nonews.co/directory/lists/countries/software-license> (Дата обращения 14.11.2022).

#### **ИССЛЕДОВАНИЕ ТОРРЕНТ-КЛИЕНТОВ КАК СРЕДТСВА РАСПРОСТРАНЕНИЯ ВИРУСОВ**

#### **NJRRENT CLIENTS AS A METHOD OF SPREADING VIRUSES**

At the moment it's almost impossible to live without filesharing. Average Internet users are faced with the need to download one or another type of software every day. This happens in home networks or public networks (airports, stations and other social places).

This research paper is devoted to the threats that can hide behind filesharing.

1. Object of research: bittorrent client, filesharing software.

2. Subject of research: types of internet threats spread through filesharing.

3. The purpose of the study: types of file threats, ways of infecting computer systems, methods of transmission.

4. Research objectives.

4.1. Acquaintance to know the history of file sharing.

4.2. Familiarization with the types of file sharing software at the moment.

4.3. Study of the consequences of threats posed by software from unlicensed sources.

The study revealed minor features of clients for file sharing thanks to the bittorrent protocol, but meanwhile allowed to get acquainted with the various threats that file sharing between participants of the bittorrent system entails.

Last century filesharing was a fringe hobby, only for geeks who were lucky enough to own a computer that could dial into the World Wide Web. How different is that today, where file sharing has become daily routine for hundreds of millions of people worldwide. In just a few years swapping files has become mainstream. Let's briefly examine how filesharing has become what it is today [3].

The BBS, or Bulletin Board System became the founder of the bittorrent system. Without its emergence it is difficult to imagine today's filesharing, which is preferred by the average user or netaholic. The BBC gave development to such networks used for communication and publishing files as Usenet, which subsequently allowed decentralizing file sharing systems. The seventies turn out to be fundamental for the history of the future of the bittorrent client and the bittorrent protocol. Usenet, in turn, spawned FTP and FXP, which turned out to be the ISO scene (virtual copies of physical copies of software). After that, in 2001, Bram Cohen, relying on previously existing data exchange methods and technologies, develops a BitTorrent client and a BitTorrent protocol that has absorbed the best from its predecessors FTP and FXP (ISO). In the future, Bittorrent developed thanks to enthusiasts committed to their work, giving rise to different software with respect to abbreviations and names, but common in purpose [2].

Despite the fact that the bittorrent system was intended to facilitate file sharing, eliminate the inability to purchase software from licensed sources, later everything turned into the fact that it turned into a tool for spreading various types of threats as part of the software distributed thanks to the bittorrent client and bottorent protocol. This has created a threat to home networks, public networks and, among other things, stricter security measures in organizations and enterprises [1].

 To avoid problems that may arise for the end user of the hardware, it is necessary to inform about what threats the software may carry, because people's lives may sometimes depend on it. Having achieved success in this case, we will be able to protect society from intentional or unintentional actions.

#### References

1. Bounie, David; Waelbroeck, Patrick; Bourreau, Marc (2006). "Piracy and the Demand for Films: Analysis of Piracy Behavior in French Universities" (PDF). Review of Economic Research on Copyright Issues.

2. Christensen Ward; Suess Randy (1989). "The Birth of the BBS" . Chinet. February, 1978.

3. Howe, Jeff (January 2005), "The Shadow Internet".

## **ИССЛЕДОВАНИЕ ПРОБЛЕМЫ НАНОРОБОТОВ**

#### **NANOROBOTICS**

Purpose of the Project Work: to study what nanorobots are and to determine their functions. Find out what categories they are divided into and study their structure.

Nanorobots are programmable assemblies of nanometer scale components constructed by manipulating macro/micro devices [2].

In practice, it's difficult to engineer anything as small as one nanometer in scale and the term "nanorobotics" and "nanobot" is frequently applied to devices which are approximately  $0.1 - 10$ micrometers in size, which is still quite small.

The goal of nanorobotics is to incorporate robot functions, i.e. sensing, processing of information, some form of action and possibly communication at a scale that is much smaller than a single cell or a microprocessor.

Most theoreticians credit the concept of nanotechnology to physicist Richard Feynman and his speech in 1959 entitled: "There's Plenty of Room at the Bottom".

There are three categories of nanomachines. The first category encompasses biohybrid systems integrating synthetic materials with motile microorganisms acting as engines using their natural appendages. The next category involves chemically powered micro/nanorobots that are capable of converting chemical fuels into locomotion. And finally, the most populated category covers mechanically powered nanorobots that use external energy sources such as magnetic, ultrasound, or light fields to move.

Energy of nanorobots can be generated by natural (biological) or artificial (chemical) entities known as molecular motors. The natural molecular motors are present in a biological system and carry out important functions in the body at molecular or nano level. Most of these motors are composed of proteins or DNA. Similarly, chemical molecular motors are also being used as nanomachines artificial nanorobotics. These machines are difficult to synthesize but are more robust than natural machines [1, 3].

Many chemical molecular machines are constructed using interlocked various techniques are being developed for nanomanipulation including scanning probe microscopy (SPM) and Atomic Force Microscopy (AFM) as a couple of promising methods for small-scale development of nanodevices.

The use of integrated systems, smart biosensors, and programmable nanodevices are advancing nanoelectronics, enabling the progressive research and development of molecular machines [4].

The proposed hardware architecture aims the use of medical nanorobots as an integrated platform to control contagious epidemic diseases.

The nanorobot model includes embedded IC (integrated circuit) nanoelectronics, and the architecture involves the use of satellites and mobile phones for data transmission and coupling energy [5].

#### References

1. [Электронный ресурс] Режим доступа: [https://serious-science.org/nanorobots-in](https://serious-science.org/nanorobots-in-medicine-9686)[medicine-9686](https://serious-science.org/nanorobots-in-medicine-9686) (Дата обращения 17.11.2022).

2. [Электронный ресурс] Режим доступа: [https://www.zmescience.com/other/pieces/what](https://www.zmescience.com/other/pieces/what-nanorobotics-is-08052021/)[nanorobotics-is-08052021/](https://www.zmescience.com/other/pieces/what-nanorobotics-is-08052021/) (Дата обращения 27.10.2022).

3. [Электронный ресурс] Режим доступа: [https://www.elprocus.com/nanorobots-and-its](https://www.elprocus.com/nanorobots-and-its-application-in-medicine/)[application-in-medicine/](https://www.elprocus.com/nanorobots-and-its-application-in-medicine/) (Дата обращения 27.10.2022).

4. [Электронный ресурс] Режим доступа: [https://www.researchgate.net/publication/227245023\\_Nanorobotics](https://www.researchgate.net/publication/227245023_Nanorobotics) (Дата обращения 27.10.2022).

5. [Электронный ресурс] Режим доступа: <https://www.mdpi.com/1424-8220/8/5/2932/htm> (Дата обращения 27.10.2022).

# **ИССЛЕДОВАНИЕ ПРОБЛЕМЫ ИСКУССТВЕННОГО ИНТЕЛЛЕКТА**

# **ARTIFICIAL INTELLIGENCE**

Purpose of the Project Work: to study what artificial intelligence is it, the introduction of modern artificial intelligence into the human environment and find out whether a system has been created in the modern world that could completely replace a person in a certain type of activity [5].

Tasks of the Project Work:

- To study existing approaches to the definition of artificial intelligence;
- Analyze the dynamics of the development of modern artificial intelligence, discoveries and developments in the field of robotics
- Determine the main ways of representing knowledge in artificial intelligence systems.
- Determine the scope of artificial intelligence.

In the main part of the work, I considered the structure of research in the field of artificial intelligence: the concept of artificial intelligence, the history of the development of artificial intelligence, examples of the application of modern artificial intelligence in various fields. At the end of the work, I formulated the conclusion that the main task of a technological breakthrough should be sustainable and harmonious development, an increase in the quality of life and new opportunities for a person. At the end of the work there is a list of used literature [2].

 Alan Turing suggested that humans use available information as well as reason in order to solve problems and make decisions, so why can't machines do the same thing? This was the logical framework of his 1950 paper, [Computing Machinery and Intelligence](https://www.csee.umbc.edu/courses/471/papers/turing.pdf) in which he discussed how to build intelligent machines and how to test their intelligence [3].

The 4 types of artificial intelligence:

- Type 1: Reactive machines. These AI systems have no memory and are task specific.
- Type 2: Limited memory. These AI systems have memory, so they can use past experiences to inform future decisions.
- Type 3: Theory of mind. Theory of mind is a psychology term. When applied to AI, it means that the system would have the social intelligence to understand emotions.
- Type 4: Self-awareness. In this category, AI systems have a sense of self, which gives them consciousness. Machines with self-awareness understand their own current state. This type of AI does not yet exist [[1, 4].

Scope of Artificial Intelligence: Education, E-Commerce, Navigation, Robotics, Gaming, Automobiles, Chatbots, Finance.

# **References**

1. [Электронный ресурс] Режим доступа: [https://sitn.hms.harvard.edu/flash/2017/history](https://sitn.hms.harvard.edu/flash/2017/history-artificial-intelligence/)[artificial-intelligence/](https://sitn.hms.harvard.edu/flash/2017/history-artificial-intelligence/) (Дата обращения 17.11.2022).

2. [Электронный ресурс] Режим доступа: <https://www.techtarget.com/searchenterpriseai/definition/AI-Artificial-Intelligence> (Дата обращения 17.11.2022).

3. [Электронный ресурс] Режим доступа: [https://www.simplilearn.com/tutorials/artificial](https://www.simplilearn.com/tutorials/artificial-intelligence-tutorial/artificial-intelligence-applications)[intelligence-tutorial/artificial-intelligence-applications](https://www.simplilearn.com/tutorials/artificial-intelligence-tutorial/artificial-intelligence-applications) (Дата обращения 17.11.2022).<br>4. [Электронный ресурс] Режим доступа: https://www.na

Режим доступа: [https://www.nature.com/nature](https://www.nature.com/nature-index/supplements/nature-index-2020-ai/tables/countries)[index/supplements/nature-index-2020-ai/tables/countries](https://www.nature.com/nature-index/supplements/nature-index-2020-ai/tables/countries) (Дата обращения 17.11.2022).

5. [Электронный ресурс] Режим доступа: [https://builtin.com/artificial-intelligence/artificial](https://builtin.com/artificial-intelligence/artificial-intelligence-future)[intelligence-future](https://builtin.com/artificial-intelligence/artificial-intelligence-future) (Дата обращения 17.11.2022).

# **ИСПОЛЬЗОВАНИЕ БАЙЕСОВСКИХ СЕТЕЙ В МЕДИЦИНЕ**

#### **BAYESIAN NETWORKS (BNs) IN MEDICINE**

In the current time, when technologies are developing rapidly and the use of digitalization is becoming more and more popular and assistance in data analysis is very important. BNs helps with this, as the data is not always complete [6].

Bayesian networks (BNs) are graphical models that can combine knowledge with data to represent the causal probabilistic relationships between a set of variables. To show that the use of BNs is not only not outdated, but also relevant, we will analyze articles on this topic.

In article Eunjeong Park, Hyuk-jae Chang and Hyo Suk Nam «A Bayesian Network Model for Predicting Post-stroke Outcomes with Available Risk Factors» they constructed an inference engine for post-stroke outcomes based on Bayesian network classifiers. [1].

Or in paper Robert O'Shea «Understanding stroke with Bayesian networks» based on examine data from International Stroke trial and in result of this work is a build Bayesian network and get the next result: 14-day mortality was found to be conditionally dependent on age at presentation and major non-cerebral haemorrhage, 6-month outcome was affected by age , conscious level at presentation, presence of a lower limb deficit and hemianopia on examination [2].

In article of I. V. Derevitskii, N. D. Mramorov, S. D. Usoltsev and S. V. Kovalchuk «Hybrid Bayesian Network-Based Modeling: COVID-19 Pneumonia Case», in current work the primary goal is develop an approach for predicting important clinical indicators, for treatment an COVID-19 [3].

In article Jun Chen, Xiaoya Dai, Quan Yuan, Chao Lu and Haifeng Huang «Towards Interpretable Clinical Diagnosis with Bayesian Network Ensembles Stacked on Entity-Aware CNNs» there was an attempt to create a system based on BNs and neural networks that could do automatic analysis based on text data since . As a result of the current article, they get the following result: new framework that stacks the Bayesian Network ensembles on top of the Entity-aware Convolutional Neural Networks and the evaluation conducted on the real EMR documents from hospitals [4].

In the article Roth Jan A., Sakoparnig Thomas, Gerber Martin, Hug Balthasar L., the PATREC Study Group «Bayesian networks to identify potential high-risk multimorbidity and intervention clusters in inpatients: an explorative data mining study» the purpose of the study explore high-risk multimorbidity and intervention clusters by using data mining methods, namely mutual information and Bayesian network analysis. [5].

Conclusion: based on the articles studied, it can be concluded that the application who used of BNs in medicine is not only necessary but also relevant.

#### Reference

1. [Электронный ресурс] Режим доступа: <https://www.tandfonline.com/doi/full/10.1080/13645706.2019.1575882>(Дата обращения 17.11.2022).

2. [Электронный ресурс] Режим доступа: <https://www.ncbi.nlm.nih.gov/pmc/articles/PMC6137617/>(Дата обращения 17.11.2022).

3. [Электронный ресурс] Режим доступа: <https://jmai.amegroups.com/article/view/5164/html>(Дата обращения 17.11.2022).

4. [Электронный ресурс] Режим доступа: <https://pubmed.ncbi.nlm.nih.gov/36013274/> (Дата обращения 17.11.2022).

5. [Электронный ресурс] Режим доступа: <https://aclanthology.org/2020.acl-main.286/> (Дата обращения 17.11.2022).

6. [Электронный ресурс] Режим доступа: <https://pubmed.ncbi.nlm.nih.gov/32920788/> (Дата обращения 17.11.2022).

# **ИССЛЕДОВАНИЕ ТЕХНОЛОГИИ BLUETOOTH**

#### **BLUETOOTH**

Bluetooth technology is a high-speed low powered wireless technology link that is designed to connect phones or other portable equipment together.

Technology is meant to be a universal, standard communications protocol for short-range communications, intended to replace the cables connecting portable and fixed electronic devices.

In spite of facilitating the replacement of cables, Bluetooth technology works as a universal medium to bridge the existing data networks, a peripheral interface for existing devices and provide a mechanism to form short network of connected devices away from fixed network infrastructures.

This device is frequently used for connecting mobile devices otherwise fixed devices. But it is also working to link a printer otherwise mouse toward a computer [1].

There are some downsides to Bluetooth. The first is that it can be a drain on battery power for mobile wireless devices like smartphones. Also, the range is fairly limited, usually extending only about 30 feet, and as with all wireless technologies, obstacles such as walls, floors, or ceilings can reduce this range further [2].

Basic bluetooth devices: Headsets, Stereo Headset, Bluetooth System In-Car, Printer, Webcam.

The Bluetooth system operates in the 2.4 GHz Industrial, Science and Medical (ISM) band.

Bluetooth technology specification:

- Bluetooth BR/EDR – Two data transmission modes are defined: Basic Rate (BR) and Enhanced Data Rate (EDR).

- Bluetooth Low Energy – Bluetooth Low Energy (BLE) PHYsical layer (PHY) is a reduced and optimized version of Bluetooth BR PHY.

- Bluetooth Mesh – The Bluetooth mesh Standard is a publish/subscribe model in which publishers and subscribers can subscribe to any topic.

In order to be used in an IoT scenario, Bluetooth needs to seamlessly integrate with IP-based networks. For example, in order to transfer Internet Protocol v6 (IPv6) packets over Bluetooth Low Energy (BLE), the BLE protocol stack needs to provide support for IPv6 in the form of an adaptation layer.

There are billions of Bluetooth devices in use today. These devices are exposed to different types of threats. Bluetooth security solutions need to constantly evolve to mitigate emerging threats. Security threats in Bluetooth can be divided into three major categories as follows:

• Disclosure threat: The information can leak from the target system to an eavesdropper that is not authorized to access the information;

Integrity threat: The information can be deliberately altered to mislead the recipient;

• Denial of Service (DoS) threat: The users can be blocked from gaining access to a service by making it either unavailable or severely limiting its availability to an authorized user;

Basic Bluetooth attacks: PIN cracking, MAC spoofing, Man-In-The-Middle, Bluejacking attack, BlueSnarfing attack, Bluebugging attack, Backdoor attack, DoS- attack [3].

#### References

1. [Электронный ресурс] Режим доступа: Bluetooth. Available online: <https://www.bluetooth.com/> (Дата обращения 17.11.2022).

2. [Электронный ресурс] Режим доступа: Jaycon Systems Bluetooth Technology: What Has Changed Over the Years. Available online: [https://medium.com/jaycon-systems/bluetooth-technology](https://medium.com/jaycon-systems/bluetooth-technology-what-has-changed-over-the-years-385da7ec7154)[what-has-changed-over-the-years-385da7ec7154](https://medium.com/jaycon-systems/bluetooth-technology-what-has-changed-over-the-years-385da7ec7154) (Дата обращения 17.11.2022).

3. [Электронный ресурс] Режим доступа: Bluetooth: Vision, Goals, and Architecture. Available online: <https://www3.nd.edu/~cpoellab/teaching/cse40827/papers/bluetooth.pdf>(Дата обращения 17.11.2022).

# **ИССЛЕДОВАНИЕ ПРОБЛЕМЫ КОМПЬЮТЕРНЫХ ВИРУСОВ**

# **COMPUTER VIRUSES**

The purpose of this work is to study the basic principles of computer viruses and the fight against them.

Almost every computer owner has encountered viruses at least once in their life. They infect the computer, destroy data, block the system, and much more.

A computer virus is a type of malicious software, or malware, that spreads between computers and causes damage to data and software. Computer viruses aim to disrupt systems, cause major operational issues, and result in data loss and leakage [1].

Viruses spread when the software or documents they get attached to are transferred from one computer to another using a network, a disk, file sharing methods, or through infected e-mail attachments.

Computer viruses have several phases in which they can reside. For example, sleep phase, propagation phase, startup phase, and execution phase.

There are also common signs of the presence of computer viruses on the device. When a computer is infected, system performance may decrease, that is, the device will begin to work more slowly. Also, pop-up windows, self-running programs, and so on can be a sign of infection [2].

To combat viruses of all known and unknown types, special software is usually used, generally called antiviruses.

Modern anti-virus products use various methods for detecting viruses: signature scanning (to combat viruses that use unchanged code), integrity checks (by creating and using a database of file checksums), heuristic methods (analysis of a program to identify actions such as formatting hard disk), polymorphic analysis (in a special protected area), analysis for macro viruses (they are distributed, for example, with MS Word, MS Excel, MS Access files).

Also, for the safety of your computer, you should scan files downloaded from external media, do not use pirated software, and always keep your anti-virus software updated.

References:

1. What Are Computer Viruses? (Definition of Computer Viruses). [Электронный ресурс] Режим доступа: <https://www.fortinet.com/resources/cyberglossary/computer-virus> (Дата обращения 17.11.2022).

2. What Is a Computer Virus and How Does It Work? [Электронный ресурс] Режим доступа:: <https://www.avast.com/c-computer-virus> (Дата обращения 17.11.2022).

# **ИССЛЕДОВАНИЕ СОВРЕМЕННОГО ИСПОЛЬЗОВАНИЯ NFT**

# **THE ROLE OF NFT TODAY**

NFT – is the most mysterious abbreviation of last year, which everyone was talking about. *What is the NFT?*

Non-Fungible Token (NFT) – is a digital key based on blockchain technologies.

# *The role of NFT today*

NFTs can provide more efficient ways of doing business.

# *Mechanism of operation*

The user makes a transaction: purchases a painting or other digital object. A new block is created in the blockchain that displays this operation. Then the other blocks verify the authenticity of the transfer and if everything goes fine, the transaction is confirmed and the user receives his purchase [1, 2].

## *How does NFT work and how to create your own token?*

Most non-interchangeable tokens work on the standards ERC-1155, ERC-20 and ERC-721 of the Ethereum blockchain.

After the resounding success of such NFTs as CryptoPunks and CryptoKitties, it became the most popular format for registering new tokens.

To create and then sell your own token, you need at least three things: directly the "object of the transaction", an online wallet in the necessary cryptocurrency and an intermediary service [4].

# *User audience of NFT*

Non-interchangeable tokens give content authors the opportunity to earn money without intermediaries, as well as sell expensive and exclusive goods.

Due to NFT, the buyer can support the author and use digital content by posting it on social media pages [3, 5].

#### *Disadvantages of NFT*

A lot of electricity is spent on the production of each token.

After the first sale of the crypto card, active hacker attacks began on the digital works of many artists.

# *The principles that determine the value and trends of NFT in the future*

Authenticity / Limited quantity / The possibility of transmission / Immutability / Utility *Conclusions* 

NFT can completely transform markets such as, for example, real estate and cars.

"Open Sea" is one of the very first platforms. It's like a global market – everything you do on other platforms is broadcast on OpenSea [6].

#### References

1. [Электронный ресурс] Режим доступа: [https://merehead.com/ru/blog/the-future-of](https://merehead.com/ru/blog/the-future-of-non-fungible-tokens-2022-trends/)[non-fungible-tokens-2022-trends/](https://merehead.com/ru/blog/the-future-of-non-fungible-tokens-2022-trends/) (Дата обращения 17.11.2022).

2. [Электронный ресурс] Режим доступа: [https://peopletalk.ru/article/kto-takoj-etot](https://peopletalk.ru/article/kto-takoj-etot-vash-nft-polnyj-a-glavnoe-ponyatnyj-gid-po-miru-tsifrovogo-iskusstva/)[vash-nft-polnyj-a-glavnoe-ponyatnyj-gid-po-miru-tsifrovogo-iskusstva/](https://peopletalk.ru/article/kto-takoj-etot-vash-nft-polnyj-a-glavnoe-ponyatnyj-gid-po-miru-tsifrovogo-iskusstva/) (Дата обращения 17.11.2022).

3. [Электронный ресурс] Режим доступа: [https://dtf.ru/life/1001912-chto-takoe-nft](https://dtf.ru/life/1001912-chto-takoe-nft-razrushaem-mify-i-otvechaem-na-glavnye-voprosy)[razrushaem-mify-i-otvechaem-na-glavnye-voprosy](https://dtf.ru/life/1001912-chto-takoe-nft-razrushaem-mify-i-otvechaem-na-glavnye-voprosy) (Дата обращения 17.11.2022).

4. [Электронный ресурс] Режим доступа: [https://blockchain24.pro/o-roli-nft-na-rynke](https://blockchain24.pro/o-roli-nft-na-rynke-blokchejna-s-bogdanom-homenko-osnovatelem-platformy-nft-stars)[blokchejna-s-bogdanom-homenko-osnovatelem-platformy-nft-stars](https://blockchain24.pro/o-roli-nft-na-rynke-blokchejna-s-bogdanom-homenko-osnovatelem-platformy-nft-stars) (Дата обращения 17.11.2022).

5. [Электронный ресурс] Режим доступа: [https://proglib.io/p/chto-takoe-nft-i-gde-oni](https://proglib.io/p/chto-takoe-nft-i-gde-oni-ispolzuyutsya-2021-09-27)[ispolzuyutsya-2021-09-27](https://proglib.io/p/chto-takoe-nft-i-gde-oni-ispolzuyutsya-2021-09-27) (Дата обращения 17.11.2022).

6. [Электронный ресурс] Режим доступа: [https://www.profvest.com/2021/04/chto](https://www.profvest.com/2021/04/chto-takoe-token-nft.html#8)[takoe-token-nft.html#8](https://www.profvest.com/2021/04/chto-takoe-token-nft.html#8) (Дата обращения 17.11.2022).

# **ДОПОЛНЕННАЯ РЕАЛЬНОСТЬ В ОБУЧЕНИИ**

#### **AUGMENTED REALITY IN TECHNOLOGY-ENHANCED LEARNING:**

Augmented reality (AR) is the interactive experience of a real-world environment in which objects present in the real world are augmented with computer -generated perceptual information [2].

In 1968 Ivan Sutherland and Bob Sproull created the world's first head-mounted display with primitive computer graphics.

AR system consists of hardware, software, and application. The hardware are displays, sensors, processors, and input devices.

There are four types of AR: see-through based, PC based, mobile based, and projection based.

The best way to learn is by doing rather than reading or listening. The more the senses like sight, sound, touch involved while learning the powerful the learning experience is. That's why the AR is used in making educational games and in enhancing the distance learning process [3].

Unlike other computer interfaces that draw users away from the real world and onto the screen, AR interfaces enhance the real-world experience. The proposed AR applications for Education can be categorized into applications to create the AR content, AR books, AR games, and subject specific applications [1, 4].

Researchers found that Science is the most explored field. Comes next Mathematics, History and Programing.

#### References

1. AUGMENTED REALITY IN TECHNOLOGY-ENHANCED LEARNING: SYSTEMATIC REVIEW 2011-2021 (January 2022). [Электронный ресурс] Режим доступа: https://www.researchgate.net/publication/359106874\_AUGMENTED\_REALITY\_IN\_TECHNOLOG Y-ENHANCED\_LEARNING\_SYSTEMATIC\_REVIEW\_2011-2021 (accessed 7 November 2022) Дата обращения 19.11.2022).

2. A Brief History of Augmented Reality (+Future Trends & Impact) (22 August 2019) [Электронный ресурс] Режим доступа:: https://www.g2.com/articles/history-of-augmented-reality (accessed 11 November 2022) Дата обращения 19.11.2022).

3. What Is Augmented Reality – Technology, Examples & History (25 October 2022). [Электронный ресурс] Режим доступа: https://www.softwaretestinghelp.com/what-is-augmentedreality/ (accessed 12 November 2022) Дата обращения 19.11.2022).

4. Augmented Reality in Education: Interactive Classrooms. [Электронный ресурс] Режим доступа: //online.maryville.edu/blog/augmented-reality-in-education/ (accessed 12 November 2022) Дата обращения 19.11.2022).

# **ИССЛЕДОВАНИЕ ПРОБЛЕМЫ БЕСКОНТРОЛЬНОЙ ОПЛАТЫ**

# **INVESTIGATION OF THE PROBLEM OF CONTACTLESS PAYMENT**

Contactless payments have been actively developing over the last few years and have evolved into reliable and secure methods of payment which are gaining acceptance from both buyers and vendors. The major difference with the contact based mode of payment is that in the case of contactless payment, the user of the technology does not physically swipe or insert the device or card to a contact reader [1].

Contactless payments are supported by the Near Field Communication (NFC), Radio Frequency Identification (RFID), Magnetic secure transmission (MST) and quick response code (QR code) standards [4].

RFID (radio frequency identification) is a form of wireless communication that incorporates the use of electromagnetic or electrostatic coupling in the radio frequency portion of the electromagnetic spectrum to uniquely identify an object, animal or person.

Near-field communication (NFC) allows data to be exchanged between devices via short-range, high-frequency wireless communication technology by combining the interface of a smartcard and reader into a single device.

A QR code is the abbreviation of Quick Response code, a trademark name of the most popular type of 2D barcode readable by smartphones [2].

Linetime of contactless payments:

1995: The Seoul Bus Transport Association launches the world's first-ever contactless payment card for commuters.

1996: The first version of the EMV security standard is published in 1996.

2004: Contactless cards used for the first time in U.S.

2008: Visa, American Express, and MasterCard all start offering contactless credit cards.

2011: Google Wallet and Android Pay are launched, allowing contactless payments through smartphones rather than cards.

2015: The U.S. implements EMV, prompting thousands of merchants to switch over to NFCcapable terminals that enable contactless payments.

2018: Google Wallet and Android Pay unify as a single system named Google Pay.

2020: Concerns about COVID-19 increase contactless payment adoption in the U.S [3].

Advantages of contactless payment:

1) Significant time savings. The calculation is very fast, since you do not need to recalculate cash and wait for the change from the seller.

2) The bulk of payments are made without a PIN code, which saves you from queues, especially in large chain stores.

3) Increased security. There is no need to transfer the card to unauthorized persons, so its unauthorized use is practically excluded.

#### References

1 What is Contractless Payment and how does it work. [Электронный ресурс] Режим доступа: [https://www.techtarget.com/searchcustomerexperience/definition/contactless-payment] (Дата обращения 10.11.2022).

2 Contactless Payment Definition. [Электронный ресурс] Режим доступа: [https://www.investopedia.com/terms/c/contactless-payment.asp] (Дата обращения 10.11.2022).

3 The History of Contactless Payments. [Электронный ресурс] Режим доступа: [https://www.globalpaymentsintegrated.com/en-us/blog/2020/09/15/the-history-of-contactless](https://www.globalpaymentsintegrated.com/en-us/blog/2020/09/15/the-history-of-contactless-payments)[payments](https://www.globalpaymentsintegrated.com/en-us/blog/2020/09/15/the-history-of-contactless-payments)] (Дата обращения 10.11.2022).

4 Near Field Communication: What is it? How to Use it? [Электронный ресурс] Режим доступа: <https://www.shopify.com/retail/near-field-communication> (Дата обращения 10.11.2022).

# **ИССЛЕДОВАНИЕ БУДУЩЕГО ВИЗУАЛЬНОЙ И ДОПОЛНЕННОЙ РЕАЛЬНОСТИ**

#### **VR AND AR IN THE FUTURE AND THEIR IMPACT ON PEOPLE'S LIVES.**

The purpose of this work is to explore the possibilities of virtual/augmented reality and their applications.

Tasks:

- 1. Get to know AR and VR technology.
- 2. To study the impact of AR and VR technology on humans and society.
- 3. To study the direction of development of AR/VR technology.

VR is short for virtual reality, computer-generated simulation in which a person interacts with a surreal, life-like, three-dimensional environment using electronic accessories such as goggles with a screen or gloves with sensors [2].

AR, short for augmented reality, is an interactive experience where your real-world surroundings have digital elements.

One of the key trends highlighted in the IT market is the development of augmented and virtual reality technologies. AR/VR technologies already present companies with opportunities to transform their work processes and change the approach to working with clients. Due to extremely high development costs, the complexities of AR/VR devices and other challenges, these technologies are still tiptoe-ing into the commercial world, but early adoption has arrived. Today, I'm seeing the adoption of VR/AR technologies across sectors as diverse as manufacturing, education, healthcare, construction, and even law enforcement [1].

The latest iPhone models are equipped with LiDAR technology, and it's reasonable to expect other devices will follow suit in due course, which can seriously boost a device's AR capabilities. In future VR headsets will get smaller, lighter, and incorporate more features. Hand detection and eye tracking are two prominent examples of the built-in technology that will increasingly be incorporated into VR headsets. We'll have new XR accessories to deepen the experience further [4].

XR technologies begin to integrate more seamlessly with the human body. One way is through AR contact lenses.

Imagine the uses for such AR lenses. For now, Mojo says that its first priority is to help people struggling with poor vision (by providing better contrast or the ability to zoom in on objects). But the intention is the lenses will eventually be made available for everyday consumers, and could be used to project things like health tracking stats and other useful data.

Extended reality is about turning information into experiences, and this can make so many aspects of our lives richer and more fulfilling. For businesses, VR/AR offers huge scope to drive business success, whether that means engaging more deeply with customers, creating immersive training solutions, streamlining business processes such as manufacturing and maintenance, or generally offering customers innovative solutions to their problems [3].

#### References:

1. [Электронный ресурс] Режим доступа:.[https://www.jabil.com/blog/future-of-augmented-and](https://www.jabil.com/blog/future-of-augmented-and-virtual-reality-technology.html)[virtual-reality-technology.html](https://www.jabil.com/blog/future-of-augmented-and-virtual-reality-technology.html) (Дата обращения 17.11.2022).

2. [Электронный ресурс] Режим доступа: <https://bernardmarr.com/the-future-of-virtual-reality-vr/> (Дата обращения 17.11.2022).

3. [Электронный ресурс] Режим доступа: [https://gravityjunction.com/how-will-vr-and-ar-impact](https://gravityjunction.com/how-will-vr-and-ar-impact-our-lives-in-the-future/)[our-lives-in-the-future/](https://gravityjunction.com/how-will-vr-and-ar-impact-our-lives-in-the-future/) (Дата обращения 17.11.2022).

4. [Электронный ресурс] Режим доступа: [https://www.forbes.com/sites/bernardmarr/2021/05/17/the-fascinating-history-and-evolution-of](https://www.forbes.com/sites/bernardmarr/2021/05/17/the-fascinating-history-and-evolution-of-extended-reality-xr--covering-ar-vr-and-mr/?sh=3ad3af804bfd)[extended-reality-xr--covering-ar-vr-and-mr/?sh=3ad3af804bfd](https://www.forbes.com/sites/bernardmarr/2021/05/17/the-fascinating-history-and-evolution-of-extended-reality-xr--covering-ar-vr-and-mr/?sh=3ad3af804bfd) (Дата обращения 17.11.2022).

# **ИССЛЕДОВАНИЕ ПРОБЛЕМЫ КВАНТОВЫХ КОМПЬЮТЕРОВ QUANTUM COMPUTING**

Quantum technology is absolutely amazing, because it will provide us with fantastic power, the ability to be aware of everything constantly and always, to create new things in just minutes, including new vaccines, new software code.

Quantum computing is a process that uses the laws of quantum mechanics to solve problems too large or complex for traditional computers.

Quantum computers perform calculations based on the probability of an object's state before it is measured - instead of just 1s or 0s - which means they have the potential to process exponentially more data compared to classical computers [2].

Building a functional quantum computer requires holding an object in a superposition state long enough to carry out various processes on them.

Right now, we're living in a time where electric cars are really, genuinely good. They have long range capability, can charge in reasonable amounts of time, and are being marketed by automakers as serious vehicles, not novelties or something to sell only to stay in compliance with government regulations.

Private financing has enabled the rise in quantum computing start-ups.

Quantum computers would need to become about a million times larger than they are today in order to break the algorithm that secures bitcoin, which would put the cryptocurrency at risk from hackers 1].

The famous physicist, Richard Feynman, suggested back in the 1980s that "if you want to make a simulation of nature, you'd better make it quantum mechanical." So, what we're talking about with quantum computing isn't merely speed.

It's no secret that today's classical computers struggle with modeling even moderately sized molecules with complete chemical accuracy. Quantum computing, with its exponentially large state space, should provide comprehensive modeling of very sophisticated molecules that can dramatically benefit materials and drug development [4].

Quantum technology also could help cut through the complexity of today's trading environments.

For the time being, classical technology can manage any task thrown at a quantum computer. Quantum supremacy describes the ability of a quantum computer to outperform their classical counterparts.

Now, in 2022, is an ideal time to create policies regarding quantum computing, as the technology itself is approaching the sweet spot when it is increasingly clear what technology will be able to do, and what impact can be expected on different sectors of economy, while the actual applications are currently limited, so any regulation will still be proactive but informed [3].

#### References

1. "Quantum computers are a million times too small to hack bitcoin". [Электронный ресурс] Режим доступа: [https://www.newscientist.com/article/2305646-quantum-computers-are-amillion-times-too-small-to-hack-bitcoin/] (Дата обращения 17.11.2022).

2. "What Is Quantum Computing". [Электронный ресурс] Режим доступа: [https://builtin.com/hardware/quantum-computing]. (Дата обращения 17.11.2022).

3. "Coming soon to your business: Quantum computing". [Электронный ресурс] Режим доступа: [https://www.ibm.com/thought-leadership/institute-business-value/enus/report/quantumstrategy]. (Дата обращения 17.11.2022).

4. "How Do Quantum Computers Work?". [Электронный ресурс] Режим доступа: Access: [https://www.sciencealert.com/quantum-computers]. (Дата обращения 17.11.2022).
# **ИССЛЕДОВАНИЕ КРИЗИСА РЫНКА МИКРОЧИПОВ 2020-2022**

# **GLOBAL MICROCHIP CRISIS**

Rather, they start with component shortages. Of all the component shortages, by far the most severe is for certain semiconductors, or chips. The current global chip shortage rivals only a few of the past imbalanced markets. However, it's unique in the breadth of product families feeling the gap in supply and demand [4].

Despite headlines to the contrary, we are not experiencing an end to the global semiconductor shortages. Based on market data and conversations, we expect the basic semiconductor market to be constrained well into 2023, at least; the market for complex semiconductors. semiconductors (microcontrollers, microprocessors and FPGAs, to name a few) will be tight throughout 2023. There has simply never been higher demand for

The main problems leading to this:

- COVID-19
- High demand in the microchip market.
- US conflict with China [1].

Ways to solve the problem.

- 1. Fight mining farms
- 2. Increase production
- 3. Stop disputes about the monopolization of the microchivo market
- 4. Just wait [3].

The microchip crisis did not start from scratch, everything went towards this. Because it has become the norm for people to buy a dozen video cards for so-called mining in recent years. And producers have ceased to keep up with the pace of demand. One of the main roles was still played by COVID, because of which it came so abruptly. But many experts say that soon, with the help of mutual understanding and helping each other, this crisis should come to an end [2].

## References.

1. [Электронный ресурс] Режим доступа: [https://www.jabil.com/blog/global-chip](https://www.jabil.com/blog/global-chip-shortages.html)[shortages.html](https://www.jabil.com/blog/global-chip-shortages.html) (Дата обращения 14.11.2022).

2. [Электронный ресурс] Режим доступа: <https://habr.com/ru/post/567788/> (Дата обращения 14.11.2022).

3. [Электронный ресурс] Режим доступа: <https://www.jpmorgan.com/insights/research/supply-chain-chip-shortage> (Дата обращения 14.11.2022).

4. [Электронный ресурс] Режим доступа: [https://www.cnet.com/tech/computing/global](https://www.cnet.com/tech/computing/global-chip-shortage-gives-us-manufacturing-a-boost/)[chip-shortage-gives-us-manufacturing-a-boost/](https://www.cnet.com/tech/computing/global-chip-shortage-gives-us-manufacturing-a-boost/) (Дата обращения 14.11.2022).

# **ИССЛЕДОВАНИЕ ПРОБЛЕМЫ ГРАФИЧЕСКИХ РЕДАКТОРОВ**

## **GRAPHIC EDITORS**

The purpose of this work is to consider graphic editors, their types, functions and interface. Tasks:

1. Consider what a graphic editor is.

- 2. Study the programs of vector and raster editors.
- 3. Consider graphic formats.
- 4. Consider the program interface.

A graphics editor is a type of computer program that allows a user to edit and manipulate graphical images through a variety of methods. These types of editor programs are typically divided into one of two different types: either raster graphics editors or vector graphics editors [3].

A raster graphics editor is mainly a tool for processing finished images. A bitmap image consists of pixels. The more points of different shades the image contains, the clearer it is. Raster graphic editors have one small drawback. Free scaling of images with their use without loss of quality is impossible.

A vector graphic editors is programs designed to create high-precision images. Such images are much clearer than raster ones. All elements of the vector image are described mathematically. Therefore, an increase in such a picture can be performed absolutely without loss of clarity.

The main difference between raster and vector images is that the quality of the vector image does not degrade, but as the raster image consists of pixels, the quality is lost with increasing.

The most famous raster editor is Adobe Photoshop. It is actively used in the advertising industry. With its help, people create websites, perform tasks associated with digital graphics: photo editing, modeling, design work. The latest versions allow you to work with 3D files.

And the most famous of the vector editors is Figma. In the editor, you can set up collaboration, make and discuss edits both in the browser and in the application on your computer [2].

The main functions of editors.

1. creating a drawing (manual drawing or using stamps, primitives)

2. manipulations with the drawing (selection, gluing, deleting and cutting out a fragment of the image, working out details, scaling, moving, rotating)

3. text input (font selection, character selection)

4. working with colors (creating a color palette, a stamp for coloring)

5. working with external devices (recording images to disk, printing, scanning)

A graphic format is a way of recording graphic information. They are designed to store images such as photos and drawings. Vector formats: SVG, WMF, EMF, CDR, PDF. Raster formats: BMP, PCX, GIF, JPEG, PNG, PDS [1].

Interface. On the left side of the screen is a set of editing tools. In the right part there is a palette with colors, a window with layers, tools for text. In the middle there is a working area, where the main part of the work is done. Above the working area there is option menu that allows you to change the modes of operation of the graphic editor.

#### References

1. Borisov N.N.Graphic file formats.

2. Grabalov P.K.Computer graphics and basic graphic editors.

3. Sergeev A.P., Kushchenko S.V. Fundamentals of computer graphics.

# **ИССЛЕДОВАНИЕ ПРОБЛЕМЫ ИЗМЕНЕНИЯ ФАКТОРОВ РАНЖИРОВАНИЯ**

# **THE IMPACT OF RANKING FACTORS ON ORGANIC TRAFFIC IN APP STORES**

In today's society, most people regularly use various mobile apps.

Often a user's choice of app depends not so much on his or her preferences or motivation, but rather on the ranking algorithms of app distribution stores.

The process of optimizing settings for these algorithms is called ASO or App Store Optimization, in accordance with which the organic traffic of an application is increased by adjusting its page fields in the store [ 2].

ASO is the optimization of application page components in existing stores in such a way that potential users find them faster and are more willing to install them.

80% of the people downloading applications are simply bored and want to download something interesting and this is how they find themselves on popular app stores.

Most of the app downloads happen on the go when the user faces a problem.

Organic traffic is the traffic you receive from your target market through search engines through unpaid methods [4].

This leaves the factors appropriate for ASO optimization, namely search for specific tasks and highlighting in the top charts [3].

Search engines, as well as app stores use complex algorithms in order to sort search results based on the relevance of an app to a specific search query [1].

The idea behind optimizing apps on the app store is obvious - the higher you rank, your app will receive more exposure to potential new users.

#### References

1. Marketing Charts. What Prompts Smartphone Users to Download Apps – and Why Do They Delete Them? (14 January 2016). [Электронный ресурс] Режим доступа: https://www.marketingcharts.com/digital-64747 (Дата обращения 03.11.2022).

2. Game Marketing Genie. Improving the Quantity and Quality of Organic Search Traffic With ASO (8 April 2021). [Электронный ресурс] Режим доступа: https://www.gamemarketinggenie.com/blog/organic-search-with-aso (accessed 5 November 2022). (Дата обращения 03.11.2022).

3. AppRadar. App store ranking factors: App Store vs. Google Play. [Электронный ресурс] Режим доступа: https://appradar.com/academy/app-store-ranking-factors(Дата обращения 03.11.2022).

4. UnfoldLabs. 10 Ultimate App Store Optimization Strategies (ASO) (14 July 2022). [Электронный ресурс] Режим доступа: https://unfoldlabs.medium.com/10-ultimate-app-storeoptimization-strategies-aso-27600532c6b6 (Дата обращения 06.11.2022).

## **ИССЛЕДОВАНИЕ БАЕСОВСКИХ СЕТЕЙ ДОВЕРИЯ ПРИ РЕШЕНИИ ПРИКЛАДНЫХ ЗАДАЧ**

## **APPLICATION OF BAYSIAN NETWORKS OF TRUST IN SOLVING APPLIED PROBLEMS**

A Bayesian network is a statistical model, used for decision making, built from sets of conditionally dependent variables represented as nodes related to one another in "parent-child" fashion. These relationships are represented with a probability function, most commonly the conditional probability function.

Developing the network in this manner allows it to answer questions of the form "If X event occurs, what is the probability that Y [dependent on X] will also occur." Developing these relationships requires the use of data or expert opinion to build a conditional probability table (CPT), wherein a probability for each output (possible state of a node) is calculated as a function of the states of its parents. This data can take the form of empirical data or computer generated simulations as well as organized expert opinion.

Bayesian Networks have had a wide variety of novel research and actual industrial implementation, especially since the late 1990s after widespread computing made collecting large data sets realistic. A few of the more recent findings in this field are presented here to gain an insight into the work being done with Bayesian Networks [1].

In 2014, Ayello, Jain, Sridhar, and Koch applied probabilistic modeling to the problem of corrosion. In this paper, the authors developed a model to assess the corrosion potential of pipelines based on many causal factors. They sought to use their model's inferential abilities to determine root causes of known corrosion failures, as well as to identify sites with high likelihoods of failure. In 2016, Fu and Deng, et.al. published a paper investigating the use of Bayesian Networks to identify biological pathways.

Using weather prediction as an example, we will observe how Bayesian trust networks can be built and applied in real life.

#### References

1. 1. Bayesian network in Network Management of Software Development: a Systematic Mapping. **[Электронный** ресурс] Режим доступа: <https://www.tandfonline.com/doi/full/10.1080/13645706.2019.1575882>(Дата обращения 17.11.2022).

# **ИССЛЕДОВАНИЕ ИСПОЛЬЗОВАНИЯ ГОЛОСОВЫХ ТЕХНОЛОГИЙ**

## **VOICE DRIVEN TECHNOLOGY**

In this report, we will cover some of many voice-driven technologies plays an essential role in our life.

Voice recognition technology is a software program or hardware device that has the ability to decode the human voice. Voice-driven technology allows for hands-free control of smartphones, speakers, and even vehicles in a wide variety of languages.

Speech recognition is valuable because it saves consumers and companies time and money.

The substance of speech recognition technology is the use of natural language to trigger an action. Modern speech technology began in the 1950s and took off over the decades

Today's leading speech recognition systems—Google Assistant, Amazon Alexa, and Apple's Siri—would not be where they are today without the early systems, such as "Audrey", "Shoebox" and 'Harpy' who paved the way [1].

Speech recognition software works by breaking down the audio of a speech recording into individual sounds, analyzing each sound, using algorithms to find the most probable word fit in that language, and transcribing those sounds into text.

Regardless of how you use it, there are both advantages and disadvantages that come from using voice activation technology. Some of the biggest advantages include: accessibility, connection, convenience and personalization. Disadvantages include: cost, inaccuracy, limitations, multi-tasking.

Voice-activated devices and digital voice assistants aren't just about making things easier. It's also about safety – at least it is when it comes to in-car speech recognition.

System can be used in many domestic applications. The project Voice-driven technologies home automation project helps to control the electrical loads based on Bluetooth input signal [2].

Voice assistants are the point of communication between you and all your connected devices.

Voice assistant software can be found on smart speakers, smartwatches, mobile phones, tablets and other devices. The most well-known are Alexa (Amazon), Siri (Apple), Google Assistant (Google) and Bixby (Samsung).

What does the future of speech recognition hold? Here are a few key areas of focus you can expect moving forward: mobile app voice integration, individualized experiences and smart displays

Voice-driven technology is an exciting new development that is changing the way people interact with and use technology, and it's likely only going to become increasingly integrated into consumers' daily lives. The voice-driven technology helps people in all areas of life. Whether it's driving a car or everyday use of home appliances [3].

#### References

1. "A guide to voice-driven technology". [Электронный ресурс] Режим доступа: [https://www.verizon.com/articles/speech-recognition-technology/ (Дата обращения 22.11.2022).

2. "Voice Controlled Home Automation". [Электронный ресурс] Режим доступа: [https://nevonprojects.com/voice-controlled-home-automation/].(Дата обращения 22.11.2022).

3. "Tips for implementing voice technology in the enterprise". [Электронный ресурс] Режим доступа: [https://www.techtarget.com/searcherp/podcast/Tips-for-implementing-voicetechnology-in-the-enterprise] (Дата обращения 22.11.2022).

## **ИССЛЕДОВАНИЕ ПРИЦИПОВ ОРГАНИЗАЦИИ ИГРОВОГО ПРОГРАММНОГО ОБЕСПЕЧЕНИЯ**

## **HOW DO GAME ENGINES WORKS**

The purpose of this work is to consider how the game engine works.

A game engine / gaming engine is a software development program or environment used originally to develop video games. Now, a game engine can also be used for visualization (as with the development of digital twins), collaboration, and more. The features of a game engine may include animation tools, artificial intelligence, physics and collision engines, audio engines, and more. It requires perseverance [1].

A game engine consists of three smaller engines:

- − Math Engine
- − Rendering Engine
- − Physics Engine

The interaction between these engines allows a character to move, jump, collide, etc. It also allows a game scene to produce shadows or a scenery.

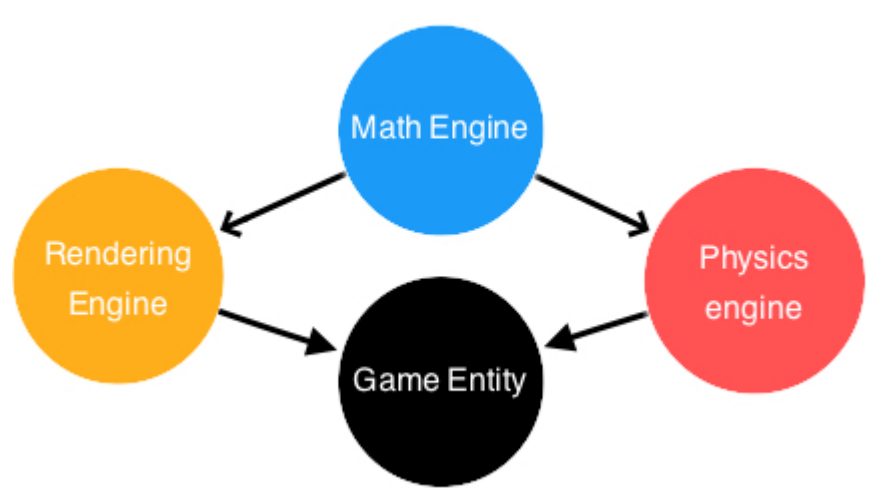

Picture 1 – What game engine consists of

The math engine handles all linear algebra operations and geometric operations [2].

To render a pixel on a screen you need to communicate with the GPU. To do so, you need a medium. This medium is called OpenGL. OpenGL is an API and its main purpose is to send data from the CPU to the GPU.

The rendering manager extracts rendering information from each object. This information is then passed to the GPU through OpenGL buffers. Once in the GPU, the rendering information is processed by OpenGL Shaders.

A game will have many game characters. To keep track of all game entities, you need to set up an Entity Manager. The Entity Manager keeps track of all entities that are active in a game.

#### References

1 [Электронный ресурс] Режим доступа: Complete Game Engine Overview // Source: <https://www.perforce.com/resources/vcs/game-engine-overview>(Дата обращения 17.11.2022).

2 [Электронный ресурс] Режим доступа: How do I build a game engine // Source: <https://www.haroldserrano.com/blog/how-do-i-build-a-game-engine>(Дата обращения 17.11.2022).

## **ИССЛЕДОВАНИЕ ИСПОЛЬЗОВАНИЯ ЦИФРОВЫХ ТЕХНОЛОГИЙ В ВИЗУАЛЬНОМ ИСКУССТВЕ**

#### **DIGITAL NTCHNOLOGIES IN VISUAL ARTS**

The purpose of this work is to study the impact of technologies on what we see every day advertising, websites, applications, and obviously arts and paintings.

The appearance of advertising, applications and websites is created in special applications that upgrading every day. To make things easier for the user, they can often use Artificial intelligence. Pictures in our time, are also easily created in special applications. They often use artificial intelligence, which greatly simplifies the work [3].

AI can even create paintings. And such works are even bought for hundreds of thousands of dollars.

To create AI-generated art, artists use AI as a creative tool and work with algorithms to set up specific rules through which machines analyze thousands of images to comprehend a particular creation process, like a specific style or aesthetic. The algorithms then generate novel forms, shapes, figures, and patterns to produce new works. Besides machines, AI artists also collaborate with creative coders, statisticians, computer scientists, and neuroscientists to build machines that push the boundaries of human creativity [5].

AI art can be created in many different ways. One can develop images in the style of others, generate unique graphics just by text descriptions, or even embark on the journey to learn creative coding and make art merely with code [7].

By analyzing different features of the work like brushstrokes and patterns, the AI technology does not need to examine paint, paper, or have access to the original work. It can determine authenticity only through a digital photograph, without investigating the invisible layers of the work through traditional methods of authentication like microscopy, X-ray technology, or infrared reflectography [1, 2].

Summing up, AI has a great future not only in the field of data, but also in arts. Although I believe that the point of these arts will be different from the original representation. Developers and artists will be able to use the concepts provided by the AI. and easily implement their own ideas [4]. The speed of producing paintings with the help of AI is truly amazing, you have to write a few words and the most daring ideas are already in front of you.

#### **REFERENCES**

1. Woods, W. 1970. "Transition network grammars for natural language analysis." Communications of the ACM 13(10): 591–606

2. Turing, A. M. 1950. "Computing machinery and intelligence." Mind LIX(236): 433–460

- 3. McCormack, J. 2014. "Balancing act: variation and utility in evolutionary art."
- 4. Terry Dartnall 1993. "Artificial Intelligence and Creativity".

5. Boden, M. 2009. "Computers models of creativity." AI Magazine 30(3): 23–34.

6. [Электронный ресурс] Режим доступа: [https://www.nytimes.com/2022/09/02/technology/ai-artificial-intelligence-artists](https://www.nytimes.com/2022/09/02/technology/ai-artificial-intelligence-artists.html) (Дата обращения 17.11.2022).

7. [Электронный ресурс] Режим доступа: <https://www.turing.ac.uk/research/> (Дата обращения 17.11.2022).

## **ИССЛЕДОВАНИЕ ПРОБЛЕМЫ РАСПОЗНАВАНИЯ ОБЪЕКТОВНА ИЗОБРАЖЕНИИ ИЛИ ВИДЕО**

#### **OBJECT DETECTION ALGORITHMS**

R-CNN stands for Region-based Convolutional Neural Network. The key concept behind the R-CNN series is region proposals. Region proposals are used to localize objects within an image. Before passing an image through a network, we need to extract region proposals or regions of interest using an algorithm such as selective search. Then, we need to resize (wrap) all the extracted crops and pass them through a network [3].

The approach of Fast R-CNN is similar to the R-CNN algorithm. But instead of feeding the region proposals to the CNN, we feed the input image to the CNN to generate a convolutional feature map. From the convolutional feature map, we identify the region of proposals and warp them into squares and by using a RoI pooling layer we reshape them into a fixed size so that it can be fed into a fully connected layer. From the RoI feature vector, we use a softmax layer to predict the class of the proposed region and also the offset values for the bounding box [2].

Faster R-CNN is similar to Fast R-CNN. But instead of using selective search algorithm on the feature map to identify the region proposals, a separate network is used to predict the region proposals. The predicted region proposals are then reshaped using a RoI pooling layer which is then used to classify the image within the proposed region and predict the offset values for the bounding boxes [4].

Mask R-CNN replaces the region of interest pooling layer with the region of interest (RoI) alignment layer. This region of interest alignment layer uses bilinear interpolation to preserve the spatial information on the feature maps, which is more suitable for pixel-level prediction. The output of this layer contains feature maps of the same shape for all the regions of interest. They are used to predict not only the class and bounding box for each region of interest, but also the pixel-level position of the object through an additional fully convolutional network.

In YOLO algorithm, the network does not look at the complete image. Instead, parts of the image which have high probabilities of containing the object. In YOLO a single convolutional network predicts the bounding boxes and the class probabilities for these boxes [5]. According to the test results among the presented algorithms, the best and fastest are YOLO and Mask R-CNN.

#### References

1. Girshick, R.B. (2015). Fast R-CNN. *2015 IEEE International Conference on Computer Vision (ICCV)*, 1440-1448.

2. Ren, S., He, K., Girshick, R.B., & Sun, J. (2015). Faster R-CNN: Towards Real-Time Object Detection with Region Proposal Networks. *IEEE Transactions on Pattern Analysis and Machine Intelligence*, *39*, 1137-1149.

3. He, K., Gkioxari, G., Dollár, P., & Girshick, R.B. (2020). Mask R-CNN. *IEEE Transactions on Pattern Analysis and Machine Intelligence*, *42*, 386-397.

4. Arbeláez, P., Maire, M., Fowlkes, C., & Malik, J. (2011). Contour Detection and Hierarchical Image Segmentation. *IEEE Transactions on Pattern Analysis and Machine Intelligence*, *33*, 898-916.

5. Sarda, A., Dixit, S., & Bhan, A. (2021). Object Detection for Autonomous Driving using YOLO [You Only Look Once] algorithm. *2021 Third International Conference on Intelligent Communication Technologies and Virtual Mobile Networks (ICICV)*, 1370-1374.

## **ИССЛЕДОВАНИЕ ПРИМЕНЕНИЯ ТЕХНОЛОГИЙ ИСКУССТВЕННОГО ИНТЕЛЛЕКТА**

#### **USING ARTIFICIAL INTELLIGENCE TECHNOLOGIES IN MARKETING**

The purpose of this work is to consider artificial intelligence technologies, the usage in the field of marketing.

Artificial intelligence is a technology that is gaining popularity every year in various fields of human activity, has significant potential for marketing, where the development of this concept has not been done yet.

Artificial intelligence technologies are used in many areas of human activity. At the same time, there are areas where the potential of Artificial Intelligence has not yet been studied and developed sufficiently. In particular, such an area is marketing, where it is possible to develop concepts for the personalization of product offers. Using Artificial Intelligence to personalize offers, analytics, communications and content generation, customers are able to find the desired product much easier.

Personalization of offers is one of the most obvious and early cases of Artificial Intelligence. To personalize offers, statistics on purchases in the system and structured data from statistics counters and databases are used.

Analytics is closely related to personalization, it is not limited to product offerings and is used for such tasks as: forecasting consumer actions to increase the number of sales, forecasting company budgets, advertising costs, customer segmentation based on various variables. [1]

In the direction of communications, Artificial intelligence is used for chatbots in banking applications, taxi and carsharing services. Such chatbots differ from ordinary bots in their better ability to recognize the meaning of questions and more "human" answers. [1]

Content generation is a rapidly developing area in which Artificial Intelligence is used. It can be used when creating ads, generating images, videos and texts. To do this, variables and replaceable parts of the content can be used, which are more relevant to the target audience that the product is targeting.

But despite the fact that Artificial Intelligence technologies are rapidly developing and being implemented in many areas, not all companies are in a hurry to implement them, since these technologies are currently able to cope with simple and routine tasks and are not able to completely replace a person.

The integration of these technologies is hindered by the poor quality of the source data, since for the AI learning process it is necessary that the data be cleaned and structured. This is also hindered by the lack of specialized developers and data-science specialists who are able to optimize machine learning algorithms, managers who understand Artificial Intelligence technologies and have experience working with it. [2]

#### References:

1. mageplaza.com AI Marketing: What, Why and How to use Artificial Intelligence in Marketing [Electronic resource] [Электронный ресурс] Режим доступа:: <https://www.mageplaza.com/blog/ai-marketing-what-why-how.html>(Дата обращения 14.11.2022).

2. marketingevolution.com What is AI Marketing? A Complete Guide [Electronic resource] [Электронный ресурс] Режим доступа:: [https://www.marketingevolution.com/marketing](https://www.marketingevolution.com/marketing-essentials/ai-markeitng)[essentials/ai-markeitng](https://www.marketingevolution.com/marketing-essentials/ai-markeitng) (Дата обращения 14.11.2022).

## **ИССЛЕДОВАНИЕ ИСПОЛЬЗОВАНИЯ ИСКУССТВЕННОГО ИНТЕЛЛЕКТА ДЛЯ ИЗУЧЕНИЯ КОСМОСА**

# **ARTICIAL INTELLIGENCE IN SPACE**

In this report, we will cover some of the many ways artificial intelligence plays an essential role in space exploration. AI or Artificial intelligence is an umbrella term that entails algorithms to teach machines to think and predict as humans do.

If you ask about artificial intelligence an AI researcher, he would say that it's a set of algorithms that can produce results without having to be explicitly instructed to do so.

We can base the human-likeness of an AI entity on the: Turing Test, The Cognitive Modelling Approach, The Law of Thought Approach, The Rational Agent Approach.

Building an AI system is a careful process of reverse-engineering human traits and capabilities in a machine, and using its computational prowess to surpass what we are capable of.

To understand How Artificial Intelligence actually works, one needs to deep dive into the various sub-domains of Artificial Intelligence and understand how those domains could be applied to the various fields of the industry [3].

The nature of the space and satellite industry presents a quintessential use-case for AI. Indeed, AI is ripe for use in Earth orbit activities like active debris removal ("ADR"), near Earth ventures such as abiotic resource extraction, and deep space exploration.

It is still important to consider the specificities of AI in outer space and why it is distinct from the its terrestrial use. Artificial intelligence helps in space imaging by processing and analyzing large amounts of raw data to allows groups such as NASA to more quickly locate anomalies that would otherwise take hours or days for scientists alone to find with the human brain.

Artificial Intelligence can also determine what information needs further analysis, saving time and money when it comes to processing new images from spacecraft exploring other planets.

Researchers have found that more than 40% of an astronaut's cognitive capacity is taken up by tasks on the spacecraft - meaning they have less brainpower to do simple things such as remembering phone numbers. One potential solution, NASA suggests, would be a robotic assistant who can take care of these types of mundane tasks for them. An AI-based space assistant can help astronauts with their everyday duties or routine activities, so their mental focus remains intact for other important work and problem-solving [1].

Space exploration robots have been a constant presence on all human-crewed NASA missions since 1997. Space robots (robots) are being used in space missions and expeditions for various purposes.

AI robots are paving the way for the future of space exploration by exploring distant planets, moons, and asteroids. These autonomous explorers could lead to a more efficient and cost-effective way of gathering data about objects that may not be accessible from Earth or closer orbit around other planets. Deep-learning algorithms can also help us understand the surfaces present on small bodies that we don't have human astronauts visiting yet with new instruments like cameras and spectrometers [4].

#### References

1. The Role of Artificial Intelligence and Robotics in Space Exploration and Future ects". [Электронный ресурс] Режим доступа: [https://thinkml.ai/ai-robotics-in-space-Prospects". [Электронный ресурс] Режим доступа: exploration-and-future-prospects/]. (Дата обращения 10.11.2022).

2. "Artificial Intelligence in Space Exploration". [Электронный ресурс] Режим доступа: [https://blog.eduonix.com/artificial-intelligence/artificial-intelligence-space-exploration/]. (Дата обращения 17.11.2022). (Дата обращения 11.11.2022).

3. "The Role of AI in Space Exploration". Access: [https://mindy-support.com/newspost/the-role-of-ai-in-space-exploration/]. (Дата обращения 17.11.2022).

4. "Artificial intelligence in space". [Электронный ресурс] Режим доступа: [https://www.esa.int/Enabling\_Support/Preparing\_for\_the\_Future/Discovery\_and\_Preparation/Artifici al intelligence in space] (Дата обращения 11.11.2022).

#### **ИССЛЕДОВАНИЕ ОБЕСПЕЧЕНИЯ ЗАЩИЩЕННОГО СОЕДИНЕНИЯ ПРИ ДОСТУПЕ К УДАЛЕННЫМ РЕСУРСАМ**

## **PROVIDING A SECURE CONNECTIONWHEN ACCESSING REMOTE RESOURCES**

Data privacy in the modern world is one of the main problems in the field of information transmission over the Internet. Secure connections are used to access remote resources. Specially designed SSL/TLS certificates are used for this purpose.

A secure communication channel is provided before the start of data transmission and during a handshake. This ensures that the transmitted data cannot be read in the absence of special tools, equipment and time [2].

SSL (Secure Sockets Layer — the level of secure sockets) is a cryptographic protocol that implies a more secure connection.

Transport Layer Security (TLS) is a cryptographic protocol designed to provide communications security over a computer network.

The TLS protocol aims primarily to provide security, including privacy (confidentiality), integrity, and authenticity through the use of cryptography, such as the use of certificates, between two or more communicating computer applications [1].

Before a client and server can begin to exchange information protected by TLS, they must securely exchange or agree upon an encryption key and a cipher to use when encrypting data. Among the methods used for key exchange/agreement are: public and private keys generated with RSA.

Public key certificates used during exchange/agreement also vary in the size of the public/private encryption keys used during the exchange and hence the robustness of the security provided [4].

The TLS protocol exchanges records, which encapsulate the data to be exchanged in a specific format. Each record can be compressed, padded, appended with a message authentication code (MAC), or encrypted, all depending on the state of the connection [3].

A typical connection example, illustrating a handshake where the server (but not the client) is authenticated by its certificate: negotiation phase; the client sends a ChangeCipherSpec record; the server sends a ChangeCipherSpec; application phase [5].

#### References

1. Oppliger, Rolf (2016). "Introduction". SSL and TLS: Theory and Practice (2nd ed.). Artech House. p. 13. [Электронный ресурс] Режим доступа: https://books.google.com/books?id=jm6uDgAAQBAJ&pg=PA15 (accessed 4 November 2022). (Дата обращения 17.11.2022).

2. Security Standards and Name Changes in the Browser Wars. [Электронный ресурс] Режим доступа: http://tim.dierks.org/2014/05/security-standards-and-name-changes-in.html (accessed 4 November 2022). (Дата обращения 17.11.2022).

3. Dierks, T. & E. Rescorla (April 2006). The Transport Layer Security (TLS) Protocol Version 1.1. [Электронный ресурс] Режим доступа: http://tools.ietf.org/html/rfc5246#ref-TLS1.1 (accessed 5 November 2022). (Дата обращения 17.11.2022).

4. Protocols in TLS/SSL (Schannel SSP). [Электронный ресурс] Режим доступа: https://docs.microsoft.com/en-us/windows/win32/secauthn/protocols-in-tls-ssl--schannel-ssp (accessed 8 November 2022). (Дата обращения 17.11.2022).

5. The value of 2,048-bit encryption: Why encryption key length matters. [Электронный ресурс] Режим доступа: http://searchsecurity.techtarget.com/answer/From-1024-to-2048-bit-Thesecurity-effect-of-encryption-key-length (accessed 10 November 2022). (Дата обращения 17.11.2022).

# **ИССЛЕДОВАНИЕ ПРОБЛЕМЫ WEB АНИМАЦИИ**

## **WEB ANIMATION**

First of all, high-quality and relevant animation of web pages pleases the eye and helps in work. This is one of the foundations of web design today. The interaction of users with modern websites is seriously tied to animation. It is able to report certain page states, direct attention. Animation helps the user to see the result of his actions and can influence his behavior. But how web animation got started During the early days of the World Wide Web, things were rather static and boring. Webpages were mostly based on graphic design and layouts from the print world. However, some designers made a concerted effort—despite the technical and bandwidth challenges—to include early forms of web animation in order to make them more dynamic and attractive [4].

The big web animation boom came with the introduction of Flash in 1996 when Macromedia announced their web plugin and accompanying frame-based animation tool: Macromedia Flash (after they acquired FutureSplash Animator, a vector animation program). Flash played a leading role in bringing new capabilities to the web. From audio and animation to interactivity and video, Flash helped to push the internet forward [2].

Technology has matured to a point where even underpowered mobile devices have the bandwidth and processing power to handle very demanding web animations and high-resolution video content. As always, it's about striking the right balance between the animation, dynamic interaction, and static elements. The fact that we can implement a lot of fancy web animation today doesn't mean that we should.

Web animation can engage and hold people's attention longer than a static web page and communicates an idea or concept more clearly and effectively. Excellent web animation conveys a story behind every bit of movement. It's all about bringing an animation to life with meaning and "soul" (lat. anima)  $[1]$ .

Web animation should be smooth, meaningful, and support the visitor's journey. The web designer/animator needs to be aware of how the animation fits into the user experience, try to predict likely user flows, and then support it in a meaningful way.

Web designers mustn't look at web animation from a purely technical perspective; they need to look at it from the user's perspective.

The animator needs to use appropriate timing to provide the intended effect. How many keyframes should be used in the animation? What kind of dynamic change in the animation is due to visitor interaction, and how fast does the response come after the interaction? Is the animation whimsical, serious, and entertaining?

From a logical point of view, we can divide web animation into two basic types:

- A static, non-interactive web animation, for example, a GIF animation.
- A dynamic web animation with user engagement and interactivity that changes on user input [3].

Dynamic web animation is often used to present animated infographics on a website, so people pay more attention to specific areas while scrolling the page—it's a powerful way to highlight relevant information. The main thing is the overall impression.

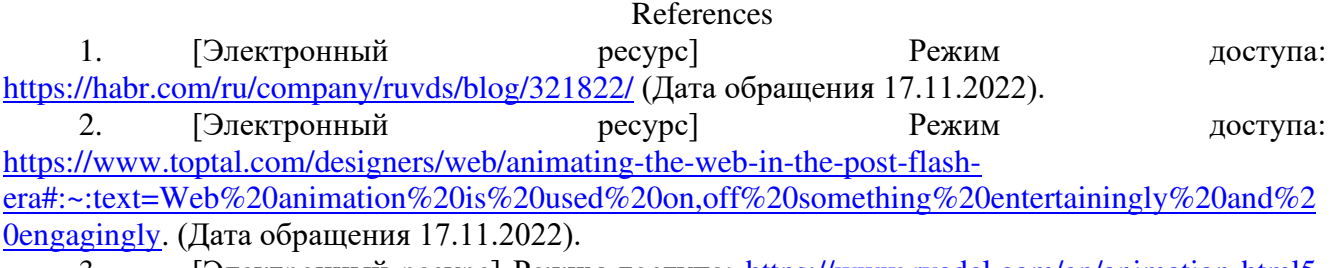

3. [Электронный ресурс] Режим доступа: [https://www.ryadel.com/en/animation-html5](https://www.ryadel.com/en/animation-html5-web-design-2018/) [web-design-2018/](https://www.ryadel.com/en/animation-html5-web-design-2018/) (Дата обращения 17.11.2022).

4. Aarron [W. "Designing for emotion". \(70](https://www.mann-ivanov-ferber.ru/assets/files/bookparts/emotional_web_design/ewd_read.pdf)-73)

# **ИИСЛЕДОВАНИЕ СИСТЕМЫ ОЦЕНИВАНИЯ В ФИГУРНОМ КАТАНИИ**

# JUDGE SYSTEM IN FIGURE SKATING

The topic of this article is the analysis of the judging system of figure skating. What she was before. How did information systems affect this.

As for the judging system before the update... For 100 years, the judging system consisted of 6 points. Three of them were exhibited for technique, the other three for artistry [1].

In this article, the elements and their structures are analyzed. Athlete rating systems and refereeing teams.

The elements of figure skating are based on three main things:

- Jumps;
- Spins
- Steps;

Nowadays, there is an unlimited point system that makes up the rating of athletes. It evaluates directly the elements that the athlete performs. And also marks are given for artistry, gliding technique, program presentation, choreography and so on (2nd attention) [2].

An example of one execution of this program for refereeing is also shown. Disassembled in parts and a printout of the elements is demonstrated. In the printout of the athlete, you can see the first and second scores.

References 1. [Электронный ресурс] Режим доступа: [http://www.sportdiplom.ru/sportevent/sistema](http://www.sportdiplom.ru/sportevent/sistema-sudeystva-v-figurnom-katanii)[sudeystva-v-figurnom-katanii](http://www.sportdiplom.ru/sportevent/sistema-sudeystva-v-figurnom-katanii) (Дата обращения 19.11.2022). 2. [Электронный ресурс] Режим доступа: [https://ru.wikipedia.org/wiki](https://ru.wikipedia.org/wiki/Судейская_система_ИСУ)/Судейская система ИСУ (Дата обращения 19.11.2022).

# **ИСПОЛЬЗОВАНИЕ WI-FI СЕГОДНЯ**

# **WI-FI TECHNOLOGY IN OUR WORLD**

The topic of this article is a discussion of a very important component in our world about WI-Fi technology. What he was before. And what he has become now.

It took many years for us to achieve such success in the development of WI-Fi technology. The development of Wi-Fi technology began in 1991, and success did not come until 1999, when Apple Inc. started using them in their products [1, 3]..

 This article analyzes all versions of the standards that currently exist. Which standard to choose in our time, which one is safer and more profitable in terms of data transfer speed.

Standards that existed and are currently used by us:

1)802.11b 2)802.11g 3)802.11i 4)802.11n [ 2, 4].

Currently, there is an unlimited system for supplying the Internet to Wi-Fi technology. Which allows you not to keep track of how much Internet you have left, and use it as much as you want. And also the security system allows you to protect your personal data and your material values.

 It also shows an example of how the Internet spreads around our world, through what it is transmitted and how it works. It shows how each standard Wi-Fi technology works. In my abstract, all this is shown and considered.

#### References

- 1. Wikipedia;
- 2. Studfile.net;
- 3. Habr.com;
- 4. Proletarsky A.V. "Technologies of modern wireless Wi-Fi networks".

## **ИССЛЕДОВАНИЕ ПРОБЛЕМЫ ВИЗУАЛЬНОЙ ПРЕЗЕНТАЦИИ В ПРОГРАММИРОВАНИИ**

## **VISUAL SCRIPTING IN PROGRAMMING**

The idea of Visual Scripting is to represent code via graphical models, consisting of boxes and connections, each box representing an object, a function or event and each connection representing the links between them.

Visual scripting can be seen as a translation bridge that sits on top of a programming language like C++.

Visual Scripting is a tool that uses a graphical interface to help the developer create programs based on visual representations of logic rather than writing it out in the required language syntax.

Visual Scripting enables you to create logic for games or applications without writing code. Visual Scripting also has an API that programmers use for more advanced tasks, or for creating custom nodes for other team members.

Visual Scripting uses graphical elements, which represent functions, operators, or variables. Instead of having to write code line by line, you do everything visually.

The major perk of visual scripting is that it allows the designer or developer to quickly and visually see the connected relationships between each logical piece without the need to dig into the actual code.

The scaffold nature of visual scripting makes it easy to create vast code structures through boilerplate code and pre-configured architectures.

Visual scripting is ill-suited to represent and mimic any existing programming language. Instead, it needs to be its own language that lives on a higher abstraction plane.

Visual scripting is not a threat to traditional approaches to programming itself. Under the hood, there is still coding involved. Visual scripting merely sits on top and assists with the code creation process. Visual scripting makes the process of getting a product from concept to production much faster and easier.

Visual scripting may lower the bar to entry, but programming will always remain more flexible in the long run.

Programming lets the developer fine-tune the code generated by the visual scripting engine and refine any hard edges that the tool cannot do. Every modern game engine has a visual scripting environment.

#### References

1. 3D Visual Scripting [Электронный ресурс] Режим доступа: [https://:index.org/wiki/features/3D-visual-scripting/#introduction] (Дата обращения 17.11.2022).

2. Visual Scripting in Bolt [Электронный ресурс] Режим доступа: [https://cookie.com/posts/visual scripting-quick-start-guide] (Дата обращения 17.11.2022).

# *СЕКЦИЯ «СОЦИАЛЬНЫЕ ТРАНСФОРМАЦИИ ЧЕЛОВЕЧЕСКОГО ОБЩЕСТВА»*

**Абрашов М.А., гр. ПЕ-21б Научный руководитель: Сухих Н.И.**

#### **ПРАВА И ОБЯЗАННОСТИ ИНДИВИДУАЛЬНЫХ ПРЕДПРИНИМАТЕЛЕЙ.**

Целью данной работы является рассмотреть права и обязанности индивидуальных предпринимателей.

Индивидуальный предприниматель – это физическое лицо, которое зарегистрировано в установленном законном порядке и осуществляет предпринимательскую деятельность без образования физического лица [1]. Обычные граждане, которые хотят вести законную предпринимательскую деятельность, продавать какой-либо товар в малых объемах и не организовывать огромную корпорацию, могут спокойно регистрировать статус индивидуального предпринимателя.

Перед получением статуса индивидуального предпринимателя, гражданин должен обладать общими признаками субъекта гражданского права, такие как иметь гражданские права и нести обязанности, дееспособностью и иметь постоянное место жительства.

Гражданин вправе заниматься предпринимательской деятельности без создания юридического лица с момента государственной регистрации в качестве индивидуального предпринимателя, но государственная регистрация должна быть осуществлена только по месту жительства.

Основные права для индивидуального предпринимателя: Возможность выбора видов деятельности, право нанимать работников, свобода выбора партнеров и товара, право самостоятельного определения стоимости предлагаемых товаров и услуг, самостоятельный выбор количества оплаты услуг для своих работников, самостоятельное распоряжение полученной прибылью, а также имеет право выступать в суде в качестве истца и ответчика [1].

Индивидуальный предприниматель, также имеет основные обязанности, а именно: обязан придерживаться норм действующего законодательства, все денежные операции оформляются документально, все сотрудники должны быть официально оформлены, обязан своевременно уплачивать налоги и уважать права покупателя [1].

Статус индивидуального предпринимателя открывает обязанность оплачивать фиксированный платёж в социальный фонд, вне зависимости от количества доходов.

Индивидуальный предприниматель может оплачивать по четырём системам налогообложения: Обычной системе налогообложения (ОСНО), Упрощенной системе налогообложения (УСНО), по Единому налогу на вмененный доход (ЕНВД) и Патентной системе налогообложения (ПСНО).

У статуса индивидуальный предприниматель есть преимущества, такие как: свободное использование собственной выручки, не платится налог на имущество, упрощенный порядок принятия решений [1] и упрощенный процесс создания и ликвидации бизнеса.

А также, у статуса есть и недостатки: не может получать некоторые государственные лицензии, некоторые компании отказываются работать с индивидуальными предпринимателями и нужно отвечать по обязательствам своим имуществом.

Таким образом можно сказать, что у индивидуального предпринимателя мало обязанностей перед государством и народом, но также, есть множество основным прав, которые нужны для ведения предпринимательской деятельности.

#### Список источников:

1. Индивидуальный предприниматель (ИП) – Audit-it.ru Режим доступа: [https://www.audit](https://www.audit-it.ru/terms/taxation/individualnyy_predprinimatel.html)[it.ru/terms/taxation/individualnyy\\_predprinimatel.html](https://www.audit-it.ru/terms/taxation/individualnyy_predprinimatel.html) (Дата обращения: 12.11.2022)

## **ИСТОРИЯ РАЗВИТИЯ ПРОЦЕССОРОВ**

Целью данной работы является рассмотрение истории процессоров и их принципов. Центральный процессор представляет сложную интегральную схему, которая является одним из ключевых составляющих элементов современного ПК.

Первые компьютеры появились примерно в 40-х годах прошлого века, работая на электромеханических реле и вакуумных лампах. В 60-х годах появились первые интегральные микросхемы которые на долгое время стали неотъемлемой частью любого вычислительного устройства. Началом эпохи современных CPU можно смело назвать 1971-й год [1].

Intel i4004 – первый коммерческий 4-битный микропроцессор, представленный фирмой Intel 15 ноября 1971 г. Он состоял из 2300 транзисторов, работал на частоте до 200 кГц и предназначался для использования в микрокалькуляторах. Эта микросхема считается первым в мире коммерчески доступным микропроцессором. Процессор мог выполнять до 93000 операций в секунду.

Intel i8008 – следующий этап развития, после i4004, первый коммерческий 8-битный микропроцессор, выпущенный 1 апреля 1972 года. Он позиционировался как процессор для продвинутых калькуляторов общего назначения, терминалов ввода-вывода и автоматов бутылочного разлива. Его частота была меньше, чем у i4004, и составляла 500 кГц. Микропроцессор i8008 архитектурно был похож на i4004, многие решения, использованные в i4004, также применялись и в i8008 [2].

Intel i8080 усовершенствованная версия — 8-битный микропроцессор, выпущенный весной 1974. Он производился по новому 6-мкм техпроцессу с использованием технологии NMOS, позволяющей разместить на кристалле 4758 транзисторов. Тактовая частота составляла 2 МГц, объем памяти — 64 Кб. Разрядность шины данных составляла 8-бит, а шины адреса — 16-бит. У 8080 была весьма развита система команд: 16 команд передачи данных, 31 команда для их обработки, 28 команд для перехода (с прямой адресацией), 5 команд управления.

Первым 16-битным микропроцессором стал HP BPC, выпущенный в 1975 году компанией HP.

Intel 8086 – первый 16-битный микропроцессор компании Intel, разрабатывавшийся с весны 1976 года и выпущенный 8 июня 1978 года.

Intel i386 – 32-битный процессор с архитектурой x86 третьего поколения Intel 80386 вышел в 1985 году. Процессор сохранил обратную совместимость с 8086 и 80286. Производился по 1,5-мкм — 1,0-мкм техпроцессу. Через страничное преобразование процессор мог адресовать до 4 Гб физической памяти и до 64 Гб виртуальной памяти. Тактовая частота составляла 12 МГц — 40МГц . Первым компьютером, использующим процессор, стал Compaq Deskpro 386. Также модель была первым 32-разрядным процессором для настольных и портативных IBM PC [3].

С уверенностью можно говорить, что изобретение микропроцессоров оказало на человечество не меньшее влияние, чем колесо и обработка железа. Машины, использующие процессоры, помогают человеку во всех сферах его деятельности, будь то работа, быт или развлечения.

С момента выпуска первого микропроцессора прошло более 30 лет. За это время технология производства процессоров ушла далеко вперед. Современные технологии с каждым днем упрощают работу человека с компьютером, давая ему больше возможностей для работы, разнообразного рода деятельности.

#### Список источников:

1. Сайт [http://ixbt.com](http://ixbt.com/)[Электронный ресурс] (дата обращения 22.11.2022)

2. Википедия, Свободная Энциклопедия [Электронный

ресурс] [http://ru.wikipedia.org](http://ru.wikipedia.org/)(дата обращения 22.11.2022)

3. Сайт Журнала «Компьютерра» [Электронный ресурс] [www.computerra.ru](http://www.computerra.ru/)(дата обращения 22.11.2022)

#### **ИСТОРИОГРАФИЧЕСКИЕ ПРЕДПОСЫЛКИ К СОЗЫВУ ВСЕРОССИЙСКОГО УЧРЕДИТЕЛЬНОГО СОБРАНИЯ**

Целью данной работы является рассмотрение предпосылок к созыву Всероссийского Учредительного собрания, а также вопроса запроса на созыв подобного «предпарламента».

Всероссийское Учредительное собрание — высший исполнительно-распорядительный орган государственной власти на территории России, избранный в рамках прямого, тайного и всенародного голосования для определения будущего устройства государства, и распущенное Большевиками в январе 1918 года. Данная тема является одним из самых важных событий и явлений начала XX-го века для истории России, и является объектом пристального внимания учёных и исследователей революций 1917 года, а также истории демократических процессов в нашей стране.

Технологии Интернета вещей применяются во многих сферах деятельности человека. Вместе с тем, можно утверждать, что существуют сферы, где потенциал Интернета вещей изучен и разработан пока еще недостаточно. В частности, такой сферой является образование, где возможна разработка концепций умной аудитории и умного ВУЗа.

Благодаря Интернету вещей такие пассивные элементы интерьера, как доска и парта, могут превратиться в интеллектуальных помощников. Различные предметы и приложения, составляющие образовательную среду, можно запрограммировать определенным образом в зависимости от задачи [1].

Сама идея Учредительного собрания имела длинную и более чем столетнюю историю. Та, в той или иной форме под разными лозунгами и названиями долгое время активно витала в качестве сверхценной идеи среди наиболее либеральной и продвинутой интеллегенции[1].

В частности, первый выход наружу данных идей произошёл в манифесте Северного тайного общества декабристов, которые предусматривали создание органа временной власти, имеющая функцию Учредительного собрания[2][3].

Однако, после провала восстания декабристов, идеи о созыве подобного собрания никуда не исчезали, а наоборот, те стали только популярнее, и в качестве одной из целей своей деятельности сначала на вооружение взяли народники и ненонародники[1], а после и большая часть социалистических партий, движений или кружков. Так, Российская социалдемократическая рабочая партия первыми внесла в свою программу созыв Учредительного собрания на II-м съезде партии в 1903 году[4]. В 1905 году в свою программу этот пункт включили сначала кадеты (отказались от неё в 1906 году), а после и эсеры. Против идеи собрания выступали только монархисты и октябристы.

Таким образом, Всероссийское Учредительное Собрание, а именно вопрос его созыва имеет обширную двухсотлетнюю историю, и запрос населения Российской Империи к созыву народного органа власти постоянно возрастал, дойдя до своего пика сначала в 1905, а после и в 1917 году. Впрочем, вопрос об Учредительным собранием актуален для населения и политических сил в некоторой форме даже сейчас, и вопрос о предпосылках к его созыву в истории крайне важен — если не для существующего поколения, то для последующих.

#### Список источников:

1. Трухин М.Д. Борьба неонароднических партий за созыв Учредительного собрания в России. — М., 2016. — С. 26-27.

2. Материалы следственного дела С. П. Трубецкого. Восстание декабристов. Документы. Т.I, С. 3-145.

3. Программа манифеста, найденная 14 декабря в бумагах «диктатора» князя С.П. Трубецкого. Восстание декабристов. Документы. Т.I, С. 3-145.

4. Протасов Л.Г. Всероссийское Учредительное собрание. — М., 1997. — С. 12, 17- 18.

# **ТЕСЕЙ И ЕГО ЗНАЧЕНИЕ В КУЛЬТУРЕ ЭЛЛАДЫ**

Целью данной работы является изучение мифического персонажа Тесея и его значения в культуре Эллады.

Тесей относится к числу наиболее знаменитых персонажей греческой мифологии. Отдельные эпизоды его биографии приобрели широкую известность, которая сохраняется и по сей день [1].

Матерью Тесея была Эфра, она родила его сразу от двух отцов — царя Афин - Эгея и Посейдона. Детство провел в Трезене с матерью, а далее отправился в Афины к отцу. Путь его был сложным и полным подвигов. Всех разбойников, встретившихся ему в дороге, Тесей побеждал и убивал тем же способом, каким разбойник прежде расправлялся с путниками.

Самый знаменитый подвиг – лабиринт с минотавром. Из Афин Тесей отправился на Крит дабы освободить Афины от дани в виде подношений минотавру. После прибытия в Кносс в героя влюбилась дочь Миноса -Ариадна. Она дала Тесею клубок из нити и объяснила, как с его помощью выбраться из лабиринта после победы над Минотавром. Тесей сразился с Минотавром, победил и убил чудовище, а потом смог благополучно выбраться из Лабиринта. После отправился домой вместе со своими афинскими спутниками и Ариадной, которую оставил по пути на острове Дия. Тесей забыл сменить чёрный парус на белый. Эгей, ждавший сына, увидев на корабле черный флаг, решил, что Тесей мёртв, бросился вниз и разбился насмерть. Так появилось Эгейское море. А Тесей стал царём Афин [2].

Тесей совершал и другие подвиги, участвовал в: калидонская охота(на вепря), кентавромахия, поход аргонавтов, война с амазонками. Из-за этого появилась поговорка «Не без Тесея».

Семейная жизнь у Тесея не задалась. Одна из амазонок (Антиопа) стала его женой и родила сына Ипполита. Позже Тесей женился во второй раз — на сестре Ариадны Федре. Та влюбилась в своего пасынка и, не найдя взаимности, оклеветала его, после чего покончила с собой. Тесей проклял Ипполита, и тот погиб. Когда Тесею было уже 50 лет, похитил юную Елену, чтобы сделать её своей женой, но не получилось. Тесей на несколько лет застрял в подземном царстве, когда его освободили, он не смог вернуться к власти в Афинах и оказался на Скиросе, где его столкнули со скалы.

Тесей был одним из наиболее почитаемых героев. Афиняне приписывали ему объединение Аттики, первую конституцию Афин и формирование основ афинской демократии. Многие эпизоды биографии Тесея стали источниками сюжетов для античных художников и скульпторов, музыкантов и драматургов. В Афинах с 470-х годов до н. э. существовал его культ.

Тесей – один из самых значимых героев древней Греции. Его больше, чем какого-либо другого героя, греки считали исторической личностью. Тесей стал одним из самых популярных мифологических персонажей Эллады и символом афинской государственности.

#### Список источников:

1. Тесей, афинский царь и великий герой [Электронный ресурс] [https://vk.com/away.php?utf=1&to=https%3A%2F%2Fdrevniebogi.ru%2Ftesey-tezey-fesey-afinskiy](https://vk.com/away.php?utf=1&to=https%3A%2F%2Fdrevniebogi.ru%2Ftesey-tezey-fesey-afinskiy-tsar-i-velikiy-geroy%2F%3Fysclid%3Dlar6d0kkd4988192049)[tsar-i-velikiy-geroy%2F%3Fysclid%3Dlar6d0kkd4988192049](https://vk.com/away.php?utf=1&to=https%3A%2F%2Fdrevniebogi.ru%2Ftesey-tezey-fesey-afinskiy-tsar-i-velikiy-geroy%2F%3Fysclid%3Dlar6d0kkd4988192049) (дата обращения 21.11.2022)

2. Тесей [Электронный ресурс] [https://ru.wikipedia.org/wiki/Тесей](https://vk.com/away.php?utf=1&to=https%3A%2F%2Fru.wikipedia.org%2Fwiki%2F%25D0%25A2%25D0%25B5%25D1%2581%25D0%25B5%25D0%25B9%23%25D0%259F%25D1%2583%25D1%2582%25D0%25B5%25D1%2588%25D0%25B5%25D1%2581%25D1%2582%25D0%25B2%25D0%25B8%25D0%25B5_%25D0%25BD%25D0%25B0_%25D0%259A%25D1%2580%25D0%25B8%25D1%2582) (дата обращения 21.11.2022)

## **ПОМПЕИ И ЕГО ЖИТЕЛИ**

Целью данной работы является изучение истории Помпеи и быта его жителей.

Город был основан осками в VI веке. Название города происходит от оскского pumpe – пять, так как город был образован слиянием пятью меньших поселений. В римское время сохранилось деление на пять избирательных округов. Другая версия происхождения названия – греческая, от слова pompe – триумфальное шествие.По этой легенде город основал Геракл, который после победы над Герионом торжественно шел по этим местам. В разное время городом владели греки, этруски и самниты. В 310 году до н.э. Помпеи стали союзником Римской республики на правах автономного самоуправляемого города. Город участвовал в восстании италийских союзных городов 90-88 годов до н. э., в ходе которого в 89 году до н. э. был взят Суллой, после чего ограничен в самоуправлении и сделан римской колонией Colonia Cornelia Veneria Pompeianorum. Занимал важное место на торговом пути «Виа Аппиа» (Via Appia), соединявшем Рим и Южную Италию. В Помпеях имели виллы многие знатные римляне [1].

Город стал бурно развиваться, стал точкой международной торговли за счёт своего близкого расположения к неаполитанский залив. Также рядом располагался вулкан "Везувий", который стал не только причиной гибели города, но и причиной его процветания. Земли близ вулкана были плодородны, поэтому земледельцы быстро освоили из и стали заниматься виноделием. Рядом с вулканом также было много полезных строительных материалов, такие как лава и вулканический туф. Они позволяли делать дороги, которые выдержат повозки с товарами [2].

В городе были театр, арена для политических дебатов, собственный амфитеатр, где проходили гладиаторские бои, а также большое кол-во борделей, баров и общественных бань.

Предвестником извержения стало сильное землетрясение, произошедшее 5 февраля 62 года н. э. и описанное, в частности, в «Анналах» Тацита. Бедствие нанесло большой урон городу, практически все постройки в той или иной степени были повреждены. Большая часть зданий была отремонтирована, однако некоторые сохранили повреждения до самой гибели города в 79 году.

Извержение Везувия началось днём 24 августа (по другим данным 24 октября) 79 года и длилось около суток, о чём свидетельствуют некоторые сохранившиеся манускрипты «Писем» Плиния Младшего. Оно привело к гибели трёх городов — Помпеи, Геркуланум, Стабии и нескольких небольших селений и вилл. В процессе раскопок выяснилось, что в городах всё сохранилось таким, каким было до извержения. Под многометровой толщей пепла были найдены улицы, дома с полной обстановкой, останки людей и животных, которые не успели спастись. Сила извержения была такова, что пепел от него долетал даже до Египта и Сирии.

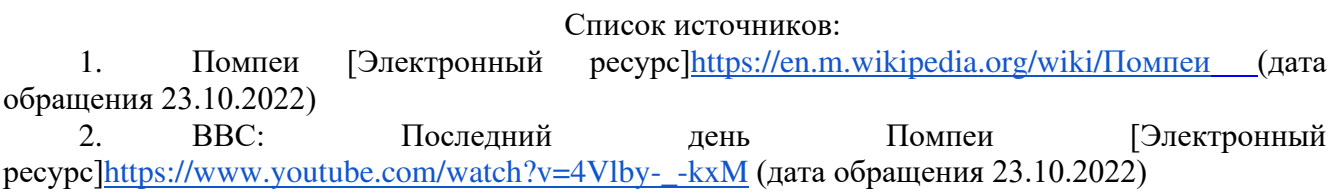

#### **ЭВОЛЮЦИЯ ВИДЕОКАРТ**

Целью данной работы является история развития первых видеокарт.

В 70-е годы компьютеры даже не считались роскошью — они банально были недоступны массовому потребителю. Примерно в это же время компанией IBM было принято решение о создании «массового» компьютера. В 1981 году увидел свет первый персональный компьютер IBM PC.

MDA — первый в истории [видеоадаптер](https://ru.wikipedia.org/wiki/%D0%92%D0%B8%D0%B4%D0%B5%D0%BE%D0%B0%D0%B4%D0%B0%D0%BF%D1%82%D0%B5%D1%80) для [компьютеров](https://ru.wikipedia.org/wiki/%D0%9A%D0%BE%D0%BC%D0%BF%D1%8C%D1%8E%D1%82%D0%B5%D1%80) [IBM PC](https://ru.wikipedia.org/wiki/IBM_PC), представленный в [1981 году](https://ru.wikipedia.org/wiki/1981_%D0%B3%D0%BE%D0%B4) в качестве стандартного видеоадаптера, а также стандарта на [мониторы](https://ru.wikipedia.org/wiki/%D0%9C%D0%BE%D0%BD%D0%B8%D1%82%D0%BE%D1%80_(%D1%83%D1%81%D1%82%D1%80%D0%BE%D0%B9%D1%81%D1%82%D0%B2%D0%BE)), подключавшиеся к нему. MDA поддерживал только один [текстовый режим,](https://ru.wikipedia.org/wiki/%D0%A2%D0%B5%D0%BA%D1%81%D1%82%D0%BE%D0%B2%D1%8B%D0%B9_%D0%B2%D0%B8%D0%B4%D0%B5%D0%BE%D1%80%D0%B5%D0%B6%D0%B8%D0%BC_PC-%D1%81%D0%BE%D0%B2%D0%BC%D0%B5%D1%81%D1%82%D0%B8%D0%BC%D1%8B%D1%85_%D0%BA%D0%BE%D0%BC%D0%BF%D1%8C%D1%8E%D1%82%D0%B5%D1%80%D0%BE%D0%B2) не имея [графических](https://ru.wikipedia.org/wiki/%D0%9A%D0%BE%D0%BC%D0%BF%D1%8C%D1%8E%D1%82%D0%B5%D1%80%D0%BD%D0%B0%D1%8F_%D0%B3%D1%80%D0%B0%D1%84%D0%B8%D0%BA%D0%B0) режимов.Стандартный видеоадаптер MDA был основан на чипе [Motorola 6845](https://ru.wikipedia.org/wiki/Motorola_6845) и оснащен 4 [КБ](https://ru.wikipedia.org/wiki/%D0%9A%D0%B8%D0%BB%D0%BE%D0%B1%D0%B0%D0%B9%D1%82) [видеопамяти](https://ru.wikipedia.org/wiki/%D0%92%D0%B8%D0%B4%D0%B5%D0%BE%D0%BF%D0%B0%D0%BC%D1%8F%D1%82%D1%8C).

CGA — первый стандарт цветных мониторов для [IBM PC](https://ru.wikipedia.org/wiki/IBM_PC). Стандартная видеокарта CGA имеет 16 [килобайт](https://ru.wikipedia.org/wiki/%D0%9A%D0%B8%D0%BB%D0%BE%D0%B1%D0%B0%D0%B9%D1%82) [видеопамяти.](https://ru.wikipedia.org/wiki/%D0%92%D0%B8%D0%B4%D0%B5%D0%BE%D0%BF%D0%B0%D0%BC%D1%8F%D1%82%D1%8C) Основанная на [видеоконтроллере](https://ru.wikipedia.org/wiki/%D0%92%D0%B8%D0%B4%D0%B5%D0%BE%D0%BA%D0%BE%D0%BD%D1%82%D1%80%D0%BE%D0%BB%D0%BB%D0%B5%D1%80) [Motorola MC6845,](https://ru.wikipedia.org/wiki/Motorola_MC6845) видеокарта CGA поддерживает несколько графических и текстовых видеорежимов. Наибольшая цветовая глубина — 4 [бита](https://ru.wikipedia.org/wiki/%D0%91%D0%B8%D1%82) (16 цветов).

Логическим продолжением MDA и CGA стало тоже решение IBM под названием EGA. Так же как и CGA, EGA поддерживал текстовый и графический режимы, при этом максимальное разрешение составляло 640x350 пикселей при использовании 16 цветов из 64 возможных. На архитектурном уровне EGA был схож со своими предшественниками: он также использовал видеоконтроллер Motorola MC6845, оснащался увеличенным объемом памяти, равным 64 Кбайт. Со временем объем памяти был увеличен до внушительных 256 Кбайт [1].

Принято считать, что эра EGA продолжалась вплоть до выпуска адаптера VGA, то есть до 1987 года. Однако в этом году было выпущено еще одно графическое решение — MCGA. Оно было представлено как видеоадаптер для ранних моделей компьютера IBM PS/2, причем он был встроен в чипсет — дискретных решений MCGA не было выпущено вовсе. Объем его памяти составлял 64 Кбайт, а количество поддерживаемых цветов было увеличено до 262 144 за счет 64 уровней яркости для каждого цвета. 256-цветной режим впоследствии стал очень популярным среди игр. Однако во время появления MCGA многие игры еще не поддерживали такой режим и работали лишь в 4-цветном режиме CGA.

Однако в том же 1987 году IBM представила в своем роде революционный продукт на базе стандарта VGA. Объем видеопамяти в адаптерах VGA составлял уже 256 Кбайт — по 64 Кбайт на каждый цветовой слой. В результате количество отображаемых цветов возросло до отметки в 262 144. На то время это был большой шаг вперед в плане увеличения реалистичности изображения.

Время шло, и качеством двухмерной графики уже было не удивить. Вполне естественно, что инженеры начали делать упор на обработку трехмерного изображения. Изначально 3Dускорители представляли собой отдельные платы, вставляемые в свободные разъемы на материнской плате. Однако со временем микросхемы 3D-ускорителя перекочевали в графический чип, и одна плата отвечала за ускорение как двухмерной, так и трехмерной графики.

#### Список источников:

1. Ferra [Электронный ресурс] [https://www.ferra.ru](https://www.ferra.ru/) (дата обращения 9.10.2022)

## **ПРОФОДНИКИ КАК ФАКТОР ЭВОЛЮЦИИ КОММУНИКАЦИЙ**

Целью данной работы является изучение влияния проводников на развитие коммуникаций.

Информация и инфокоммуникации очень сильно повлияли на всё человечество и на многие виды деятельности, упростили изучение новых технологий. Все средства передачи информации так или иначе очень технологичны и не существовали бы без самых базовых компонентов, таких как провода [1].

Самым первым проводом является стеклянная трубка Стивена Грея с пробковым материалом внутри. Такая конструкция была неидеальна и со временем развивалась другими учёными. Они пробовали заменять проводник и изоляцию, чтобы улучшить проводимость электричества и безопасность самого провода. Таким образом учёные пришли к простому и распространённому материалу — меди. Медь использовалась в проводах уже в 1820-х годах, а создание телефона в 1876 году только усилило спрос на медную проводку. Также этот металл широко использовался и используется по сей день в огромном количестве электрооборудования. Однако у меди есть существенный недостаток — она очень легко плавится. Из-за этого стали также производить и провода из другого, самого тугоплавкого металла — вольфрама [2].

По мере развития технологического прогресса людям стали доступны новые способы передачи информации, сложнее и удобнее, чем письма и телефоны. Изобретение транзистора перевело электронную промышленность на твердотельные элементы, благодаря чему у человечества есть удобные в использовании компьютеры. 16 декабря 1947 Уолтер Браттейн и Джон Бардин изобрели первый точечный транзистор. Опубликовать свои работы они не успели, спустя полгода после их трудов с транзистором, немецкие физики Герберт Матаре и Генрих Валькер также представили точечный транзистор во Франции и назвали его «транзистрон». Оба транзистора помогли создать первый биполярный транзистор, однако он был неидеален, ведь был тупиком в развитии электроники [3].

Остановимся на термине полупроводников. Полупроводники — вещества с особенными свойствами проводимости электричества. Они могут как проводить электрический ток, так и служить изолятором тока. Первые шаги к открытию полупроводников начались ещё в 1833 году, тогда физик Майкл Фарадей обнаружил любопытное свойство сульфида серебра — его электропроводность повышается при нагреве. Ещё через 5 лет другой учёный, Антуан Анри Беккерель обнаружил изменение электропроводности у некоторых материалов под воздействием света. В 1874 году учёный Карл Фердинанд Браум также обнаружил, что разные материалы изменяют электрическое сопротивление в зависимости от направления, величины и продолжительности тока, что привело к разработки технологии «выпрямления» преобразование переменного тока в постоянный, главный механизм, что лежит в основе всей радиотехники. Эти открытия описывают свойства полупроводников, но не объясняют их принцып работы. Только в 1920-1940 годах, при создании транзистора, удалось объяснить устройство полупроводников на атомарном уровне[4].

Таким образом, полупроводники сильно повлияли на радиотехнику и на электронику, а в нынешнее время за ними и вовсе стоит будущее по мнению многих учёных.

Список источников:

1.РАДИОЭЛЕМЕНТ [Электронный ресурс] Режим доступа: <https://www.radioelementy.ru/articles/princip-raboty-tranzistora/>(дата обращения 9.10.2022)

2.Хабр [Электронный ресурс] Режим доступа: <https://habr.com/ru/post/448320/>(дата обращения 9.10.2022)

3.Студопедия [Электронный ресурс] Режим доступа: [https://studopedia.ru/10\\_148102\\_klassifikatsiya-materialov.html](https://studopedia.ru/10_148102_klassifikatsiya-materialov.html) ( дата обращения 9.10.2022)

4.Постнаука [Электронный ресурс] Режим доступа: <https://postnauka.ru/longreads/101209> (дата обращения 9.10.2022)

# **КАРИБСКИЙ КРИЗИС**

Карибский кризис — чрезвычайно напряжённое политическое, дипломатическое и военное противостояние между Советским Союзом и Соединёнными Штатами в октябре 1962 года, которое было вызвано размещением в 1961 году Соединёнными Штатами в ракет средней дальности, которые беспрепятственно могли достигнуть городов в западной части Советского Союза, включая Москву и главные промышленные центры СССР, что лишало СССР возможности нанести равноценный ответный удар. В качестве ответной меры на эти действия Советский Союз разместил кадровые военные части и подразделения на острове Куба, в непосредственной близости от побережья США. Кризис мог привести к глобальной ядерной войне.

Получив фотографии, свидетельствовавшие о советских ракетных базах на Кубе, президент Кеннеди собрал особую группу советников на секретное совещание в Белом доме. Эта группа из 14 человек состояла из членов Совета национальной безопасности США и нескольких специально приглашённых советников. Вскоре комитет предложил президенту три возможных варианта разрешения ситуации: уничтожить ракеты точечными ударами, провести полномасштабную военную операцию на Кубе или ввести морскую блокаду острова.

Немедленный бомбовый удар был отвергнут сразу же, так же, как и обещавшее длительную задержку обращение в ООН. Реальными вариантами действий, рассматривавшимися комитетом, были только военные меры. Дипломатические, едва затронутые в первый день работы, были тут же и отвергнуты — ещё до того, как началось основное обсуждение. В итоге выбор свели к военно-морской блокаде и ультиматуму либо к полномасштабному вторжению.

Председатель объединённого комитета начальников штабов и начальник штаба воздушных сил США выступили с предложением начать вторжение. По их мнению, Советский Союз не решился бы на серьёзные контрмеры. В порядке подготовки к вторжению началась переброска войск во Флориду.

американцы могли решить, что Хрущёв блефует и соответственно отреагировать — ввиду своего многократного ядерного превосходства.

Конгресс США настаивал на интервенции на Кубу. Уже 27 сентября 1962 года совместная резолюция обеих палат № 230 дала право президенту страны использовать вооружённые силы против Кубы, а 4 октября Конгресс США рекомендовал правительству США начать интервенцию на Кубу силами организации американских государств [1].

Решение о введении блокады было принято на итоговом голосовании вечером 20 октября.

Однако согласно международному праву блокада является актом войны, в то время как ни размещение ракет в Турции, ни ответное размещение ракет на Кубе никаких соглашений не нарушало. Таким образом, США оказывались в роли стороны, развязавшей войну. В связи с этим при обсуждении такого варианта возникали опасения по поводу реакции не только Советского Союза, но и мирового сообщества. Поэтому решение о введении блокады было вынесено на обсуждение Организации американских государств. ОАГ единогласно поддержала введение санкций против Кубы. Акция была названа не «блокадой», а «карантином», что означало не полное прекращение морского сообщения, а лишь препятствие поставкам вооружений. Было решено ввести карантин 24 октября с 10 утра по местному времени.

#### Список источников:

1. Карибский кризис 1962 года: история и современность [Электронный ресурс] Режим доступа: <https://habr.com/ru/post/448320/>(дата обращения 31.10.2022)

### **ИСТОРИЯ РАЗВИТИЯ МОБИЛЬНЫХ ТЕЛЕФОНОВ**

Целью данной работы является изучение истории появления и развития мобильных телефонов.

История телефона на самом деле более длинная и увлекательная, чем может себе представить каждый из нас. С момента появления первого мобильного телефона прошёл не один десяток лет. Со временем они постоянно усовершенствовались, добавлялись новые функции, уменьшались размеры. Однако умный гаджет, который стал незаменимой частью нашей жизни, появился вовсе не вчера, а насчитывает полуторавековой период развития. В каком году его изобрели, и что известно о том пути, который устройство прошло прежде чем стать современным гаджетом, мы сегодня узнаем [1].

1984: Пожалуй, годом рождения мобильных телефонов можно было бы выбрать и 1973, когда его создатель доктор Мартин Купер впервые позвонил с его помощью. Но все же именно в 1984 году он поступил в продажу, после чего и началась их настоящая историяИ все это продавали за 4000 долларов. Весил он 800 грамм, но не это было самой большой проблемой. К сожалению, аккумулятора хватало всего на 35 минут.

1985 - 86: Несколько лет ничего интересного не происходило. Производители телефонов, хотя и поняли все преимущества и востребованность девайса, но технологии еще не позволяли так быстро перестроить производство. Да и мир был не таким динамичным как сейчас.

1987: Быстрее всего отреагировала мало кому известная тогда финская компания Nokia. Где-то с середины шестидесятых она разрабатывала различные устройства связи для военных и смогла оперативно отреагировать на идею «Моторолы» и запустить собственный проект Mobira Cityman 900. Ничем действительно революционным он не отличался. Он был даже похуже DynaTAC, номеров в памяти помещалось только восемь, а заплатить за него надо было примерно 4,5 тысячи долларов. Несмотря на все это продавался он очень хорошо.

1989: Прошло чуть больше года и «Моторола» смогла создать первый мобильный телефон. Motorola MicroTAC создавали с таким расчетом, чтобы он помещался в карман рубашки и даже не сильно оттягивал его (всего 350 грамм). Функционально тоже был сделан шаг вперед: появилась телефонная книжка, прямо из которой можно было набрать абонента. Всего на свет появилось 37 его модификаций, последняя в 1998 году.

Таким образом мы смогли увидеть насколько быстро в то время смог развиться мобильный телефон, буквально за 5 лет мобильный телефон из "кирпича", превратился в более удобное и комфортное средство связи

#### **Список источников:**

**1.** Эволюция мобильных телефонов [Электронный ресурс] )**[https://new](https://new-retail.ru/tehnologii/ot_kirpichey_do_nashikh_dney_evolyutsiya_mobilnykh_telefonov3782/)[retail.ru/tehnologii/ot\\_kirpichey\\_do\\_nashikh\\_dney\\_evolyutsiya\\_mobilnykh\\_telefonov3782/](https://new-retail.ru/tehnologii/ot_kirpichey_do_nashikh_dney_evolyutsiya_mobilnykh_telefonov3782/)** (дата обращения 22.11.2022)

## **МОРЕПЛАВАНИЕ В ДРЕВНЕЙ ГРЕЦИИ**

Целью данной работы является изучение мореплавания Древней Греции.

Древняя Греция в силу своего геополитического расположения обладала множеством водных границ, что способствовало развитию мореплавания. Греция использовала наработки Финикии, при проектировании кораблей. Греческие инженерам приходилось выбирать между несколькими параметрами корабля — длиной(обеспечивающей скорость), прочностью и вместительностью. Последними двумя параметрами обычно пренебрегали, из-за чего кораблям была характерна тонкая вытянутая форма. Скорость достигалась увеличением количества гребцов, в качестве которых обычно выступали рабы. Сопутствовало этому увеличение длины судна, которая не могла составлять более 50-ти метров в силу ограниченности технологий того времени. По этой причине инженеры долгое время упирались в определённый потолок корабельных характеристик. Также стоит отметить, что ещё одним ограничением было расстояние между гребцами, которое не должно было составлять менее одного метра.

Самым первым видом кораблей стали монеры — простейшие одноярусные корабли. К ним относились триаконторы и пентеконторы. Триаконтор имел 30 мест для гребцов и был более прочным, чем пентеконтор, но менее быстрым из-за конструктивных особенностей, в силу которых вёсла входили в воду почти перпендикулярно. Как и все военные судна, триаконтор имел на носу торан. Пентеконтору же было характерно пятьдесят гребельных мест. На 24 вёсла выделялось по 2 человека и на 2 оставшихся по одному. Скорость же достигала 17.5 км/ч [1].

Скачком в кораблестроении стал переход от монеров к полиремам. Прорыв заключался в создании нескольких ярусов гребцов, находящихся друг над другом. Это позволило увеличить скорость, не прибегая к увеличению длины судна, а небольшой долей прибавившейся скорости можно было пожертвовать в угоду увеличения прочности и вместительности [2]. Таким образом были изобретены биремы, обладавшие 2-мя рядами вёсел. Подобное судно обгоняли пентеконтр по всем параметрам и могло в отличие от своих предшественников перевозить сразу и состав гребцов и самих войнов. Не сложно было перейти и к трём рядам, что было реализовано в триерах.

Изначально не было разграничения на торговые и военные суда, поскольку основным направлением греческого мореплавания была военная сфера. Однако по мере развития Греции всё больший вес начала иметь внешняя торговля, вследствие чего и возникла потребность в специализированных судах. Торговые корабли отличались отсутствием вёсел, за исключением рулевых. Скорость в грузоперевозках не имела такого веса как в военном деле, поэтому ей пренебрегали в пользу грузоподъемности. Единственным движителем таких кораблей являлся парус, вследствие чего скорость не превышала 5 км/ч.

#### **Список источников:**

1. Древнегреческие корабли [Электронный ресурс] Режим доступа:<https://searuff.ru/istoriya/drevnegrecheskie-korabli-tehnologii-sudostroitelstva>(дата обращения 09.11.2022)

2. Древнегреческие суда [Электронный ресурс] Режим доступа: [https://studopedia.ru/10\\_148102\\_klassifikatsiya-materialov.html](https://studopedia.ru/10_148102_klassifikatsiya-materialov.html) ( дата обращения 09.11.2022)

#### **ВЛАСТЬ И СИСТЕМА ГОСУДАРСТВЕННОГО УПРАВЛЕНИЯ В АФИНАХ**

Целью данной работы является изучение власти и системы государственного правления в Афинах.

Принципами афинской государственно-политической системы в период расцвета были народоправство, выборность, коллегиальность и подотчетность властей, суд присяжных (гелиэя).

Основными государственными органами и высшими должностными лицами Афин в период расцвета демократии считают народное собрание, Совет пятисот, гелиэю, стратегов, архонтов, ареопаг. Как такового не было объединенного правительства, не допускалось совмещение двух или более государственных должностей. Большинство должностей занимались на год (однако народное собрание могло своим решением отозвать любое должностное лицо республики и до истечения указанного срока), путем жеребьевки. Все высшие государственные органы были коллегиальными (дабы возместить возможные недостатки жеребьевки).

В состав народного собрания входили все афинские граждане. Народное собрание принимало законы и другие правовые акты; осуществляло остракизм решало вопросы снабжения и обороны; рассматривало заявления граждан о государственных преступлениях; частные просьбы граждан и пр. Субъекты законодательной инициативы: любой афинский гражданин или Совет пятисот.

Совет пятисот (буле) являлся высшим правительственным учреждением, избирался по жребию на год. Представители от каждой филы образовывали отдельную пританию (секцию). Притании по очереди (в порядке ротации) выполняли обязанности всего Совета пятисот. Совет пятисот занимался подготовкой законопроектов, непосредственным управлением финансовыми вопросами, внешними сношениями (в частности, принимал послов). Ежедневно избирался новый председатель буле. Совет пятисот выполнял поручения народного собрания, выполняя по сути функции его исполнительного органа.

Гелиастами (членами гелиэи – суда присяжных) могли становиться афинские граждане, достигшие 30-летнего возраста. Состав судебной коллегии определял жребий за несколько часов до начала рассмотрения дела, чтобы избежать коррупции. Гелиэя осуществляла суд по политическим, религиозным и иным делам, а также (в квазисудебном порядке) утверждала законы, принятые народным собранием.

Стратеги (2 человека) выбирались народным собранием. Стратеги командовали армией и флотом решали другие текущие вопросы государственного управления, координировали деятельность союзников по Афинскому морскому союзу. Руководил коллегией стратегов первый стратег.

Также выбиралось 9 архонтов: 3 первых архонта и 6 архонтов-фемосфетов. Первые архонты занимались специальными вопросами: разрешали семейные дела, осуществляли надзор за иностранцами, решали религиозные вопросы и пр. Архонты-фемосфеты готовили дела для слушания в гелиэе, осуществляли жеребьевку гелиастов, председательствовали на гелиэе, представляли ежегодный доклад народному собранию о противоречиях и пробелах в афинских законах.

Ареопаг, упраздненный Эфиальтом, был позже восстановлен и оставался сословным органом эвпатридов.

#### Список источников:

1. ВикиЧтение [Электронный ресурс]<https://history.wikireading.ru/242757> ( дата обращения 22.11.2022)

# **ИСТОРИЯ ПОЯВЛЕНИЯ ПЕРВОЙ ПИШУЩЕЙ МАШИНКИ**

Многие люди, совместно или независимо друг от друга, пришли к идее быстрой печати текста. Первый патент на машину такого рода был выдан английской королевой Анной Генри Миллю ещё в 1714 году. Изобретатель запатентовал не только машину, но и метод непрерывной печати символов на бумаге. Однако никаких подробных сведений о его изобретении или фактическом создании и использовании описываемой машины не сохранилось [1].

Только спустя почти 100 лет люди снова заинтересовались возможностями высокоскоростной печати. Примерно в 1808 году Пеллегрино Турри также известный как изобретатель копировальной бумаги, разработал собственный печатный станок [2].

История этого изобретения очень романтична. Такое устройство ученый придумал для своей возлюбленной, юной графини Каролины Фантони. Девушка внезапно ослепла. Турри изобрел пишущую машинку, чтобы она могла общаться с родными. Принцип работы устройства был прост. Девушка находила клавишу с выгравированной буквой и нажимала на неё, после чего отпечаток буквы появлялся на бумаге. После смерти графини прибор потерялся, однако сохранились напечатанные на этом устройстве письма.

Различные ученые пробовали свои силы в этой области, одним из них стал Чарльз Уитстон. В 1850-х он создал 3 пишущие машинки, но не запатентовал эти устройства и не пытался наладить их массовый выпуск.

И только 23 июня 1868 года Кристофер Лэтем Шоулз из Висконсина запатентовал свою пишущую машинку; при значительных изменениях и усовершенствованиях шестью годами позже она увидела свет под названием Ремингтон № 1. Он был первым кто изобрел печатную машинку для серийного выпуска.

Список литературы:

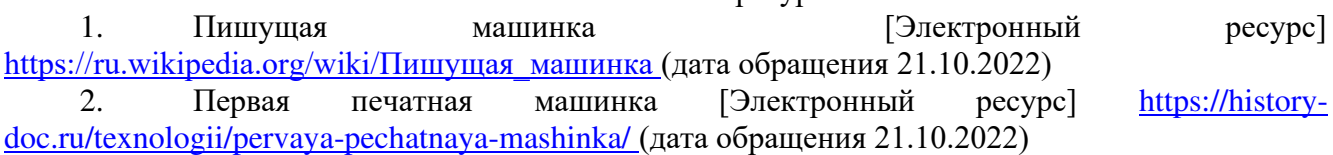

#### **ИСТОРИЯ ПЕЧАТНЫХ АППАРАТОВ XIX – XX ВЕКОВ**

Целью данной работы является изучить историю печатной машинки.

Пишущая машина (разговорный «печатная машинка») - это механическое, электромеханическое или электронно-механическое устройство, которое имеет набор клавиш, нажатие которых приводит к печати соответствующих символов на носителе (в большинстве случаев это бумага).

Пишущие машинки широко использовались в 19 и 20 веках. В настоящее время пишущие машинки в значительной степени вышли из употребления.

Упоминание первого печатающего механизма относится к 1714 году, когда английская королева Анна выдала патент изобретателю Генри Миллю, который предлагал аппарат для расшифровки письма путем последовательного ввода символов.

Следующую попытку подарить миру устройство для печати текста предпринял итальянец Пеллегрино Турри в 1808 году. Его изобретение для набора текста тоже не дошло до наших дней, но сохранилось несколько машинописных текстов.

С 1874 года пишущая машинка Шоулза начала массово выпускаться под названием «Ремингтон №1» [1].

В 1890 году Франц Вагнер разработал модель, в которую внес два значительных изменения: набирающий мог видеть шрифт, а клавиши располагались на горизонтальных рычажках (в модели «Ремингтон» клавиши располагались на вертикальных рычажках как шапочки на гвоздях). Право на выпуск изобретения Вагнера приобрел фабрикант Джон Ундервуд.

Существует четыре основных типа конструкций пишущих машинок: цилиндрический, рычажный, шаровой, «ромашка». Цилиндрический и шаровой механизмы были не так популярны.

Рычажный принцип использовался в первых машинах «Ремингтон» и «Ундервуд».

Механизм «ромашка» использовался в более современных машинках и использовался в основном производителями, которые занимались выпуском электронных пишущих машинок. Буквы располагались на специальном лепестковом носителе, напоминающем цветок. Их можно было быстро заменить, если требовался другой шрифт или язык.

Первая печатная машина в России была произведена в 1928 году в Казани, и была названа «Яналиф». В советское время купить печатную машинку для личного использования было сложно из-за высокой цены, а все печатные машинки состояли на учете. Пользовались ими в основном офисные работники, писатели, журналисты и дипломаты.

С появлением компьютеров необходимость в пишущих машинках начала исчезать, а их производство было приостановлено. В 2011 году был закрыт последний завод по выпуску печатных машин в Индии.

Но всё же производители выпускают усовершенствованные модели, которые любители стука клавиш могут подключить к планшетам или компьютерам.

Таким образом, появление печатной машинки привело к значительным сдвигам во многих областях человеческой деятельности.

#### Список источников:

1. История пишущей машинки, Пугачёв И. А. – М.: Государственное издательство торговой литературы, 1959. 301 с.

#### **МАРАФОНСКАЯ БИТВА 490 Г. ДО Н. Э.**

Цель: изучить историю Марафонской битвы

Предыстория и подготовка к битве: в конце VI века до н. э. в Афинах шла борьба за власть. В результате из города был изгнан тиран Гиппий и установилась демократия. Это не понравилось некоторым представителям аристократии, и они попытались восстановить старые порядки с помощью спартанцев.

Горожане изгнали из города и сторонников реставрации старых порядков, и спартанцев. Опасаясь мести, афиняне заключили оборонительный союз с персами, которые стали рассматривать их как вассалов.

Персидский царь Дарий I решил покорить древнегреческие полисы. Из-за своей разрозненности они казались ему легкой добычей. В 492 году до н. э. полководец Мардоний подчинил Персидской империи Фракию и Македонию. В 491 году до н. э.

Царь Дарий отправил послов в греческие полисы. Все они признали себя вассалами его империи, кроме Спарты и Афин, где послы были убиты. Вскоре персы двинулись на запад и разорили остров Эвбея и его главный город — Эритрею. Далее они высадили десант в регионе Аттика недалеко от Афин, у селения Марафон. Против них выступил афинский полководец Мильтиад и ополчение города Платеи [1].

Битва: персидский флот не смог перевезти в Аттику большую армию. На Марафонской равнине высадилось лишь 15 тыс. пехоты, преимущественно стрелков-лучников. Тем не менее, они представляли серьёзную угрозу для афинян. Единства между греками не было: между полисами продолжалась вражда.

В этой сложной ситуации афиняне отправили гонца в Спарту с просьбой о помощи. Скороход за трое суток преодолел более 200 км. Но спартанцы медлили. Афиняне вынуждены были сражаться, рассчитывая только на свои силы.

Навстречу персам выступило 10-тысячное войско гоплитов. Их сопровождала немногочисленная лёгкая пехота. Конницы у греков не было вообще.

Командовало греческой армией несколько стратегов (военачальников). Этот город был в зависимости от персидских царей, и Мильтиад некоторое время состоял у них на службе. Он хорошо знал военное искусство персов [2].

Утром 12 сентября 490 года до н. э. афиняне выстроились для боя в длинную фалангу и атаковали врагов. Этот бой получил название «Марафонская битва». Основные силы Мильтиад сосредоточил на флангах. В ходе сражения персы сильным ударом потеснили афинян в центре, где фаланга была слабее. Сильные фланги афинян зажали персидских воинов с двух сторон, и те, опасаясь окружения, панически отступили к кораблям. Понеся большие потери, персы сели на корабли и отплыли от берега. Одной из причин этого поражения было то, что персидские воины почти не имели тяжёлого вооружения. Метко стреляя из луков, они были слабыми в ближнем бою. Греки гордились своей блестящей победой над врагом и ещё долгое время прославляли героев Марафона.

Итог: Победа в сражении под Марафоном привела к десятилетнему перерыву в грекоперсидских войнах. Царь Дарий I умер в 486 году до н. э. Следующий поход против греков совершил его сын — Ксеркс I.

#### Список источников:

1. Марафонская битва [Электронный ресурс] Режим доступа:

<https://obrazovaka.ru/istoriya/marafonskaya-bitva-kratko.html> (дата обращения 22.11.2022)

2. Классика сражений [Электронный ресурс] Режим доступа:

[http://worldofschool.ru/istoriya/drevnego-mira/stati/greciya/xi-146/klassicheskij/marafonskaya-bitva-](http://worldofschool.ru/istoriya/drevnego-mira/stati/greciya/xi-146/klassicheskij/marafonskaya-bitva-12-sentyabrya-490-goda-do-n.-e)[12-sentyabrya-490-goda-do-n.-e](http://worldofschool.ru/istoriya/drevnego-mira/stati/greciya/xi-146/klassicheskij/marafonskaya-bitva-12-sentyabrya-490-goda-do-n.-e) (дата обращения 22.22.2022)

# **ИСТОРИЯ ПОЯВЛЕНИЯ КОМПЬЮТЕРНОЙ КЛАВИАТУРЫ**

История клавиатуры начинается еще в XIX веке с появления обычной печатной машинки. В 1868 году изобретатель Кристофер Шольз представил миру первую печатную машинку, в которой клавиши располагались в алфавитном порядке. На практике это оказалось очень неудобно для набора текста, поэтому уже через 20 лет была изобретена раскладка QWERTY, которую мы знаем сегодня.

В конце XIX века на смену обычной печатной машинке и телеграфу пришла телепечатная машина Бодо. Ее главным отличием была замена двухбитного кода («точка-тире») на пятибитный, что позволило моментально наносить символы на бумагу. Однако связь в такой машинке была синхронной, и телеграфист, работающий за ней, мог нажать на конкретную кнопку только после получения соответствующего звукового сигнала. А через несколько лет, в 1920-х годах, появился асинхронный телетайп — название дословно переводится как «печать на расстоянии». Устройство не требовало синхронной связи и позволяло печатать что и когда угодно.

С этого момента и до 1980-х годов емкостная клавиатура повсеместно использовалась в новых моделях компьютеров. Интересно, что такие компоненты, как процессор или ОЗУ, выстраивались именно в клавиатуру — то есть она была не только устройством ввода, но и важнейшим элементов ПК [1].

В 1970-1980-х годах на клавиатурах начали появляться дополнительные функциональные клавиши, которые упрощали использование и ускоряли многие процессы набора. Надо отметить, что в тот же период функциональные компоненты компьютера (процессор, ОЗУ и так далее) перестали размещать внутри клавиатуры, а вынесли в отдельный корпус. С этих пор клавиатура стала полноценным устройством ввода, которое подключалось к компьютеру по проводу (через разъем Din-5) и имело 83 клавиши. К слову, тогда еще не было кнопок типа Caps Lock и Num Lock, а уже имеющиеся функциональные клавиши располагались довольно неудобно. Например, Enter был где-то в уголке и совпадал размером с буквенными кнопками [2].

Новый стандарт клавиатур изобрела в конце XX века компания IBM. Теперь устройство ввода имело 101 клавишу, вынесенные в отдельный блок стрелки и кнопки F1-F12, увеличенную клавишу Enter, а также продублированные Alt, Shift и Control. А еще подключалось к компьютеру по новому разъему PS/2. Иными словами, появился первоначальный формат тех клавиатур, которыми мы пользуемся в наши дни [3].

А в начале XXI века была сделана мультимедийная клавиатура. На ней появились удобные кнопки для управления питанием компьютера, для открытия «Пуска», для эмуляции правой кнопки мыши, а также для управления звуком и проигрыванием видео.

Развитие устройств ввода активно продолжается и сейчас, поэтому еще рано ставить точку на развитии клавиатур и делать какие-то окончательные выводы. В результате исследования я пришел к следующим выводам. Во-первых, я изучил историю появления клавиатуры и узнал, что корни современной компьютерной клавиатуры уходят далеко в 19 век и развитие клавиатуры прошло этапы от клавиатуры печатной машинки до сенсорной. Вовторых, я как развивался функционал клавиатуры.

#### Список источников:

1. Апокин И.А., Майстров Л.Е. Развитие вычислительных машин. - М.: Наука, 2004. с. 102-103

2. Балашов Е.П., Частиков А.П. Эволюция вычислительных систем. - М.: Знание, 2011.- с. 45

3. Игнатьева Л.В., Колесникова Е.В. Азбука. Мой первый учебник. М.:Ювента,2016  $-96$  с.: ил. с. 89

# **АЛЕКСАНДР МАКЕДОНСКИЙ – ЧЕЛОВЕК И ПОЛКОВОДЕЦ.**

Целью данной работы является изучение биографии Александра Македонского.

Александр Македонский – великий полководец античности, который сумел за короткий срок подчинить себе большую часть Азии и множество других территорий. Он вошел в историю как завоеватель, не проигравший ни одной битвы. Такому успеху способствовали тактический талант правителя и выбор стратегии: войско Македонского всегда действовало быстро и внезапно, при этом обходясь малыми жертвами [1].

Сын царя Филиппа II и его первой жены, наследник македонского престола, Александр (356—323 до н. э.) получил превосходное образование: его наставником в течение нескольких лет был Аристотель. Александр любил историю, литературу, зачитывался произведениями Гомера. Кроме склонности к наукам, Александр был ловкий и смышленый, в 10 лет приручил непокорного коня Буцефала, ставшего ему другом на всю жизнь. Уже в ранней юности Александр проявлял выдающиеся полководческие способности. Филипп II, отправляясь в военные походы, нередко оставлял юношу управлять государством, а если брал его с собой, то поручал ответственные военные задания.

У Александра был противоречивый характер. У царя было немало и негативных черт: наряду с отвагой, великодушием, щедростью, ему были свойственны вспышки гнева, а также подозрительность, нетерпимость к возражениям, склонность к пьянству.

Придя к власти, Александр уничтожает врагов отца, которые были виновны в его смерти, и отменяет налоги. Затем в течение 2 лет он подавляет варварские фракийские племена на севере страны и восстанавливает власть Македонии в Греции. После этого Александр объединяет всю Элладу и совершает великий поход на Персию. После битвы у реки Граник в 334 году до н. э. под властью македонцев оказывается практически вся Малая Азия. Подчинив себе практически без боя Сирию, Финикию, Палестину, Карию и другие страны Ближнего Востока, Александр отправился в Египет, где его встретили словно новое божество. Вернувшись в Персию, Александр завоевал Сузу, Персеполь и Вавилон, который впоследствии стал столицей объединенной державы. Александр становится царем Азии и в течение 2 лет захватывает Согдеан и Бактрию, то есть современные Афганистан, Таджикистан и Узбекистан. В 326 году до н.э. Александр предпринял поход на Индию. Он сумел захватить несколько племен и покорить территорию нынешнего Пакистана. Но, перейдя реку Инд, истощенная армия забастовала и отказалась двигаться дальше. Александр был вынужден развернуть войска назад после триумфального 10-летнего продвижения вглубь материка [2].

Особенностью Александра Македонского как правителя было то, что он принимал традиции и верования захваченных территорий, не пытался насаждать свою культуру и даже иногда оставлял наместниками прежних царей и правителей. Такая политика предотвращала всплеск восстаний покоренных территорий, но с каждым годом все больше вызывала недовольство среди соотечественников.

Зимой 323 года до н. э. Александр начинает планировать подчинение всего Средиземноморья. Но полководец тяжело заболевает, предположительно, малярией. Выдвигались гипотезы о раке крови, о воспалении легких, брюшном тифе и печеночной недостаточности. Помимо этого, существуют версии и об отравлении Александра. Несколько месяцев правитель не мог подняться с постели (у него была лихорадка и потеря речи). 10 июня 323 года до н.э. великий царь и полководец Александр Македонский скончался. На момент смерти ему было 32 года.

Вскоре после кончины Александра начался распад державы. Завоеванная территория была поделена между полководцами войска правителя.

#### Список источников:

1. Александр Македонский [Электронный ресурс] Режим доступа: <https://24smi.org/celebrity/1297-aleksandr-makedonskij.html> (дата обращения 22.11.2022)

#### **ИСТОРИЯ ANDROID**

Целью данной работы является изучение истории появления операционной системы Android и её развитие.

Иногда кажется, что мобильная операционная система Google существует целую вечность, однако на самом деле прошло чуть больше десяти лет с тех пор, как первый смартфон с Android на борту появился на полках магазинов. Ключевым моментом в истории Android стало решение Google сделать операционную систему с открытым исходным кодом. Всего через несколько лет после запуска Android 1.0 смартфоны на новой ОС были повсюду.

Android 4.0 «Ice Cream Sandwich» («сэндвич с мороженым»), вышедшая 19 октября 2011 года, — первая универсальная платформа, которая предназначена как для планшетов, так и для смартфонов. Также обновление принесло новый интерфейс «Holo», который использовался до Android 4.4.4 KitKat.

31 октября 2013 года Google представила следующую версию операционной системы Android 4.4, Впервые KitKat появился на Nexus 5; эта версия Android оптимизирована для работы на более широком наборе устройств, имеющих 512 МБ ОЗУ и экран с разрешением 800x480 пикс. Что позволяет устанавливать Android на недорогие устройства.

15 октября 2014 года была официально анонсирована Android 5.0 Lollipop (леденец). сильно изменила внешний вид операционной системы. Это была первая версия ОС, в которой использовался новый дизайн Material Design и полный переход к виртуальной машине ART [1].

3 сентября 2019 года Google выпустила стабильную версию Android 10. Была добавлена поддержка будущих складных устройств. В нем появился общесистемный тёмный режим, новые элементы жестов для навигации, более эффективное меню общего доступа, возможности интеллектуального ответа для всех приложений для обмена сообщениями и больший контроль над разрешениями для приложений.

Android 11 вышла 8 сентября 2020 года. Android 11 прибыл с множеством новых функций, которые также включали в себя новый раздел с устройствами умного дома.

Стабильная версия Android 12 вышла 4 октября 2021 года. Дизайн был сменён на Material You.

Android прошёл долгий путь с момента своего появления в виде продукта небольшого стартапа. Сегодня это ведущая операционная система в мире с рыночной долей около 75%. Гибкость в сочетании с ежегодными обновлениями должна гарантировать, что Android останется лидером в этой отрасли на долгие годы.

Список источников: 1. История Android [Электронный ресурс] Режим доступа **<https://www.androidauthority.com/history-android-os-name-789433/>** (дата обращения 20.11.2022)

### **ИСТОРИЯ СОЗДАНИЯ КОМПЬЮТЕРНОЙ МЫШКИ**

Целью данной работы является изучение истории создания компьютерной мышки

История компьютерной мышки началась, когда компьютерами могли пользоваться только ученые, а само понятие графика сильно отличалось от всего того, что мы рассматриваем под этим словом на сегодняшний день. Несмотря, на то, что графические элементы были чем-то новым, в научном сообществе сразу поняли, что управлять ими с помощью клавиатуры будет неудобно и именно в этот момент весь мир узнал об Американском инженере Дугласе Энгельбарте. Он был одним из первых исследователей человеко-машинного интерфейса и изобретатель компьютерного манипулятора - мыши. Идея устройства, которое отдаленно напоминает современную мышку, пришла ему еще в начале 60-х годов**.** Патент на свое изделие он получил в 1970 году. Если мы посмотрим на устройство Дугласа Энгельбарта, можно понять, насколько далеко шагнул процесс.

На первой мышке было три массивных кнопки, хотя изначально планировалось 5 кнопок. Она весила в разы больше, чем современная мышь, могла двигаться только по двум направлениям: по вертикали и по горизонтали. Считается, что данное устройство назвали мышью из-за провода, который ассоциировался с хвостом маленькой зверушки. В СССР, кстати, такие девайсы называли «колобок» из-за опорного шарика. В 1972 году Билл Инглиш (коллега Энгельбарта) заменил два колесика на шарик (трекбол), после чего мышью пользоваться стало гораздо удобнее. В том устройстве, которое предоставил Билл Инглиш, мы можем заметить схожесть с мышью, которую мы видим сегодня, шарик позволял считывать движения по диагонали, для этого в устройстве был использован диск с нанесенными на нем на одинаковом расстоянии механическими дорожками и тремя контактами, прижатыми к нему . Контакт то появлялся, то исчезал, именно это помогало понять, как движется курсор. У такого устройства была куча недостатков, большая часть которых была связана со спецификой времени, в которую вышло данное устройство. Еще одним недостатком была цена, чтобы воспользоваться данным устройством, надо было заплатить за него около 1000 долларов (по нынешнему курсу)[1].

Сейчас мышки стоят намного дешевле. В 1983 году Apple удалось снизить стоимость манипуляторов до 25 долларов, модернизировав существовавшие модели в разы лучше. В 1983 году Apple представляет мышь для своего компьютера. Первые мыши были прямоугольной формы. Многие думают, что оптические мыши — это изобретение 21 века, на самом же деле такая мышь на лет 10 старше мыши Инглиша. Для ее работы требовался специальный коврик, поэтому особого распространения она не получила.

Если зайти в магазин, можно увидеть кучу разных мышек от самых дешевых и простых до дорогих .В простых мышках установлена сверхбыстрая видеокамера, которая способна делать сотни и тысячи снимков в секунду и микроконтролер, он определяет направление и величину смещения мыши. Основной плюс в сравнении с первым поколением оптических мышей: им больше не нужен специальный коврик, ведь такая мышь может работать на любой, даже на стеклянной поверхности.

Самыми дорогими являются лазерные мыши. Их принцип действия схож с оптическими, однако, для подсветки используют не светодиод, а полупроводниковый лазер, а сенсор настроен на улавливание только на длину его волны . Это позволяет добиться еще большей точности, до нескольких тысяч точек на дюйм. Такими в основном пользуются геймеры.

За 50 лет человечество так и не придумало ничего более удобного и простого, чем компьютерная мышка. Куда дальше зайдет эволюция, мы узнаем в ближайшее время.

#### Список источников:

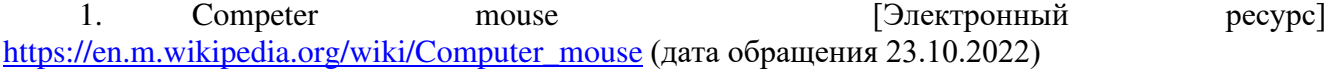

## **РЕКОМЕНДАЦИИ XXIV НАУЧНО-ПРАКТИЧЕСКОЙ КОНФЕРЕНЦИИ СТУДЕНТОВ УРТИСИ СИБГУТИ «АКТУАЛЬНЫЕ ВОПРОСЫ ЦИФРОВОЙ ЭКОНОМИКИ В ИНФОКОММУНИКАЦИОННОМ ВУЗЕ»**

#### **Рекомендации XXIV научно-практической конференции студентов УрТИСИ СибГУТИ «Актуальные вопросы цифровой экономики в инфокоммуникационном вузе»**

С 21 ноября по 26 ноября 2022 г. прошёл I этап XXIV научно-практической конференции студентов УрТИСИ СибГУТИ на тему «Актуальные вопросы цифровой экономики в инфокоммуникационном вузе» в разрезе основных научных направлений института:

- Системы, сети и устройства телекоммуникаций;

- Вычислительные машины, комплексы и компьютерные сети;

- Экономика и управление народным хозяйством (по отраслям и сферам деятельности);

- Физическая химия.

Работа 1 этапа XXIV конференции проходила по восьми секциям:

- Секция «Многоканальной электрической связи»;
- Секция «Инфокоммуникационных технологий и мобильной связи»;
- Секция «Многопрофильность в IT-индустрии»;
- Секция «Проблемы и перспективы развития цифровой экономики в РФ»;
- Секция «Английский язык в цифровом мире»;
- Секция «Глобальные проблемы человечества пути их решения»;
- Секция «Особенности модернизации в России»;
- Секция «Социальные трансформации человеческого общества»;

В рамках НПК также были проведены олимпиады по дисциплинам «Высшая математика», «Математика», «Физика», «Элементы высшей математики», «Иностранный язык».

В работе секций и обсуждении докладов приняли участие студенты групп бакалавриата и магистратуры, а также преподавательский состав кафедр. Было обсуждено 149 докладов, из которых 12 докладов были от студентов магистратуры и 12 докладов от студентов СПО.

#### *В КАЧЕСТВЕ ПОЗИТИВНЫХ МОМЕНТОВ СЛЕДУЕТ ОТМЕТИТЬ:*

- работы носят научный и актуальный характер;

- часть работ рекомендовано продолжить в рамках второго этапа НПК, в рамках написания ВКР и магистерских работ;

- широкий спектр и актуальность тематики рефератов, представленных на заседании секции «Проблемы и перспективы развития цифровой экономики в РФ» (руководитель Евдакова Л.Н.);

- есть темы, которые носят научную новизну и направлены на решение проблем Российского масштаба и которые в перспективе подразумевают получение патента на изобретение и гранта (секция ИТиМС, руководитель Тарасов Е.С.);

- есть доклады, которые имеют техническую реализацию с подтверждением работоспособности разработанных моделей или с перспективой их реализации (секция ИТиМС, руководитель Тарасов Е.С.);

- почти все доклады имеют практическую ценность, так как представленные исследования будут внедряться в учебной процесс института (секция ИТиМС, руководитель Тарасов Е.С.);

- в качестве отдельных положительных моментов отметить высокую техническую грамотность студентов Спирина Дмитрия (гр. ПЕ-21б) и Хон Алёны (гр. ИТЕ-21б), проявленную ими в рамках докладов об отдельных моментах развития периферийного оборудования (руководитель секции Сухих Н.И.).

#### *КОНКУРСНАЯ КОМИССИЯ РЕКОМЕНДУЕТ:*

- студентам и руководителям следует обратить внимание на качество демонстрационного материала, он должен быть в едином стиле. Студентам первого, второго и третьего курса следует не зачитывать доклад, а именно докладывать с привязкой к демонстрационному материалу;

- продолжить научно-исследовательскую работу студентов по их тематике с целью написания ВКР и магистерских работ;

- продолжить формирование навыков публичных выступлений, ведения дискуссии, умений самопрезентации;

- продолжить исследовательские работы по развитию киберполигона УрТИСИ СибГУТИ;

- привлекать к конференции студентов-слушателей, участвующих в факультативных занятиях по искусственному интеллекту.

- продолжить изучение иностранного языка для развития иноязычной коммуникативной компетенции;

- продолжить формирование лингвострановедческой компетенции для выполнения студентами заданий по страноведению;

- при подготовке к олимпиаде по иностранному языку обратить внимание на грамматические разделы: страдательный залог английского глагола, времена группы Perfect, неличные формы глагола (Руководитель секции Белов Е.М.).

Решение конференции принято единогласно.

Председатель НПК: Директор УрТИСИ СибГУТИ Е.А. Минина

Секретарь: Начальник МО М.П. Карачарова

#### **Призеры секций 1 этапа XXIV НПК студентов УрТИСИ СибГУТИ**

#### НАУЧНОЕ НАПРАВЛЕНИЕ «СИСТЕМЫ, СЕТИ И УСТРОЙСТВА ТЕЛЕКОММУНИКАЦИЙ»

## Секция Многоканальной электрической связи *(14 чел.)*

**1 место** – Овчинников Данил Юрьевич (группа ОЕ-91б) за доклад на тему «Организация системы электропитания оборудования в учебной лаборатории волнового спектрального мультиплексирования УрТИСИ СибГУТИ» (научный руководитель Шестаков И.И.)

**2 место** – Разбойников Степан Дмитриевич (группа ТЕ-91б) за доклад на тему «Организация подключения оборудования DWDM к линейному тракту в учебной лаборатории «Транспортных сетей и систем связи» УрТИСИ СибГУТИ» (научный руководитель Гниломёдов Е.И.)

**3 место** – Воробьев Алексей Андреевич (группа ТЕ-91б) за доклад на тему «Разработка технологической карты по выполнению лабораторной работы «Построение внутренней диаграммы уровней мультиплексора DWDM» (научный руководитель Бурумбаев Д.И.)

**3 место** - Уразова Светлана Николаевна (группа ТЕ-91б) за доклад на тему «Разработка технологической карты по выполнению лабораторной работы «Построение внутренней диаграммы уровней мультиплексора DWDM» (научный руководитель Бурумбаев Д.И.)

**3 место** – Хохолкова Анастасия Михайловна (группа ТЕ-11б) за доклад на тему «Голографическая связь: требования и возможности» (научный руководитель Кусайкин Д.В.)

Особо отметить студентку группы ОЕ-91б **Зыскину Дину Вениаминовну** за выступление на пленарном заседании открытия XXIV НПК с темой доклада «Разработка проекта учебной лаборатории плотного спектрального мультиплексирования УрТИСИ СибГУТИ» (научный руководитель Гниломёдов Е.И.).

#### Секция Инфокоммуникационных технологий и мобильной связи *(17 чел.)*

**1 место** – Никитин Алексей Степанович (группа МИТЕ-21б) за доклад на тему «Организация проведения исследований по созданию виртуальной сети с обработкой реального трафика» (научныйруководитель Тарасов Е.С.)

**2 место** – Русских Иван Владиславович (группа МС-01б) за доклад на тему «Исследование устройств на нелинейных элементах» (научныйруководитель Красных С.Ю.)

**2 место** - Гофман Даниил Алексеевич (группа МС-01б) за доклад на тему «Исследование устройств на нелинейных элементах»научныйруководитель Красных С.Ю.)

**2 место** - Анохин Александр Антонович (группа ИТ-92б) за доклад на тему «Организация многоуровневой защиты корпоративных сетей от несанкционированного доступа на базе киберполигона УрТИСИ СибГУТИ» (научныйруководитель Тарасов Е.С.)

**3 место** – Винокурова Алена Александровна (группа ИТ-92б) за доклад на тему «Организация IP-телефонии на кафедре ИТиМС в УрТИСИ СибГУТИ» (научный руководитель Тарасов Е.С.)

**3 место** - Безбородов Матвей Захарович (группа МС-11б) за доклад на тему «Проектирование часов на газоразрядных индикаторах» научныйруководитель Красных С.Ю.)

## НАУЧНОЕ НАПРАВЛЕНИЕ «ВЫЧИСЛИТЕЛЬНЫЕ МАШИНЫ, КОМПЛЕКСЫ И КОМПЬЮТЕРНЫЕ СЕТИ»

## Секция Многопрофильность в IT-индустрии *(23 чел.)*
**1 место** – Агапитов Денис Вадимович (группа ПЕ-01б) за доклад на тему «Методы улучшения алгоритмов машинного зрения» (научный руководитель Сабуров Д.М.)

**2 место** – Широков Евгений Александрович (группа ПЕ-02б) за доклад на тему «Искусственный интеллект в дизайне» (научный руководитель Тагатов А.А.)

**2 место** – Нигаматьянов Адель Альфредович (группа 183) за доклад на тему «Детектор спам сообщений на базе машинного обучения на языке программирования python» (научный руководитель Бурумбаев А.И.)

**3 место** – Медведева Ксения Олеговна (группа ПЕ-21б) за доклад на тему «Жизнь без Windows: отечественные разработки ОС» (научный руководитель Брагин К.И.)

**3 место** – Кучева Елена Ивановна **(**группа 184) за доклад на тему «Моделирование космических объектов и процессов» (научный руководитель Бурумбаев А.И.)

**3 место** - Камалова Алина Ильмаровна (группа 184) за доклад на тему «Моделирование космических объектов и процессов» (научный руководитель Бурумбаев А.И.)

Особо стоит отметить студента группы МИВТ-11 **Тупицына Константина Михайловича** за выступление на пленарном заседании открытия I этапа XXIV НПК с темой доклада «Как устроен игровой движок».

#### НАУЧНОЕ НАПРАВЛЕНИЕ «ЭКОНОМИКА И УПРАВЛЕНИЕ НАРОДНЫМ ХОЗЯЙСТВОМ (ПО ОТРАСЛЯМ И СФЕРАМ ДЕЯТЕЛЬНОСТИ)»

### Секция Проблемы и перспективы развития цифровой экономики в РФ *(36 чел.)*

**1 место** – Силифанкин Никита Сергеевич (группа ПЕ-01б) за доклад на тему «Экономика Японии: прошлое, настоящее, будущее» (научный руководитель Евдакова Л.Н.);

**2 место** – Менченко Андрей Евгеньевич (группа ПЕ-01б) за доклад на тему «Государственная собственность в рыночной экономике» (научный руководитель Евдакова Л.Н.);

**3 место** – Лемешев Никита Петрович (группа ПЕ-02б) за доклад на тему «Экономический анализ в системе управления предприятием» (научный руководитель Евдакова Л.Н.).

#### Секция Английский язык в цифровом мире *(29 чел.)*

**1 место** *–* Цыганков Валерий Сергеевич (группа ПЕ-12б) за доклад на тему «Исследование использования цифровых технологий в визуальном искусстве» (научный руководитель Новокшенова Р.Г.)

**2 место** *–* Разуваев Матвей Русланович (группа ПЕ-11б) за доклад на тему «Исследование проблемы квантовых компьютеров» (научный руководитель Новокшенова Р.Г.)

**3 место** – Яшин Михаил Станиславович (группа ПЕ-12б) за доклад на тему «Исследование проблемы web анимации» (научный руководитель Новокшенова Р.Г.)

#### Секция Глобальные проблемы человечества – пути их решения *(6 чел.)*

**2 место** *–* Бобров Кирилл Александрович (группа 284) за доклад на тему «Разнообразие современной̆ культуры как способ дробления общественности» (научный руководитель – Савина Н.Н.);

**3 место** – Пичкалёв Михаил Сергеевич (группа 284) за доклад на тему «Альтернативная служба в РФ» (научный руководитель – Савина Н.Н.).

#### Секция Особенности модернизации в России *(6 чел.)*

**1 место** *–* Араптанов Данил Антонович (группа 285) за доклад на тему «Модернизация в СССР в 1920-30-е гг.» (научный руководитель – Шабурова А.В.)

**2 место** *–* Киракосян Арсен Артурович (группа 285) за доклад на тему «Промышленный переворот в России» (научный руководитель – Шабурова А.В.)

**3 место** – Меньшенина Елена Сергеевна (группа 285) за доклад на тему «Модернизация в России во второй половине 18 века» (научный руководитель – Шабурова А.В.).

#### Секция Социальные трансформации человеческого общества *(18 чел.)*

**1 место** – Курочкин Илья Вадимович (группа ПЕ-22б) за доклад на тему «Мореплавание в Древней Греции» (научный руководитель Сухих Н.И.);

**2 место** – Грехова Алиса Сергеевна (группа ПЕ-22б) за доклад на тему «Тесей и его значение в культуре Эллады» (научный руководитель Сухих Н.И.);

**3 место** – Абрашов Максим Александрович (группа ПЕ-21б) за доклад на тему «Права и обязанности индивидуальных предпринимателей» (научный руководитель Сухих Н.И.).

Олимпиада по дисциплине Иностранный язык (руководитель - Белов Е.М.)

**1 место** – Игнашин Никита Валерьевич, ИТЕ-23б

**2 место** – Загитов Илья Андреевич, ИТЕ-25б

**3 место** – Шакиров Максим Александрович, ИТЕ-25б

**3 место** - Бубнов Роман Алексеевич, ИТЕ-25б

#### НАУЧНОЕ НАПРАВЛЕНИЕ «ФИЗИЧЕСКАЯ ХИМИЯ»

#### Олимпиада по дисциплине Математика (руководитель – Куанышев В.Т.)

**1 место –** Ждановских Назар Александрович, ПЕ-21б

**2 место –** Медведева Ксения Олеговна, ПЕ-21б

**3 место –** Камкин Артём Владимирович, ПЕ-21б

Олимпиада по дисциплине Высшая математика (руководитель – Шаманаев Ю.Ф.)

**1 место –** Стрелков Алексей Александрович, ИТЕ-21б

**2 место –** Митьковская Анастасия Александровна, ИТЕ-25б

**3 место –** Пантелейчук Алексей Игоревич, ИТЕ-21б

**3 место –** Палкин Павел Александрович, ИТЕ-23б

Олимпиада по дисциплине Математика (руководитель – Шаманаев Ю.Ф.)

**1 место –** Копорушкин Лев Николаевич, гр. 123

**2 место –** Сытарь Сергей Антонович, гр. 221

**3 место –** Мезенин Илья Васильевич, гр. 221,

**3 место -** Смородин Никита Васильевич, гр. 221

Олимпиада по дисциплине Физика (руководители - Ильиных Н.И., Корякова И.П.)

**1 место –** Лапин Константин Юрьевич, гр. ИТЕ-25б (53.5 балла)

**2 место –** Хон Алёна Андреевна, гр. ИТЕ-21б (52 балла)

**3 место –** Воложин Всеволод Михайлович, гр. ИТЕ-24б (43 балла)

**3 место -** Костюк Павел Павлович, гр. ИТЕ-23б (43 балла)

#### Олимпиада по дисциплине Физика (руководитель - Корякова И.П.)

**1 место -** Солонцов Алексей Витальевич, ПЕ-21б (46,0 баллов)

**2 место -** Гусельников Юрий Александрович, ПЕ-22б (45,0 баллов)

**3 место -** Капанов Амир Азидуллаевич, ПЕ-21б (44,0 балла)

## Олимпиада по дисциплине Элементы высшей математики (руководитель - Бурумбаев А.И.)

**1 место –** Ходченко Андрей Александрович, гр. 183

**2 место –** Богданов Иван Алексеевич, гр. 185

**3 место –** Распутин Егор Сергеевич, гр. 185

# **Материалы XXIV научнопрактической конференции студентов УрТИСИ СибГУТИ**

Подписано в печать 13.12.2022 г. формат бумаги 62х84/16, отпечатано на ризографе, шрифт № 12 печ. л. 6,9, тираж 20, Типография УрТИСИ СибГУТИ 620109, г. Екатеринбург, ул. Репина, д. 15